# Executable Randomized Algorithms

### Emin Karayel and Manuel Eberl

### April 18, 2024

#### Abstract

In Isabelle, randomized algorithms are usually represented using probability mass functions (PMFs), with which it is possible to verify their correctness, particularly properties about the distribution of their result. However, that approach does not provide a way to generate executable code for such algorithms. In this entry, we introduce a new monad for randomized algorithms, for which it is possible to generate code and simultaneously reason about the correctness of randomized algorithms. The latter works by a Scott-continuous monad morphism between the newly introduced random monad and PMFs. On the other hand, when supplied with an external source of random coin flips, the randomized algorithms can be executed.

### Contents

| 1  | Introduction                                                              | ]               |
|----|---------------------------------------------------------------------------|-----------------|
| 2  | au-Additivity                                                             | 2               |
| 3  | Coin Flip Space                                                           | 5               |
| 4  | Randomized Algorithms (Internal Representation)                           | 23              |
|    | Randomized Algorithms 5.1 Almost surely terminating randomized algorithms | <b>43</b><br>51 |
| 6  | Tracking Randomized Algorithms                                            | 52              |
| 7  | Tracking SPMFs                                                            | 61              |
| 8  | Dice Roll                                                                 | 68              |
| 9  | A Pseudo-random Number Generator                                          | 76              |
| 10 | Basic Randomized Algorithms                                               | 77              |

### 1 Introduction

In Isabelle, randomized algorithms are usually represented using probability mass functions (PMFs). (These are distributions on the discrete  $\sigma$ -algebra, i.e., pure point measures.) That representation allows the verification of the correctness of randomized algorithms, for example the expected value of their result, moments or other probabilistic properties. However, it is not directly possible to execute a randomized algorithm modelled as a PMF.

In this work, we introduce a representation of randomized algorithms as a parser monad over an external arbitrary source of random coin flips, modelled using a lazy infinite stream of booleans. Using for example a PRG or some other mechanism, like a hardware RNG to supply the coin flips, the generated code for the monad can be executed.

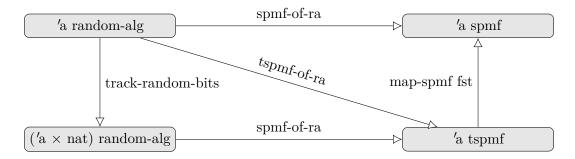

Figure 1: Scott-continuous monad morphisms verified in this work.

Then we introduce a monad morphism between such algorithms and the corresponding PMF, i.e., the PMF representing the distribution of the randomized algorithm under the idealized assumption that the coin flips are independent and unbiased, such that correctness properties can still be verified.

In the presence of loops and possible likelihood of non-termination, the resulting PMF maybe an SPMF (a finite measure space with total measure less than 1). (Internally these are just PMFs over the option type, where None represents non-termination.) If a randomized algorithm terminates almost surely, the weight of the SPMF will be 1.

With this framework, it is also possible to reason about the number of coin-flips consumed by the algorithm. The latter is itself a distribution, where for example the average count of used coin-flips is represented as the expectation of that distribution. To facilitate the latter, we introduce a second monad morphism, between randomized algorithm and a resource monad on top of the SPMF monad. Indeed the latter describes the joint-distribution of the result of a randomized algorithm and the number of used coin flips. (It is easy to construct examples where the individual marginal distributions are not enough, for example when the number of coin-flips used in intermediate steps of the algorithm depend on parameters.)

Figure 1 summarizes the Scott-continuous monad morphisms verified in this work. In particular:

- *spmf-of-ra*: Morphism between randomized algorithms and the distribution of their result. (Section 5)
- track-coin-usage: Morphism between randomized algorithms and randomized algorithms that track their coin flip usage. The result is still executable. (Section 6)
- tspmf-of-ra: Morpshism between randomized algorithms and the joint-distribution of their result and coin-flip usage. (Section 7)

In addition to that we also introduce the monad morphism pmf-of-ra which returns a PMF instead of an SPMF. It is defined for algorithms that terminate unconditionally or almost surely.

Section 10 contains some examples showing how to use this library, as well as randomized algorithms for standard probability distributions.

Section 8 contains an extended example with verification of correctness, as well as bounds on the the average coin-flip usage for a dice roll algorithm. (It is a specialization of an algorithm presented by Hao and Hoshi [4].)

# 2 $\tau$ -Additivity

theory Tau-Additivity imports HOL-Analysis.Regularity begin

In this section we show  $\tau$ -additivity for measures, that are compatible with a second-countable topology. This will be essential for the verification of the Scott-continuity of the monad morphisms. To understand the property, let us recall that for general countable chains of measurable sets, it is possible to deduce that the supremum of the measures of

the sets is equal to the measure of the union of the family:

$$\mu\left(\bigcup \mathcal{X}\right) = \sup_{X \in \mathcal{X}} \mu(X)$$

this is shown in SUP-emeasure-incseq.

It is possible to generalize that to arbitrary chains <sup>1</sup> of open sets for some measures without the restriction of countability, such measures are called  $\tau$ -additive [3].

In the following this property is derived for measures that are at least borel (i.e. every open set is measurable) in a complete second-countable topology. The result is an immediate consequence of inner-regularity. The latter is already verified in HOL-Analysis.Regularity.

```
definition op-stable op F = (\forall x \ y. \ x \in F \land y \in F \longrightarrow op \ x \ y \in F)
```

```
lemma op-stableD:
 assumes op\text{-}stable\ op\ F
 assumes x \in F y \in F
 shows op x y \in F
 using assms unfolding op-stable-def by auto
\mathbf{lemma}\ tau\text{-}additivity\text{-}aux:
 fixes M::'a::\{second\text{-}countable\text{-}topology, complete\text{-}space\} measure
 assumes sb: sets M = sets borel
 assumes fin: emeasure M (space M) \neq \infty
 assumes of: \bigwedge a. a \in A \Longrightarrow open \ a
 assumes ud: op\text{-}stable (\cup) A
 shows emeasure M (\bigcup A) = (SUP \ a \in A. emeasure M a) (is ?L = ?R)
proof (cases A \neq \{\})
 case True
 have open (\bigcup A) using of by auto
 hence \bigcup A \in sets \ borel \ by \ simp
 hence usets: \bigcup A \in sets \ M \ using \ assms(1) \ by \ simp
 have 0:a \in sets \ borel \ \mathbf{if} \ a \in A \ \mathbf{for} \ a
   using of that by simp
 have 1: \bigcup T \in A if finite T T \neq \{\} T \subseteq A for T
   using that op-stableD[OF ud] by (induction T rule:finite-ne-induct) auto
 have 2:emeasure M K \leq ?R \text{ if } K\text{-def: compact } K K \subseteq \bigcup A \text{ for } K
 proof (cases K \neq \{\})
   case True
   obtain T where T-def: K \subseteq \bigcup T T \subseteq A finite T
     using compactE[OF K-def of] that by metis
   have T-ne: T \neq \{\} using T-def(1) True by auto
   define t where t = \bigcup T
   have t-in: t \in A
     unfolding t-def by (intro 1 T-ne T-def)
   have K \subseteq t
     unfolding t-def using T-def by simp
   hence emeasure M K \leq emeasure M t
     using 0 sb t-in by (intro emeasure-mono) auto
   also have \dots \leq ?R
     using t-in by (intro cSup-upper) auto
   finally show ?thesis
```

<sup>&</sup>lt;sup>1</sup>More generally families closed under pairwise unions.

```
by simp
 next
   case False
   hence K = \{\} by simp
   thus ?thesis by simp
 qed
 have ?L = (SUP \ K \in \{K. \ K \subseteq \bigcup \ A \land compact \ K\}. \ emeasure \ M \ K)
   using usets unfolding sb by (intro inner-regular [OF sb fin]) auto
 also have \dots \leq ?R
   using 2 by (intro cSup-least) auto
 finally have ?L \le ?R by simp
 moreover have emeasure M a \leq emeasure M (\bigcup A) if a \in A for a
   using that by (intro emeasure-mono usets) auto
 hence ?R \le ?L
   using True by (intro cSup-least) auto
 ultimately show ?thesis by auto
 case False
 thus ?thesis by (simp add:bot-ennreal)
qed
lemma chain-imp-union-stable:
 assumes Complete-Partial-Order.chain (\subseteq) F
 shows op-stable (\cup) F
 have x \cup y \in F if x \in F y \in F for x y
 proof (cases x \subseteq y)
   case True
   then show ?thesis using that sup.absorb2[OF True] by simp
 next
   {\bf case}\ \mathit{False}
   hence \theta : y \subseteq x
     using assms that unfolding Complete-Partial-Order.chain-def by auto
   then show ?thesis using that sup.absorb1[OF 0] by simp
 qed
 thus ?thesis
   unfolding op-stable-def by auto
qed
theorem tau-additivity:
 \mathbf{fixes}\ M:: \ 'a:: \{second\text{-}countable\text{-}topology,\ complete\text{-}space}\}\ measure
 assumes sb: \bigwedge x. \ open \ x \Longrightarrow x \in sets \ M
 assumes fin: emeasure M (space M) \neq \infty
 assumes of: \bigwedge a. a \in A \Longrightarrow open \ a
 assumes ud: op\text{-}stable (\cup) A
 shows emeasure M (\bigcup A) = (SUP \ a \in A. emeasure M a) (is ?L = ?R)
proof -
 have UNIV \in sets M
   using open-UNIV sb by auto
 hence space-M[simp]:space\ M=UNIV
   using sets.sets-into-space by blast
 have id-borel: (\lambda x. \ x) \in M \to_M borel
   using sb by (intro borel-measurableI) auto
 have open (\bigcup A) using of by auto
 hence usets: (\bigcup A) \in sets \ borel \ by \ simp
```

```
define N where N = distr M borel (\lambda x. x)
 have sets-N: sets N = sets borel
   unfolding N-def by simp
 have fin-N: emeasure N (space N) \neq \infty
   using fin id-borel unfolding N-def
   by (subst emeasure-distr) auto
 have ?L = emeasure\ N\ (\bigcup A)
   unfolding N-def by (subst emeasure-distr[OF id-borel usets]) auto
 also have ... = (SUP \ a \in A. \ emeasure \ N \ a)
   by (intro tau-additivity-aux sets-N of ud fin-N) auto
 also have ... = (SUP \ a \in A. \ emeasure \ M \ ((\lambda x. \ x) - `a \cap space \ M))
   unfolding N-def using of
   by (intro arg-cong[where f=Sup] image-cong emeasure-distr id-borel) auto
 also have \dots = ?R by simp
 finally show ?thesis by simp
qed
```

end

## 3 Coin Flip Space

In this section, we introduce the coin flip space, an infinite lazy stream of booleans and introduce a probability measure and topology for the space.

```
theory Coin-Space
 imports
   HOL-Probability. Probability
   HOL-Library.Code-Lazy
begin
lemma stream-eq-iff:
  assumes \bigwedge i. x !! i = y !! i
  shows x = y
proof -
  have x = smap \ id \ x \ by \ (simp \ add: stream.map-id)
  also have \dots = y using assms unfolding smap-alt by auto
  finally show ?thesis by simp
Notation for the discrete \sigma-algebra:
{\bf abbreviation}\ discrete-sigma-algebra
  where discrete-sigma-algebra \equiv count-space UNIV
bundle discrete-sigma-algebra-notation
begin
  notation discrete-sigma-algebra (\mathcal{D})
\mathbf{bundle}\ no\text{-}discrete\text{-}sigma\text{-}algebra\text{-}notation
begin
  no-notation discrete-sigma-algebra (\mathcal{D})
end
unbundle discrete-sigma-algebra-notation
lemma map-prod-measurable[measurable]:
```

```
assumes f \in M \to_M M'
 assumes g \in N \to_M N'
 shows map-prod f g \in M \bigotimes_M N \to_M M' \bigotimes_M N'
 using assms by (subst measurable-pair-iff) simp
lemma\ measurable-sigma-sets-with-exception:
 fixes f :: 'a \Rightarrow 'b :: countable
 assumes \bigwedge x. \ x \neq d \Longrightarrow f - `\{x\} \cap space \ M \in sets \ M
 shows f \in M \to_M count-space UNIV
proof
 define A :: 'b \ set \ set \ where \ A = (\lambda x. \{x\}) \ 'UNIV
 have \theta: sets (count-space UNIV) = sigma-sets (UNIV :: 'b set) A
   unfolding A-def by (subst sigma-sets-singletons) auto
 have 1: f - \{x\} \cap space M \in sets M for x
 proof (cases x = d)
   case True
   have f - \{d\} \cap space M = space M - (\bigcup y \in UNIV - \{d\}, f - \{y\} \cap space M)
     by (auto simp add:set-eq-iff)
   also have \dots \in sets M
     using assms
     by (intro sets.compl-sets sets.countable-UN) auto
   finally show ?thesis
     using True by simp
 next
   case False
   then show ?thesis using assms by simp
 hence 1: \bigwedge y. y \in A \Longrightarrow f - 'y \cap space M \in sets M
   unfolding A-def by auto
 thus ?thesis
   by (intro measurable-sigma-sets[OF \theta]) simp-all
qed
lemma restr-empty-eq: restrict-space M \{\} = restrict-space N \{\}
 by (intro measure-eqI) (auto simp add:sets-restrict-space)
lemma (in prob-space) distr-stream-space-snth [simp]:
 assumes sets M = sets N
 shows distr (stream-space M) N (\lambda xs. snth xs. n) = M
proof -
 have distr (stream-space M) N (\lambda xs. snth xs. n) = distr (stream-space M) M (\lambda xs. snth xs. n)
   by (rule distr-cong) (use assms in auto)
 also have ... = distr(Pi_M \ UNIV(\lambda i. \ M)) \ M(\lambda f. \ f. n)
   \mathbf{by}\ (\mathit{subst\ stream-space-eq-distr},\ \mathit{subst\ distr-distr})\ (\mathit{auto\ simp:\ to-stream-def\ o-def})
 also have \dots = M
   by (intro distr-PiM-component prob-space-axioms) auto
 finally show ?thesis.
qed
lemma (in prob-space) distr-stream-space-shd [simp]:
 assumes sets M = sets N
 shows distr(stream-space M) N shd = M
 using distr-stream-space-snth[OF\ assms,\ of\ 0] by (simp\ del:\ distr-stream-space-snth)
lemma shift-measurable:
```

```
assumes set \ x \subseteq space \ M
  shows (\lambda bs. \ x @-bs) \in stream\text{-}space \ M \rightarrow_M stream\text{-}space \ M
  have (\lambda bs. (x @-bs) !! n) \in (stream\text{-}space M) \rightarrow_M M \text{ for } n
  proof (cases n < length x)
    case True
   have (\lambda bs. (x @-bs) !! n) = (\lambda bs. x ! n)
      using True by simp
   also have ... \in stream\text{-}space\ M \to_M M
      using assms True by (intro measurable-const) auto
   finally show ?thesis by simp
 \mathbf{next}
    case False
   have (\lambda bs. (x @-bs) !! n) = (\lambda bs. bs !! (n - length x))
      using False by simp
    also have ... \in (stream - space M) \rightarrow_M M
     by (intro measurable-snth)
   finally show ?thesis by simp
  qed
  thus ?thesis
   by (intro measurable-stream-space2) auto
qed
lemma (in sigma-finite-measure) restrict-space-pair-lift:
  assumes A' \in sets A
  shows restrict-space A A' \bigotimes_M M = restrict-space (A \bigotimes_M M) (A' \times space M) (is ?L = ?R)
proof -
  let ?X = ((\cap) (A' \times space M) ` \{a \times b \mid a b. a \in sets A \land b \in sets M\})
  have \theta: A' \subseteq space A
    using assms sets.sets-into-space by blast
  have ?X \subseteq \{a \times b \mid a \ b. \ a \in sets \ (restrict\text{-space} \ A \ A') \land b \in sets \ M\}
  proof (rule image-subsetI)
    fix x assume x \in \{a \times b \mid a \ b. \ a \in sets \ A \land b \in sets \ M\}
   then obtain u \ v where uv-def: x = u \times v \ u \in sets \ A \ v \in sets \ M
      by auto
   have 1:u\cap A'\in sets (restrict-space AA')
      using uv\text{-}def(2) unfolding sets-restrict-space by auto
    have v \subseteq space M
      using uv\text{-}def(3) sets.sets-into-space by auto
    hence A' \times space \ M \cap x = (u \cap A') \times v
      unfolding uv\text{-}def(1) by auto
    also have ... \in \{a \times b \mid a \ b. \ a \in sets \ (restrict\text{-space} \ A \ A') \land b \in sets \ M\}
      using 1 uv-def(3) by auto
    finally show A' \times space M \cap x \in \{a \times b \mid a \ b. \ a \in sets \ (restrict\text{-space} \ A \ A') \land b \in sets \ M\}
      by simp
  moreover have \{a \times b \mid a \ b. \ a \in sets \ (restrict\text{-}space \ A \ A') \land b \in sets \ M\} \subseteq ?X
  proof (rule subsetI)
    fix x assume x \in \{a \times b \mid a \ b. \ a \in sets \ (restrict\text{-}space \ A \ A') \land b \in sets \ M\}
    then obtain u v where uv-def: x = u \times v \ u \in sets (restrict-space A A') v \in sets M
     by auto
   have x = (A' \times space M) \cap x
      unfolding uv\text{-}def(1) using uv\text{-}def(2,3) sets.sets-into-space
      by (intro Int-absorb1[symmetric]) (auto simp add:sets-restrict-space)
    moreover have u \in sets \ A \ using \ uv-def(2) \ assms \ unfolding \ sets-restrict-space by \ blast
```

```
hence x \in \{a \times b \mid a \ b. \ a \in sets \ A \land b \in sets \ M\}
           unfolding uv\text{-}def(1) using uv\text{-}def(3) by auto
       ultimately show x \in ?X
           by simp
   qed
   ultimately have 2: ?X = \{a \times b \mid a \ b. \ a \in sets \ (restrict\text{-space } A \ A') \land b \in sets \ M\} by simp
   \mathbf{have} \ sets \ ?R = sigma-sets \ (A' \times space \ M) \ ((\cap) \ (A' \times space \ M) \ `\{a \times b \ | a \ b. \ a \in sets \ A \land b \in sets \ A \land b \in set 
M
       unfolding sets-restrict-space sets-pair-measure using assms sets.sets-into-space
       by (intro sigma-sets-Int sigma-sets.Basic) auto
   also have ... = sets (restrict-space A A' \bigotimes_M M)
       unfolding sets-pair-measure space-restrict-space Int-absorb2[OF 0] sets-restrict-space 2
    finally have 3:sets (restrict-space (A \bigotimes_M M) (A' \times space M)) = sets (restrict-space A A'
\bigotimes_M M
       by simp
  have 4: emeasure (restrict-space A \land A \otimes_M M) S = emeasure (restrict-space (A \otimes_M M)) (A' \times space)
M)) S
       (is ?L1 = ?R1) if 5:S \in sets (restrict-space A A' \bigotimes_M M) for S
   proof -
       have Pair\ x - `S = \{\}\ if x \notin A'\ x \in space\ A\ for x
           using that 5 by (auto simp add:3[symmetric] sets-restrict-space)
       hence 5: emeasure M (Pair x - S) = 0 if x \notin A' x \in space A for x \notin A'
           using that by auto
       have ?L1 = (\int ^+ x. \ emeasure \ M \ (Pair \ x - `S) \ \partial restrict-space \ A \ A')
           by (intro emeasure-pair-measure-alt[OF that])
       also have ... = (\int +x \in A'. emeasure M (Pair x - S) \partial A)
           using assms by (intro nn-integral-restrict-space) auto
       also have ... = (\int {}^+x. emeasure M (Pair x - {}^{\circ}S) \partial A)
           using 5 by (intro nn-integral-cong) force
       also have ... = emeasure (A \bigotimes_M M) S
           using that assms by (intro emeasure-pair-measure-alt[symmetric])
               (auto\ simp\ add:3[symmetric]\ sets-restrict-space)
       also have \dots = ?R1
           using assms that by (intro emeasure-restrict-space[symmetric])
               (auto simp add:3[symmetric] sets-restrict-space)
       finally show ?thesis by simp
   qed
   show ?thesis using 3 4
       by (intro\ measure-eqI)\ auto
qed
lemma to-stream-comb-seq-eq:
   to-stream (comb-seq n \times y) = stake \ n \ (to-stream x) @-to-stream y
   unfolding comb-seq-def to-stream-def
   by (intro stream-eq-iff) simp
lemma to-stream-snth: to-stream ((!!) x) = x
   by (intro ext stream-eq-iff) (simp add:to-stream-def)
lemma snth-to-stream: snth (to-stream x) = x
   by (intro ext) (simp add:to-stream-def)
lemma (in prob-space) branch-stream-space:
   (\lambda(x, y). stake \ n \ x @-y) \in stream\text{-space } M \bigotimes_{M} stream\text{-space } M \to_{M} stream\text{-space } M
```

```
distr (stream-space M \bigotimes_{M} stream-space M) (stream-space M) (\lambda(x,y). stake n \ x@-y)
   = stream\text{-}space\ M\ (is\ ?L = ?R)
proof -
 let ?T = stream\text{-}space\ M
 let ?S = PiM \ UNIV \ (\lambda -. \ M)
 interpret S: sequence-space M
   by standard
 show \theta:(\lambda(x, y). stake \ n \ x @-y) \in ?T \bigotimes_{M} ?T \rightarrow_{M} ?T
   by simp
 have ?L = distr (distr ?S ?T to-stream \bigotimes_{M} distr ?S ?T to-stream) ?T (\lambda(x,y). stake n x@-y)
   by (subst (12) stream-space-eq-distr) simp
 also have ... = distr (distr (?S \bigotimes_{M} ?S) (?T \bigotimes_{M} ?T) (\lambda(x, y). (to-stream x, to-stream y)))
    ?T(\lambda(x, y). stake n x @-y)
   using prob-space-imp-sigma-finite[OF prob-space-stream-space]
   by (intro arg-cong2[where f=(\lambda x y. distr x ?T y)] pair-measure-distr)
     (simp-all\ flip:stream-space-eq-distr)
 also have ... = distr(?S\bigotimes_{M}?S)?T((\lambda(x, y). stake \ n \ x@-y)\circ(\lambda(x, y). (to-stream \ x,to-stream \ x))
y)))
   by (intro distr-distr 0) (simp add: measurable-pair-iff)
 also have ... = distr (?S \bigotimes_{M}?S) ?T ((\lambda(x, y). stake n (to-stream x) @- to-stream y))
   by (simp add:comp-def case-prod-beta')
 also have ... = distr (?S \bigotimes_{M} ?S) ?T (to-stream \circ (\lambda(x, y). comb-seq n x y))
   using to-stream-comb-seq-eq[symmetric]
   by (intro arg-cong2[where f = (\lambda x \ y. \ distr \ x \ ?T \ y)] \ ext) auto
 also have ... = distr (distr (?S \bigotimes_{M} ?S) ?S (\lambda(x, y). comb-seq n(x, y)) ?T to-stream
   by (intro distr-distr[symmetric] measurable-comb-seq) simp
 also have ... = distr ?S ?T to-stream
   by (subst\ S.PiM\text{-}comb\text{-}seq)\ simp
 also have \dots = ?R
   unfolding stream-space-eq-distr[symmetric] by simp
 finally show ?L = ?R
   by simp
qed
The type for the coin flip space is isomorphic to bool stream. Nevertheless, we introduce
it as a separate type to be able to introduce a topology and mark it as a lazy type for
code-generation:
codatatype \ coin-stream = Coin \ (chd:bool) \ (ctl:coin-stream)
code-lazy-type coin-stream
primcorec from-coins :: coin-stream \Rightarrow bool stream where
 from\text{-}coins\ coins = chd\ coins\ \#\#\ (from\text{-}coins\ (ctl\ coins))
primcorec to-coins :: bool stream \Rightarrow coin-stream where
 to\text{-}coins\ str = Coin\ (shd\ str)\ (to\text{-}coins\ (stl\ str))
lemma to-from-coins: to-coins (from\text{-}coins \ x) = x
 by (rule coin-stream.coinduct[where R=(\lambda x \ y. \ x=to\text{-}coins\ (from\text{-}coins\ y))]) simp-all
lemma from-to-coins: from-coins (to-coins x) = x
 by (rule stream.coinduct[where R=(\lambda x \ y. \ x = from\text{-}coins \ (to\text{-}coins \ y))]) simp-all
lemma bij-to-coins: bij to-coins
 by (intro bij-betwI[where g=from-coins] to-from-coins from-to-coins) auto
```

```
lemma bij-from-coins: bij from-coins
 by (intro bij-betwI[where g=to\text{-}coins] to-from-coins from-to-coins) auto
definition cshift where cshift x y = to-coins (x @- from-coins y)
definition cnth where cnth x n = from\text{-}coins x !! n
definition ctake where ctake n = stake \ n (from-coins x)
definition cdrop where cdrop n x = to-coins (sdrop n (from-coins x))
definition rel-coins where rel-coins x y = (to\text{-}coins \ x = y)
definition cprefix where cprefix x y \longleftrightarrow ctake (length x) y = x
definition cconst where cconst x = to\text{-}coins (sconst x)
context
 includes lifting-syntax
begin
lemma bi-unique-rel-coins [transfer-rule]: bi-unique rel-coins
 unfolding rel-coins-def using inj-onD[OF bij-is-inj[OF bij-to-coins]]
 by (intro bi-uniqueI left-uniqueI right-uniqueI) auto
lemma bi-total-rel-coins [transfer-rule]: bi-total rel-coins
 unfolding rel-coins-def using from-to-coins to-from-coins
 by (intro bi-totalI left-totalI right-totalI) auto
lemma cnth-transfer [transfer-rule]: (rel-coins ===>(=)===>(=)) snth cnth
 unfolding rel-coins-def cnth-def rel-fun-def by (auto simp:from-to-coins)
lemma\ cshift-transfer\ [transfer-rule]:\ ((=)===>\ rel-coins===>\ rel-coins)\ shift\ cshift
 unfolding rel-coins-def cshift-def rel-fun-def by (auto simp:from-to-coins)
lemma ctake-transfer [transfer-rule]: ((=) ===> rel-coins ===> (=)) stake ctake
 unfolding rel-coins-def ctake-def rel-fun-def by (auto simp:from-to-coins)
lemma\ cdrop-transfer [transfer-rule]: ((=) ===> rel-coins ===> rel-coins) sdrop\ cdrop
 unfolding rel-coins-def cdrop-def rel-fun-def by (auto simp:from-to-coins)
lemma chd-transfer [transfer-rule]: (rel-coins ===> (=)) shd chd
 unfolding rel-coins-def rel-fun-def by (auto simp:from-to-coins)
lemma\ ctl-transfer [transfer-rule]: (rel-coins ===> rel-coins) stl\ ctl
 unfolding rel-coins-def rel-fun-def by (auto simp:from-to-coins)
lemma\ cconst-transfer\ [transfer-rule]:\ ((=)===>\ rel-coins)\ sconst\ cconst
 unfolding rel-coins-def cconst-def rel-fun-def by (auto simp:from-to-coins)
end
lemma coins-eq-iff:
 assumes \bigwedge i. cnth x i = cnth y i
 shows x = y
proof -
 have (\forall i. cnth \ x \ i = cnth \ y \ i) \longrightarrow x = y
   by transfer (use stream-eq-iff in auto)
 thus ?thesis using assms by simp
qed
lemma length-ctake [simp]: length (ctake n x) = n
 by transfer (rule length-stake)
```

```
lemma ctake-nth[simp]: m < n \Longrightarrow ctake \ n \ s \ ! \ m = cnth \ s \ m
  by transfer (rule stake-nth)
lemma ctake-cdrop: cshift (ctake \ n \ s) (cdrop \ n \ s) = s
  by transfer (rule stake-sdrop)
lemma cshift-append[simp]: cshift (p@q) s = cshift p (cshift q s)
  by transfer (rule shift-append)
lemma cshift-empty[simp]: cshift [] xs = xs
  by transfer simp
lemma ctake-null[simp]: ctake\ 0\ xs = []
  by transfer simp
lemma ctake-Suc[simp]: ctake (Suc n) s = chd s \# ctake n (ctl s)
  by transfer simp
lemma cdrop-null[simp]: cdrop \ 0 \ s = s
  by transfer simp
\mathbf{lemma} \ \mathit{cdrop\text{-}Suc[simp]:} \ \mathit{cdrop} \ (\mathit{Suc} \ n) \ s = \mathit{cdrop} \ n \ (\mathit{ctl} \ s)
  by transfer simp
lemma chd-shift[simp]: chd (cshift xs s) = (if xs = [] then chd s else hd xs)
  by transfer simp
lemma ctl-shift[simp]: ctl (cshift xs s) = (if xs = [] then ctl s else cshift <math>(tl xs) s)
  by transfer simp
lemma shd\text{-}sconst[simp]: chd (cconst\ x) = x
  by transfer simp
lemma take-ctake: take n (ctake m s) = ctake (min n m) s
  by transfer (rule take-stake)
lemma ctake-add[simp]: ctake\ m\ s\ @\ ctake\ n\ (cdrop\ m\ s) = ctake\ (m+n)\ s
  by transfer (rule stake-add)
lemma cdrop - add[simp]: cdrop \ m \ (cdrop \ n \ s) = cdrop \ (n + m) \ s
  by transfer (rule sdrop-add)
lemma cprefix-iff: cprefix x y \longleftrightarrow (\forall i < length x. cnth y i = x ! i) (is ?L \longleftrightarrow ?R)
proof -
  have ?L \longleftrightarrow ctake (length x) y = x
    unfolding cprefix-def by simp
  also have ... \longleftrightarrow (\forall i < length \ x . (ctake (length \ x) \ y) ! i = x ! i)
   by (simp add: list-eq-iff-nth-eq)
  also have ... \longleftrightarrow ?R
    by (intro all-cong) simp
  finally show ?thesis by simp
qed
A non-empty shift is not idempotent:
lemma empty-if-shift-idem:
  assumes \bigwedge cs. cshift h \ cs = cs
  shows h = []
```

```
proof (cases h)
  case Nil
  then show ?thesis by simp
next
  case (Cons hh ht)
  have [hh] = ctake \ 1 \ (cshift \ (hh\#ht) \ (cconst \ (\neg \ hh)))
   by simp
  also have ... = ctake\ 1\ (cconst\ (\neg\ hh))
   using assms unfolding Cons by simp
  also have ... = [\neg hh] by simp
  finally show ?thesis by simp
qed
Stream version of prefix-length-prefix:
lemma cprefix-length-prefix:
  assumes length x \leq length y
  assumes cprefix x bs cprefix y bs
  shows prefix x y
proof -
  have take (length x) y = take (length x) (ctake (length y) bs)
   using assms(3) unfolding cprefix-def by simp
  also have \dots = ctake (length x) bs
   unfolding take-ctake using assms by simp
  also have \dots = x
   using assms(2) unfolding cprefix-def by simp
  finally have take (length x) y = x
   by simp
  thus ?thesis
   by (metis take-is-prefix)
qed
lemma same-prefix-not-parallel:
  assumes cprefix x bs cprefix y bs
  shows \neg(x \parallel y)
  using assms cprefix-length-prefix
  by (cases length x \leq length y) auto
lemma ctake-shift:
  ctake \ m \ (cshift \ xs \ ys) = (if \ m \le length \ xs \ then \ take \ m \ xs \ else \ xs \ @ \ ctake \ (m - length \ xs) \ ys)
proof (induction m arbitrary: xs)
  case (Suc \ m \ xs)
  thus ?case
   by (cases xs) auto
ged auto
lemma ctake-shift-small [simp]: m \le length \ xs \implies ctake \ m \ (cshift \ xs \ ys) = take \ m \ xs
  and ctake-shift-big [simp]:
   m \ge length \ xs \implies ctake \ m \ (cshift \ xs \ ys) = xs \ @ \ ctake \ (m - length \ xs) \ ys
  by (subst\ ctake-shift;\ simp)+
lemma cdrop-shift:
  cdrop \ m \ (cshift \ xs \ ys) = (if \ m \le length \ xs \ then \ cshift \ (drop \ m \ xs) \ ys \ else \ cdrop \ (m - length \ xs)
proof (induction m arbitrary: xs)
  case (Suc \ m \ xs)
  thus ?case
   by (cases xs) auto
qed auto
```

```
lemma cdrop-shift-small [simp]:
    m \leq length \ xs \Longrightarrow cdrop \ m \ (cshift \ xs \ ys) = cshift \ (drop \ m \ xs) \ ys
  and cdrop-shift-big [simp]:
    m \ge length \ xs \implies cdrop \ m \ (cshift \ xs \ ys) = cdrop \ (m - length \ xs) \ ys
  by (subst\ cdrop\text{-}shift;\ simp)+
Infrastructure for building coin streams:
primcorec cmap-iterate :: ('a \Rightarrow bool) \Rightarrow ('a \Rightarrow 'a) \Rightarrow 'a \Rightarrow coin-stream
    cmap-iterate m f s = Coin (m s) (cmap-iterate m f (f s))
lemma cmap-iterate: cmap-iterate m f s = to-coins (smap m (siterate f s))
proof (rule coin-stream.coinduct
    [where R=(\lambda xs \ ys. \ (\exists \ x. \ xs = cmap\text{-iterate} \ m \ f \ x \land ys = to\text{-}coins \ (smap \ m \ (siterate \ f \ x))))])
  show \exists x. cmap-iterate m f s = cmap-iterate m f x \land
        to\text{-}coins\ (smap\ m\ (siterate\ f\ s)) = to\text{-}coins\ (smap\ m\ (siterate\ f\ x))
    by (intro exI[where x=s] refl conjI)
next
  \mathbf{fix} \ xs \ ys
  assume \exists x. \ xs = cmap\text{-}iterate \ m \ f \ x \land ys = to\text{-}coins \ (smap \ m \ (siterate \ f \ x))
  then obtain x where \theta:xs = cmap-iterate m f x ys = to-coins (smap m (siterate f x))
    by auto
  have chd xs = chd ys
    unfolding 0 by (subst cmap-iterate.ctr, subst siterate.ctr) simp
  moreover have ctl \ xs = cmap\text{-}iterate \ m \ f \ (f \ x)
    unfolding \theta by (subst cmap-iterate.ctr) simp
  moreover have ctl \ ys = to\text{-}coins(smap \ m(siterate \ f \ (f \ x)))
    unfolding \theta by (subst siterate.ctr) simp
  ultimately show
    chd\ xs = chd\ ys \land (\exists x.\ ctl\ xs = cmap-iterate\ m\ f\ x \land ctl\ ys = to\text{-}coins\ (smap\ m\ (siterate\ f\ x)))
    by auto
qed
definition build-coin-gen :: ('a \Rightarrow bool \ list) \Rightarrow ('a \Rightarrow 'a) \Rightarrow 'a \Rightarrow coin-stream
    build-coin-gen m f s = cmap-iterate (hd \circ fst)
      (\lambda(r,s'). (if tl r = [] then (m s', f s') else (tl r, s'))) (m s, f s)
lemma build-coin-gen-aux:
  fixes f :: 'a \Rightarrow 'b \ stream
  assumes \bigwedge x. (\exists n \ y. \ n \neq [] \land f \ x = n@-f \ y \land g \ x = n@-g \ y)
  shows f x = q x
proof (rule stream.coinduct|where R=(\lambda xs \ ys. \ (\exists \ x \ n. \ xs=n \ @-(f \ x) \land ys=n \ @-(g \ x))])
  show \exists y \ n. \ f \ x = n \ @-(f \ y) \land g \ x = n \ @-(g \ y)
    by (intro exI[where x=x] exI[where x=[]]) auto
next
  \mathbf{fix} \ xs \ ys :: 'b \ stream
  assume \exists x \ n. \ xs = n @-(f \ x) \land ys = n @-(g \ x)
  hence \exists x \ n. \ n \neq [] \land xs = n @-(f \ x) \land ys = n @-(g \ x)
    using assms by (metis shift.simps(1))
  then obtain x n where \theta:xs = n @- (f x) ys = n @- (g x) n \neq []
    by auto
  have shd xs = shd ys
    using \theta by simp
  moreover have stl\ xs = tl\ n@-(f\ x)\ stl\ ys = tl\ n@-(g\ x)
```

```
using \theta by auto
 ultimately show shd xs = shd ys \land (\exists x \ n. \ stl \ xs = \ n@-(f \ x) \land stl \ ys = \ n@-(g \ x))
qed
lemma build-coin-gen:
 assumes \bigwedge x. m \ x \neq []
 shows build-coin-gen m f s = to-coins (flat (smap m (siterate f s)))
proof -
 let ?g = (\lambda(r, s')). if tl r = [] then (m s', f s') else (tl r, s')
 have liter: smap (hd \circ fst) (siterate ?g (bs, x)) =
   bs @- (smap\ (hd \circ fst)\ (siterate\ ?g\ (m\ x, f\ x))) if bs \neq [] for x\ bs
   using that
 proof (induction bs rule:list-nonempty-induct)
   case (single \ y)
   then show ?case by (subst siterate.ctr) simp
   case (cons \ y \ ys)
   then show ?case by (subst siterate.ctr) (simp add:comp-def)
 have smap(hd \circ fst) (siterate ?q (m x, f x)) = m x@- smap(hd \circ fst) (siterate ?q (m (f x), f (f x)))
   for x by (subst\ liter[OF\ assms]) auto
 moreover have flat (smap \ m \ (siterate \ f \ x)) = m \ x \ @-flat \ (smap \ m \ (siterate \ f \ (f \ x))) for x
   by (subst siterate.ctr) (simp add:flat-Stream[OF assms])
 ultimately have \exists n \ y. \ n \neq [] \land
   smap\ (hd \circ fst)\ (siterate\ ?g\ (m\ x,\ f\ x)) = n\ @-smap\ (hd \circ fst)\ (siterate\ ?g\ (m\ y,\ f\ y))\ \land
   flat (smap \ m \ (siterate \ f \ x)) = n \ @-flat \ (smap \ m \ (siterate \ f \ y)) for x
   by (intro exI[where x=m \ x] exI[where x=f \ x] conjI assms)
 hence smap (hd \circ fst) (siterate ?g (m s', f s')) = flat (smap \ m \ (siterate \ f \ s')) for s'
   by (rule build-coin-gen-aux [where f = (\lambda x. smap (hd \circ fst) (siterate ?g (m x, f x)))])
 thus ?thesis
   unfolding build-coin-gen-def cmap-iterate by simp
qed
Measure space for coin streams:
definition coin-space :: coin-stream measure
 where coin-space = embed-measure (stream-space (measure-pmf (pmf-of-set UNIV))) to-coins
bundle coin-space-notation
begin
 notation coin-space (B)
end
\mathbf{bundle}\ no\text{-}coin\text{-}space\text{-}notation
begin
 no-notation coin-space (\mathcal{B})
end
unbundle coin-space-notation
lemma space-coin-space: space \mathcal{B} = UNIV
 using bij-is-surj[OF bij-to-coins]
 unfolding coin-space-def space-embed-measure space-stream-space by simp
lemma B-t-eq-distr: \mathcal{B} = distr (stream-space (pmf-of-set UNIV)) \mathcal{B} to-coins
```

```
unfolding coin-space-def by (intro embed-measure-eq-distr bij-is-inj[OF bij-to-coins])
lemma from-coins-measurable: from-coins \in \mathcal{B} \to_M (stream\text{-space } (pmf\text{-}of\text{-}set \ UNIV))
 unfolding coin-space-def by (intro measurable-embed-measure1) (simp add:from-to-coins)
lemma to-coins-measurable: to-coins \in (stream-space (pmf-of-set UNIV)) \rightarrow_M \mathcal{B}
 unfolding coin-space-def
 by (intro measurable-embed-measure2 bij-is-inj[OF bij-to-coins])
lemma chd-measurable: chd \in \mathcal{B} \to_M \mathcal{D}
proof -
 have \theta: chd (to-coins x) = shd x for x
   using chd-transfer unfolding rel-fun-def by auto
 thus ?thesis
   unfolding coin-space-def by (intro measurable-embed-measure1) simp
qed
lemma cnth-measurable: (\lambda xs. cnth xs i) \in \mathcal{B} \to_M \mathcal{D}
 unfolding coin-space-def cnth-def by (intro measurable-embed-measure1) (simp add:from-to-coins)
lemma B-eq-distr:
 stream-space (pmf-of-set UNIV) = distr \mathcal{B} (stream-space (pmf-of-set UNIV)) from-coins
 (is ?L = ?R)
proof -
 let ?S = stream\text{-}space (pmf\text{-}of\text{-}set UNIV)
 have ?R = distr (distr ?S \mathcal{B} to\text{-}coins) ?S from\text{-}coins
   using B-t-eq-distr by simp
 also have ... = distr ?S ?S (from\text{-}coins \circ to\text{-}coins)
   by (intro distr-distr to-coins-measurable from-coins-measurable)
 also have \dots = distr ?S ?S id
   unfolding id-def comp-def from-to-coins by simp
 also have \dots = ?L
   unfolding id-def by simp
 finally show ?thesis
   by simp
qed
lemma B-t-finite: emeasure \mathcal{B} (space \mathcal{B}) = 1
proof -
 let ?S = stream\text{-}space (pmf\text{-}of\text{-}set (UNIV::bool set))
 have 1 = emeasure ?S (space ?S)
   \mathbf{by}\ (intro\ prob\text{-}space.emeasure\text{-}space\text{-}1[symmetric]\ prob\text{-}space.prob\text{-}space\text{-}stream\text{-}space}
       prob-space-measure-pmf)
 also have ... = emeasure \mathcal{B} (from-coins - '(space (stream-space (pmf-of-set UNIV))) \cap space
   by (subst B-eq-distr) (intro emeasure-distr from-coins-measurable sets.top)
 also have ... = emeasure \mathcal{B} (space \mathcal{B})
   unfolding space-coin-space space-stream-space vimage-def by simp
 finally show ?thesis by simp
qed
interpretation coin-space: prob-space coin-space
 using B-t-finite by standard
lemma distr-shd: distr \mathcal{B} \mathcal{D} chd = pmf-of-set UNIV (is ?L = ?R)
proof -
 have ?L = distr (stream-space (measure-pmf (pmf-of-set UNIV))) \mathcal{D} (chd \circ to-coins)
   by (subst B-t-eq-distr) (intro distr-distr to-coins-measurable chd-measurable)
```

```
also have ... = distr (stream-space (measure-pmf (pmf-of-set UNIV))) \mathcal{D} shd
    using chd-transfer unfolding rel-fun-def rel-coins-def by (simp add:comp-def)
  also have \dots = ?R
    using coin-space.distr-stream-space-shd by auto
  finally show ?thesis by simp
qed
lemma cshift-measurable: cshift x \in \mathcal{B} \to_M \mathcal{B}
proof -
  have (to\text{-}coins \circ shift \ x \circ from\text{-}coins) \in \mathcal{B} \to_M \mathcal{B}
   \textbf{by } (intro\ measurable-comp[OF\ from-coins-measurable]\ measurable-comp[OF\ -\ to-coins-measurable]}
        shift-measurable) auto
  thus ?thesis
    unfolding cshift-def by (simp add:comp-def)
qed
lemma cdrop-measurable: cdrop x \in \mathcal{B} \to_M \mathcal{B}
  have (to\text{-}coins \circ sdrop \ x \circ from\text{-}coins) \in \mathcal{B} \to_M \mathcal{B}
   \textbf{by } (intro\ measurable-comp[OF\ from-coins-measurable]\ measurable-comp[OF\ -\ to-coins-measurable]}
        shift-measurable) auto
  thus ?thesis
    unfolding cdrop-def by (simp add:comp-def)
qed
lemma ctake-measurable: ctake k \in \mathcal{B} \to_M \mathcal{D}
proof -
  have stake k \circ from\text{-}coins \in \mathcal{B} \to_M \mathcal{D}
    by (intro measurable-comp[OF from-coins-measurable]) simp
  thus ?thesis
    unfolding ctake-def by (simp add:comp-def)
qed
lemma branch-coin-space:
  (\lambda(x, y). \ cshift \ (ctake \ n \ x) \ y) \in \mathcal{B} \bigotimes_M \mathcal{B} \to_M \mathcal{B}
  distr (\mathcal{B} \bigotimes_M \mathcal{B}) \mathcal{B} (\lambda(x,y)). cshift (ctake \ n \ x) \ y) = \mathcal{B} (is ?L = ?R)
  let ?M = stream\text{-}space \ (measure\text{-}pmf \ (pmf\text{-}of\text{-}set \ UNIV))
  let ?f = (\lambda(x,y). stake \ n \ x @-y)
  let ?g = map\text{-}prod from\text{-}coins from\text{-}coins
  have (\lambda(x, y). \ cshift \ (ctake \ n \ x) \ y) = to\text{-}coins \circ (?f \circ ?g)
   by (simp add:comp-def cshift-def ctake-def case-prod-beta')
  also have ... \in \mathcal{B} \bigotimes_M \mathcal{B} \to_M \mathcal{B}
    by (intro measurable-comp[OF - to-coins-measurable] measurable-comp[where N=(?M \bigotimes_M)
        map-prod-measurable from-coins-measurable prob-space. branch-stream-space(1)
        prob-space-measure-pmf)
  finally show (\lambda(x, y). \ cshift \ (ctake \ n \ x) \ y) \in \mathcal{B} \bigotimes_M \mathcal{B} \to_M \mathcal{B}
    by simp
 have distr (\mathcal{B} \bigotimes_M \mathcal{B}) (?M \bigotimes_M ?M) ?g = (distr \mathcal{B} ?M from-coins \bigotimes_M distr \mathcal{B} ?M from-coins)
    unfolding map-prod-def using prob-space-measure-pmf
    by (intro pair-measure-distr[symmetric] from-coins-measurable) (auto intro!:
        prob-space-imp-sigma-finite prob-space.prob-space-stream-space simp:B-eq-distr[symmetric])
  also have ... = ?M \bigotimes_M ?M
    unfolding B-eq-distr[symmetric] by simp
  finally have \theta: distr (\mathcal{B} \bigotimes_M \mathcal{B}) (?M \bigotimes_M ?M) ?g = (?M \bigotimes_M ?M)
```

```
by simp
  have ?L = distr(\mathcal{B} \bigotimes_M \mathcal{B}) \mathcal{B} (to\text{-}coins \circ ?f \circ ?g)
    unfolding cshift-def ctake-def by (simp add:comp-def map-prod-def case-prod-beta')
  also have ... = distr (distr (\mathcal{B} \bigotimes_{M} \mathcal{B}) (?M \bigotimes_{M} ?M) ?g) \mathcal{B} (to-coins \circ ?f)
   by (intro distr-distr[symmetric] map-prod-measurable from-coins-measurable
       measurable-comp[OF - to-coins-measurable] prob-space-measure-pmf) simp
  also have ... = distr(?M \bigotimes_{M} ?M) \mathcal{B}(to\text{-}coins \circ ?f)
    unfolding \theta by simp
  also have ... = distr (distr (?M \bigotimes_M ?M) ?M ?f) \mathcal{B} to-coins
   by (intro distr-distr[symmetric] to-coins-measurable) simp
  also have ... = distr ?M \mathcal{B} to\text{-}coins
    by (subst\ prob\text{-}space.branch\text{-}stream\text{-}space(2)) (auto\ intro:prob\text{-}space\text{-}measure\text{-}pmf)
  also have \dots = ?R
    using B-t-eq-distr by simp
  finally show ?L = ?R
    by simp
qed
definition from-coins-t :: coin-stream \Rightarrow (nat \Rightarrow bool \ discrete)
  where from-coins-t = snth \circ smap \ discrete \circ from-coins
definition to-coins-t :: (nat \Rightarrow bool \ discrete) \Rightarrow coin-stream
  where to-coins-t = to-coins \circ smap of-discrete \circ to-stream
lemma from-to-coins-t:
  from\text{-}coins\text{-}t\ (to\text{-}coins\text{-}t\ x) = x
  unfolding to-coins-t-def from-coins-t-def
  by (intro ext) (simp add:snth-to-stream from-to-coins of-discrete-inverse)
lemma to-from-coins-t:
  to\text{-}coins\text{-}t \ (from\text{-}coins\text{-}t \ x) = x
  unfolding to-coins-t-def from-coins-t-def
  \mathbf{by}\ (simp\ add: to\text{-}stream\text{-}snth\ to\text{-}from\text{-}coins\ comp\text{-}def\ discrete\text{-}inverse
     stream.map-comp stream.map-ident)
lemma bij-to-coins-t: bij to-coins-t
  by (intro bij-betwI[where q=from-coins-t] to-from-coins-t from-to-coins-t) auto
lemma bij-from-coins-t: bij from-coins-t
  by (intro\ bij-betwI[\mathbf{where}\ g=to-coins-t]\ to-from-coins-t\ from-to-coins-t)\ auto
instantiation coin-stream :: topological-space
begin
definition open-coin-stream :: coin-stream set \Rightarrow bool
  where open-coin-stream U = open (from\text{-}coins\text{-}t 'U)
instance proof
  show open (UNIV :: coin-stream set)
    using bij-is-surj[OF bij-from-coins-t] unfolding open-coin-stream-def by simp
  show open (S \cap T) if open S open T for S T :: coin-stream set
    using that unfolding open-coin-stream-def image-Int[OF bij-is-inj[OF bij-from-coins-t]]
    by auto
  show open (\bigcup K) if \forall S \in K. open S for K :: coin-stream set set
    using that unfolding open-coin-stream-def image-Union
    by auto
qed
end
```

```
definition coin-stream-basis
  where coin-stream-basis = (\lambda x. \ Collect \ (cprefix \ x)) ' UNIV
lemma image-collect-eq: f ` \{x. \ A \ (f \ x)\} = \{x. \ A \ x\} \cap range f
  by auto
{\bf lemma}\ coin\text{-}stream\text{-}basis:\ topological\text{-}basis\ coin\text{-}stream\text{-}basis
proof -
  have bij-betw (\lambda x. (!!) (smap discrete x)) UNIV UNIV
   by (intro\ bij-betwI[\mathbf{where}\ g=smap\ of-discrete \circ\ to-stream])\ (simp-all\ add:to-stream-snth)
       snth\-to\-stream\ stream.map\-comp\ comp\-def\ of\-discrete\-inverse\ discrete\-inverse
       stream.map-ident)
  hence 3:range (\lambda x. (!!) (smap \ discrete \ x)) = UNIV
    using bij-is-surj by auto
  obtain K :: (nat \Rightarrow bool \ discrete) \ set \ set \ where
    K-countable: countable K and K-top-basis: topological-basis K and
    K-cylinder: \forall k \in K. \exists X. (k = Pi_E \ UNIV \ X) \land (\forall i. \ open \ (X \ i)) \land finite \ \{i. \ X \ i \neq UNIV\}
  using product-topology-countable-basis by auto
  have from-coins-cprefix: from-coins-t '\{xs.\ cprefix\ p\ xs\} =
    PiE UNIV (\lambda i. if i < length p then \{discrete (p!i)\} else UNIV) (is ?L = ?R) for p
    have 2: from-coins '\{xs.\ cprefix\ p\ xs\} = \{f.\ \forall\ i < length\ p.\ f!!\ i = p!\ i\}
     unfolding cprefix-iff cnth-def using bij-is-surj[OF bij-from-coins]
     by (subst image-collect-eq) auto
    have from\text{-}coins\text{-}t'\{xs.\ cprefix\ p\ xs\} = (snth\circ smap\ discrete)'(from\text{-}coins' \{xs.\ cprefix\ p\ xs\})
     unfolding from-coins-t-def image-image by simp
    also have ... = (snth \circ smap \ discrete) '\{f. \ \forall i < length \ p. \ f !! \ i = p ! \ i\}
     unfolding 2 by simp
    also have ... = (\lambda x. snth (smap discrete x)) '
      \{f. \ \forall i < length \ p. \ (smap \ discrete \ f) \ !! \ i = discrete \ (p \ ! \ i)\}
     by (simp add:discrete-inject)
    also have ... = \{x. \forall i < length \ p. \ x \ i = discrete \ (p!i)\} \cap range \ (\lambda x. \ (!!) \ (smap \ discrete \ x))
     by (intro image-collect-eq)
    also have ... = \{x. \ \forall i < length \ p. \ x \ i = discrete \ (p ! i)\}
     unfolding 3 by simp
   also have ... = PiE\ UNIV\ (\lambda i.\ if\ i < length\ p\ then\ \{discrete\ (p\ !\ i)\}\ else\ UNIV)
     unfolding PiE-def Pi-def by auto
    finally show ?thesis
     by simp
  qed
  have open U if \theta:U\in coin\text{-stream-basis} for U
  proof -
    obtain p where U-eq:U = \{xs. \ cprefix \ p \ xs\} using \theta unfolding coin-stream-basis-def by
auto
   show ?thesis
     unfolding open-coin-stream-def U-eq from-coins-cprefix
     by (intro open-PiE) (auto intro:open-discrete)
  moreover have \exists B \in coin\text{-}stream\text{-}basis. } x \in B \land B \subseteq U \text{ if } open \ U \ x \in U \text{ for } U \ x
 proof -
    have open (from-coins-t 'U) from-coins-t x \in from-coins-t 'U
     using that unfolding open-coin-stream-def by auto
    then obtain B where B: B \in K from-coins-t x \in B B \subseteq from-coins-t 'U
```

```
using topological-basisE[OF K-top-basis] by blast
   obtain X where X: B = Pi_E \ UNIV \ X and fin-X: finite \{i. \ X \ i \neq UNIV\}
     using K-cylinder B(1) by auto
   define Z where Z i = (X i \neq UNIV) for i
   define n where n = (if \{i. \ X \ i \neq UNIV\} \neq \{\} \ then \ Suc \ (Max \{i. \ X \ i \neq UNIV\}) \ else \ \theta)
   have i < n if Z i for i
     using fin-X that less-Suc-eq-le unfolding n-def Z-def[symmetric] by (auto split:if-split-asm)
   hence X-univ: X i = UNIV \text{ if } i \geq n \text{ for } i
     using that leD unfolding Z-def by auto
   define R where R = \{xs. \ cprefix \ (ctake \ n \ x) \ xs\}
   have \{discrete\ (ctake\ n\ x\ !\ i)\}\subseteq X\ i\ \mathbf{if}\ i< n\ \mathbf{for}\ i
   proof -
     have \{discrete\ (ctake\ n\ x\ !\ i)\} = \{discrete\ (cnth\ x\ i)\}\ using\ that
       by simp
     also have \dots = \{from\text{-}coins\text{-}t \ x \ i\}
       unfolding from-coins-t-def cnth-def by simp
     also have ... \subseteq X i
       using B(2) unfolding X PiE-def Pi-def by auto
     finally show ?thesis
       \mathbf{by} \ simp
   qed
   hence from-coins-t 'R \subseteq PiE \ UNIV \ X
     using X-univ unfolding R-def from-coins-cprefix
     by (intro PiE-mono) auto
   moreover have ... \subseteq from-coins-t 'U
     using B(3) X by simp
   ultimately have from-coins-t 'R \subseteq from-coins-t 'U
     by simp
   hence R \subseteq U
     using bij-is-inj[OF bij-from-coins-t]
     by (simp add: inj-image-eq-iff subset-image-iff)
   moreover have R \in coin\text{-}stream\text{-}basis \ x \in R
     unfolding R-def coin-stream-basis-def by (auto simp:cprefix-def)
   ultimately show ?thesis
     by auto
 ultimately show ?thesis
   by (intro topological-basisI) auto
qed
lemma coin-steam-open: open \{xs.\ cprefix\ x\ xs\}
 by (intro\ topological-basis-open[OF\ coin-stream-basis])\ (simp\ add:coin-stream-basis-def)
instance \ coin\mbox{-}stream :: second\mbox{-}countable\mbox{-}topology
proof
 show \exists (B :: coin\text{-}stream \ set \ set). \ countable \ B \land open = generate\text{-}topology \ B
   by (intro exI[where x=coin-stream-basis] topological-basis-imp-subbasis conjI
       coin-stream-basis) (simp add:coin-stream-basis-def)
qed
instantiation coin-stream :: uniformity-dist
begin
definition dist-coin-stream :: coin-stream \Rightarrow coin-stream \Rightarrow real
 where dist-coin-stream x y = dist (from\text{-}coins\text{-}t x) (from\text{-}coins\text{-}t y)
definition uniformity-coin-stream :: (coin-stream <math>\times coin-stream) filter
 where uniformity-coin-stream = (INF e \in \{0 < ...\}). principal \{(x, y) : dist \ x \ y < e\})
```

```
instance proof
 show uniformity = (INF e \in \{0 < ...\}). principal \{(x, y). dist (x::coin\text{-stream}) \ y < e\})
   unfolding uniformity-coin-stream-def by simp
qed
end
lemma in-from-coins-iff: x \in from-coins-t ' U \longleftrightarrow (to-coins-t x \in U)
 using to-from-coins-t from-to-coins-t by (simp add:image-iff) metis
instantiation \ coin-stream :: metric-space
begin
instance proof
 show open U = (\forall x \in U. \ \forall_F \ (x', y) \ in \ uniformity. \ x' = x \longrightarrow y \in U) for U :: coin\text{-}stream \ set
 proof -
   have open U \longleftrightarrow open (from\text{-}coins\text{-}t 'U)
     unfolding open-coin-stream-def by simp
   also have ... \longleftrightarrow (\forall x \in U. \exists e > 0. \forall y. dist (from-coins-t x) y < e \longrightarrow y \in from-coins-t 'U)
     unfolding fun-open-ball-aux by auto
   also have ... \longleftrightarrow (\forall x \in U. \exists e > 0. \forall y \in to\text{-}coins\text{-}t 'UNIV. dist } x y < e \longrightarrow y \in U)
     unfolding dist-coin-stream-def by (intro ball-cong refl ex-cong)
      (simp add: from-to-coins-t in-from-coins-iff)
   also have ... \longleftrightarrow (\forall x \in U. \exists e > 0. \forall y. dist x y < e \longrightarrow y \in U)
     using bij-is-surj[OF bij-to-coins-t] by simp
   finally have open U = (\forall x \in U. \exists e > 0. \forall y. dist x y < e \longrightarrow y \in U)
     by simp
   thus ?thesis
     unfolding eventually-uniformity-metric by simp
 show (dist\ x\ y=0)=(x=y) for x\ y:: coin\text{-}stream
   unfolding dist-coin-stream-def by (metis dist-eq-0-iff to-from-coins-t)
 show dist x y \le dist x z + dist y z for x y z :: coin\text{-stream}
   unfolding dist-coin-stream-def by (intro dist-triangle2)
qed
end
lemma from-coins-t-u-continuous: uniformly-continuous-on UNIV from-coins-t
 unfolding uniformly-continuous-on-def dist-coin-stream-def by auto
lemma to-coins-t-u-continuous: uniformly-continuous-on UNIV to-coins-t
 unfolding uniformly-continuous-on-def dist-coin-stream-def from-to-coins-t by auto
lemma to-coins-t-continuous: continuous-on UNIV to-coins-t
 using to-coins-t-u-continuous uniformly-continuous-imp-continuous by auto
\mathbf{instance}\ \mathit{coin\text{-}stream}\ ::\ \mathit{complete\text{-}space}
proof
 show convergent X if Cauchy X for X :: nat \Rightarrow coin\text{-}stream
 proof -
   have Cauchy (from-coins-t \circ X)
     using uniformly-continuous-imp-Cauchy-continuous[unfolded Cauchy-continuous-on-def]
           from-coins-t-u-continuous that by auto
   hence convergent (from-coins-t \circ X)
     by (rule Cauchy-convergent)
   then obtain x where (from\text{-}coins\text{-}t \circ X) \longrightarrow x
     unfolding convergent-def by auto
   moreover have is Cont to-coins-t x
     using to-coins-t-continuous continuous-on-eq-continuous-within by blast
```

```
ultimately have (to\text{-}coins\text{-}t \circ from\text{-}coins\text{-}t \circ X) \longrightarrow to\text{-}coins\text{-}t \ x
      using isCont-tendsto-compose by (auto simp add:comp-def)
    thus convergent X
      unfolding convergent-def comp-def to-from-coins-t by auto
  qed
qed
lemma at-least-borelI:
  assumes topological-basis K
  assumes countable K
  assumes K \subseteq sets M
  assumes open U
  shows U \in sets M
proof -
  obtain K' where K'-range: K' \subseteq K and \bigcup K' = U
    using assms(1,4) unfolding topological-basis-def by blast
  hence U = \bigcup K' by simp
  also have ... \in sets M
    using K'-range assms(2,3) countable-subset
    \mathbf{by}\ (\mathit{intro\ sets.countable-Union})\ \mathit{auto}
  finally show ?thesis by simp
qed
{\bf lemma}\ measurable\text{-}sets\text{-}coin\text{-}space\text{:}
  assumes f \in measurable \mathcal{B} A
  assumes Collect\ P \in sets\ A
  shows \{xs. \ P \ (f \ xs)\} \in sets \ \mathcal{B}
proof -
  have \{xs.\ P\ (f\ xs)\} = f - `Collect\ P\cap space\ \mathcal{B}
    unfolding vimage-def space-coin-space by simp
  also have ... \in sets \mathcal{B}
   by (intro measurable-sets[OF assms(1,2)])
  finally show ?thesis by simp
qed
lemma coin-space-is-borel-measure:
  assumes open U
  shows U \in sets \mathcal{B}
proof -
  have 0:countable coin-stream-basis
    unfolding coin-stream-basis-def by simp
  have cnth-sets: \{xs. \ cnth \ xs \ i = v\} \in sets \ \mathcal{B} \ \mathbf{for} \ i \ v
    by (intro measurable-sets-coin-space[OF cnth-measurable]) auto
  have \{xs. \ cprefix \ x \ xs\} \in sets \ \mathcal{B} \ \mathbf{for} \ x
  proof (cases x \neq [])
    case True
    have \{xs. \ cprefix \ x \ xs\} = (\bigcap i < length \ x. \ \{xs. \ cnth \ xs \ i = x \ ! \ i\})
      unfolding cprefix-iff by auto
    also have ... \in sets \mathcal{B}
      using cnth-sets True
      by (intro sets.countable-INT image-subsetI) auto
    finally show ?thesis by simp
  next
    case False
    hence \{xs. \ cprefix \ x \ xs\} = space \ \mathcal{B}
      unfolding cprefix-iff space-coin-space by simp
```

```
also have ... \in sets \mathcal{B}
     by simp
   finally show ?thesis by simp
 qed
 hence 1:coin-stream-basis \subseteq sets \mathcal{B}
   unfolding coin-stream-basis-def by auto
 show ?thesis
   using at-least-borelI[OF coin-stream-basis 0 1 assms] by simp
qed
This is the upper topology on 'a option with the natural partial order on 'a option.
definition option-ud :: 'a option topology
 where option-ud = topology (\lambda S. S=UNIV \vee None \notin S)
lemma option-ud-topology: istopology (\lambda S.\ S=UNIV \lor None \notin S) (is istopology ?T)
proof -
 have ?T(U \cap V) if ?TU?TV for UV using that by auto
 moreover have ?T (\bigcup K) if \bigwedge U. U \in K \Longrightarrow ?T U for K using that by auto
 ultimately show ?thesis unfolding istopology-def by auto
qed
lemma openin-option-ud: openin option-ud S \longleftrightarrow (S = UNIV \lor None \notin S)
 unfolding option-ud-def by (subst topology-inverse'[OF option-ud-topology]) auto
lemma topspace-option-ud: topspace option-ud = UNIV
proof -
 have UNIV \subseteq topspace option-ud by (intro openin-subset) (simp add:openin-option-ud)
 thus ?thesis by auto
qed
\mathbf{lemma}\ continuos\text{-}into\text{-}option\text{-}udI:
 assumes \bigwedge x. openin X (f - `\{Some x\} \cap topspace X)
 shows continuous-map X option-ud f
proof -
 have open in X \{x \in topspace X. f x \in U\} if open in option-ud U for U
 proof (cases U = UNIV)
   case True
   then show ?thesis by simp
 next
   case False
   \mathbf{define}\ V\ \mathbf{where}\ V=\mathit{the}\ `U
   have None \notin U
     using that False unfolding openin-option-ud by simp
   hence Some \, 'V = id \, 'U
     unfolding V-def image-image id-def
     by (intro image-cong refl) (metis option.exhaust-sel)
   hence U = Some 'V  by simp
   hence \{x \in topspace \ X. \ f \ x \in U\} = (\bigcup v \in V. \ f - `\{Some \ v\} \cap topspace \ X) by auto
   moreover have open in X (\bigcup v \in V. f - `\{Some v\} \cap top space X)
     using assms by (intro openin-Union) auto
   ultimately show ?thesis by auto
 qed
 thus ?thesis
   unfolding continuous-map topspace-option-ud by auto
lemma map-option-continuous:
 continuous-map option-ud option-ud (map-option f)
```

end

## 4 Randomized Algorithms (Internal Representation)

```
theory Randomized-Algorithm-Internal imports

HOL—Probability.Probability
Coin-Space
Tau-Additivity
Zeta-Function.Zeta-Library
```

#### begin

This section introduces the internal representation for randomized algorithms. For ease of use, we will introduce in Section 5 a **typedef** for the monad which is easier to work with.

```
This is the inverse of set-option
definition the-elem-opt :: 'a set \Rightarrow 'a option
  where the elem-opt S = (if Set.is-singleton S then Some (the elem S) else None)
lemma the-elem-opt-empty[simp]: the-elem-opt \{\} = None
  unfolding the-elem-opt-def is-singleton-def by (simp split:if-split-asm)
lemma the-elem-opt-single[simp]: the-elem-opt \{x\} = Some \ x
  unfolding the-elem-opt-def by simp
definition at-most-one :: 'a set \Rightarrow bool
  where at-most-one S \longleftrightarrow (\forall x \ y. \ x \in S \land y \in S \longrightarrow x = y)
lemma at-most-one-cases[consumes 1]:
  assumes at-most-one S
  assumes P \{the\text{-}elem S\}
 assumes P \{ \}
  shows P S
proof (cases\ S = \{\})
  case True
  then show ?thesis using assms by auto
next
  case False
  then obtain x where x \in S by auto
  hence S = \{x\} using assms(1) unfolding at-most-one-def by auto
  thus ?thesis using assms(2) by simp
qed
lemma the-elem-opt-Some-iff[simp]: at-most-one S \Longrightarrow the-elem-opt S = Some \ x \longleftrightarrow S = \{x\}
  by (induction S rule: at-most-one-cases) auto
lemma the-elem-opt-None-iff[simp]: at-most-one S \Longrightarrow the-elem-opt S = None \longleftrightarrow S = \{\}
  by (induction S rule: at-most-one-cases) auto
```

The following is the fundamental type of the randomized algorithms, which are represented as functions that take an infinite stream of coin flips and return the unused suffix of coinflips together with the result. We use the 'a option type to be able to introduce the denotational semantics for the monad.

type-synonym 'a random-alg-int = coin-stream  $\Rightarrow$  ('a  $\times$  coin-stream) option

The *return-rai* combinator, does not consume any coin-flips and thus returns the entire stream together with the result.

```
definition return-rai :: 'a \Rightarrow 'a \text{ random-alg-int}

where return-rai x \text{ bs} = Some (x, bs)
```

The *bind-rai* combinator passes the coin-flips to the first algorithm, then passes the remaining coin flips to the second function, and returns the unused coin-flips from both steps.

```
definition bind-rai :: 'a random-alg-int \Rightarrow ('a \Rightarrow 'b random-alg-int) \Rightarrow 'b random-alg-int where bind-rai m f bs = do { (r, bs') \leftarrow m bs; f r bs' }
```

adhoc-overloading Monad-Syntax.bind bind-rai

The *coin-rai* combinator consumes one coin-flip and return it as the result, while the tail of the coin flips are returned as unused.

```
definition coin-rai :: bool random-alg-int
where coin-rai bs = Some (chd bs, ctl bs)
```

This representation is similar to the model proposed by Hurd [5]<sup>2</sup>. It is also closely related to the construction of parser monads in functional languages [6].

We also had following alternatives considered, with various advantages and drawbacks:

- Returning the count of used coin flips: Instead of returning a suffix of the input stream a randomized algorithm could also return the number of used coin flips, which then would allow the definition of the bind function, in a way that performs the appropriate shift in the stream according to the returned number. An advantage of this model, is that it makes the number of used coin-flips immediately available. (As we will see below, this is still possible even in the formalized model, albeit with some more work.) The main disadvantage of this model is that in scenarios, where the coin-flips cannot be computed in a random-access way, it leads to performance degradation. Indeed it is easy to construct example algorithms, which incur asymptotically quadratic slow-down compared to the formalized model.
- Trees of coin-flips: Another model we were considering is to require an infinite tree of coin-flips as input instead of a stream. Here the idea is that each bind operation would pass the left sub-tree to the first algorithm and the right sub-tree to the second algorithm. This model has the dis-advantage that the resulting "monad", does not fulfill the associativity law. Moreover many PRG's are designed and tested in the streaming sense, and there is not a lot of research into the performance of PRGs with tree structured output. (A related idea was to still use a stream as input, and split it into two sub-streams for example by the parity of the stream position. This alternative also suffers from the lack of associativity problem and may lead to a lot of unused coin flips.)

Another reason for using the formalized representation is compatibility with linear types [1], if support for them are introduced in Isabelle in future.

Monad laws:

```
lemma return-bind-rai: bind-rai (return-rai x) <math>g = g x
```

<sup>&</sup>lt;sup>2</sup>Although we were not aware of the technical report, when initially considering this representation.

```
unfolding bind-rai-def return-rai-def by simp
lemma bind-rai-assoc: bind-rai (bind-rai f g) h = bind-rai f (\lambda x. bind-rai (g x) h)
 unfolding bind-rai-def by (simp add:case-prod-beta')
lemma bind-return-rai: bind-rai m return-rai = m
 unfolding bind-rai-def return-rai-def by simp
definition wf-on-prefix :: 'a random-alg-int \Rightarrow bool list \Rightarrow 'a \Rightarrow bool where
  wf-on-prefix f p r = (\forall cs. f (cshift p cs) = Some (r,cs))
definition wf-random :: 'a random-alg-int \Rightarrow bool where
  wf-random f \longleftrightarrow (\forall bs.
     case f bs of
       None \Rightarrow True \mid
       Some (r,bs') \Rightarrow (\exists p. cprefix p bs \land wf-on-prefix f p r))
definition range-rm :: 'a random-alg-int \Rightarrow 'a set
 where range-rm f = Some - (range (map-option fst \circ f))
lemma in-range-rmI:
 assumes r bs = Some (y, n)
 shows y \in range-rm \ r
proof -
 have Some (y, n) \in range r
   using assms[symmetric] by auto
 thus ?thesis
   unfolding range-rm-def using fun.set-map by force
\textbf{definition} \ \textit{distr-rai} :: \ 'a \ \textit{random-alg-int} \ \Rightarrow \ 'a \ \textit{option} \ \textit{measure}
 where distr-rai f = distr \mathcal{B} \mathcal{D} (map-option fst \circ f)
lemma wf-randomI:
 assumes \bigwedge bs. \ f \ bs \neq None \Longrightarrow (\exists \ p \ r. \ cprefix \ p \ bs \land wf-on-prefix \ f \ p \ r)
 shows wf-random f
proof -
 have \exists p. cprefix p \ bs \land wf\text{-}on\text{-}prefix f \ p \ r \ \text{if} \ \theta : f \ bs = Some \ (r, \ bs') \ \text{for} \ bs \ r \ bs'
 proof -
   obtain p \ r' where 1:cprefix p \ bs and 2:wf-on-prefix f \ p \ r'
     using assms \ \theta by force
   have f bs = f (cshift p (cdrop (length p) bs))
     using 1 unfolding cprefix-def by (metis ctake-cdrop)
   also have ... = Some(r', cdrop(length p) bs)
     using 2 unfolding wf-on-prefix-def by auto
   finally have f bs = Some (r', cdrop (length p) bs)
     by simp
   hence r = r' using \theta by simp
   thus ?thesis using 1 2 by auto
 aed
 thus ?thesis
   unfolding wf-random-def by (auto split:option.split)
lemma wf-on-prefix-bindI:
 assumes wf-on-prefix m p r
 assumes wf-on-prefix (f r) q s
 shows wf-on-prefix (m \gg f) (p@q) s
```

```
proof -
 have (m \gg f) (cshift (p@q) cs) = Some (s, cs) for cs
   have (m \gg f) (cshift (p@q) cs) = (m \gg f) (cshift p (cshift q cs))
     by simp
   also have ... = (f r) (cshift q cs)
     using assms unfolding wf-on-prefix-def bind-rai-def by simp
   also have \dots = Some(s,cs)
     using assms unfolding wf-on-prefix-def by simp
   finally show ?thesis by simp
 qed
 thus ?thesis
   unfolding wf-on-prefix-def by simp
lemma wf-bind:
 assumes wf-random m
 assumes \bigwedge x. \ x \in range-rm \ m \Longrightarrow wf-random \ (f \ x)
 shows wf-random (m \gg f)
proof (rule wf-randomI)
 fix bs
 assume (m \gg f) bs \neq None
 then obtain x \ bs' \ y \ bs'' where 1: m \ bs = Some \ (x,bs') and 2: f \ x \ bs' = Some \ (y,\ bs'')
   unfolding bind-rai-def by (cases m bs) auto
 hence wf: wf-random (f x)
   by (intro assms(2) in-range-rmI) auto
 obtain p where 5:wf-on-prefix m p x and 3:cprefix p bs
   using assms(1) 1 unfolding wf-random-def by (auto split:option.split-asm)
 have 4:bs = cshift \ p \ (cdrop \ (length \ p) \ bs)
   using 3 unfolding cprefix-def by (metis ctake-cdrop)
 hence m bs = Some (x, cdrop (length p) bs)
   using 5 unfolding wf-on-prefix-def by metis
 hence bs' = cdrop \ (length \ p) \ bs
   using 1 by auto
 hence 6:bs = cshift p bs'
   using 4 by auto
 obtain q where 7:wf-on-prefix (f x) q y and 8:cprefix q bs'
   using wf 2 unfolding wf-random-def by (auto split:option.split-asm)
 have cprefix (p@q) bs
   unfolding 6 using 8 unfolding cprefix-def by auto
 moreover have wf-on-prefix (m \gg f) (p@q) y
   by (intro wf-on-prefix-bindI[OF 5] 7)
 ultimately show \exists p \ r. \ cprefix \ p \ bs \land wf-on-prefix \ (m \gg f) \ p \ r
   \mathbf{by} auto
qed
lemma wf-return:
 wf-random (return-rai x)
proof (rule wf-randomI)
 fix bs assume return-rai x bs \neq None
 have wf-on-prefix (return-rai x) [] x
   unfolding wf-on-prefix-def return-rai-def by auto
 moreover have cprefix [] bs
   unfolding cprefix-def by auto
 ultimately show \exists p \ r. \ cprefix \ p \ bs \land wf-on-prefix \ (return-rai \ x) \ p \ r
```

```
by auto
qed
lemma wf-coin:
 wf-random (coin-rai)
proof (rule wf-randomI)
 fix bs assume coin-rai bs \neq None
 have wf-on-prefix coin-rai [chd bs] (chd bs)
   unfolding wf-on-prefix-def coin-rai-def by auto
 moreover have cprefix [chd bs] bs
   unfolding cprefix-def by auto
 ultimately show \exists p \ r. \ cprefix \ p \ bs \land wf-on-prefix \ coin-rai \ p \ r
   by auto
qed
definition ptree-rm :: 'a random-alg-int <math>\Rightarrow bool \ list \ set
 where ptree-rm f = \{p. \exists r. wf\text{-}on\text{-}prefix f p r\}
definition eval-rm :: 'a random-alg-int \Rightarrow bool list \Rightarrow 'a where
 eval\text{-}rm\ f\ p = fst\ (the\ (f\ (cshift\ p\ (cconst\ False))))
lemma eval-rmD:
 assumes wf-on-prefix f p r
 shows eval-rm f p = r
 using assms unfolding wf-on-prefix-def eval-rm-def by auto
lemma wf-on-prefixD:
 assumes wf-on-prefix f p r
 assumes cprefix p bs
 shows f bs = Some (eval-rm f p, cdrop (length p) bs)
proof -
 have \theta:bs = cshift p (cdrop (length p) bs)
   using assms(2) unfolding cprefix-def by (metis ctake-cdrop)
 hence f bs = Some (r, cdrop (length p) bs)
   using assms(1) 0 unfolding wf-on-prefix-def by metis
 thus ?thesis
   using eval-rmD[OF\ assms(1)] by simp
qed
lemma prefixes-parallel-helper:
 assumes p \in ptree-rm f
 assumes q \in ptree-rm f
 assumes prefix p q
 shows p = q
proof -
 obtain h where \theta:q=p@h
   using assms(3) prefixE that by auto
 obtain r1 where 1:wf-on-prefix f p r1
   using assms(1) unfolding ptree-rm-def by auto
 obtain r2 where 2:wf-on-prefix f q r2
   using assms(2) unfolding ptree-rm-def by auto
 have x = cshift \ h \ x \ for \ x :: coin-stream
 proof -
   have Some (r2, x) = f (cshift q x)
     using 2 unfolding wf-on-prefix-def by auto
   also have ... = f(cshift \ p(cshift \ h \ x))
     using \theta by auto
   also have ... = Some(r1, cshift h x)
```

```
using 1 unfolding wf-on-prefix-def by auto
   finally show x = cshift h x
     by simp
 qed
 hence h = []
   using empty-if-shift-idem by simp
 thus ?thesis using 0 by simp
qed
lemma prefixes-parallel:
 assumes p \in ptree-rm f
 assumes q \in ptree-rm f
 shows p = q \vee p \parallel q
 using prefixes-parallel-helper assms by blast
lemma prefixes-singleton:
 assumes p \in \{p. \ p \in ptree-rm \ f \land cprefix \ p \ bs\}
 shows \{p \in ptree-rm \ f. \ cprefix \ p \ bs\} = \{p\}
proof
 have q = p if q \in ptree-rm f cprefix q bs for q
   using same-prefix-not-parallel assms prefixes-parallel that by blast
 thus \{p \in ptree-rm \ f. \ cprefix \ p \ bs\} \subseteq \{p\}
   by (intro subsetI) simp
 show \{p\} \subseteq \{p \in ptree-rm \ f. \ cprefix \ p \ bs\}
   using assms by auto
qed
\mathbf{lemma} \ \mathit{prefixes-at-most-one} :
 at-most-one \{p \in ptree-rm \ f. \ cprefix \ p \ x\}
 unfolding at-most-one-def using same-prefix-not-parallel prefixes-parallel by blast
definition consumed-prefix f bs = the-elem-opt \{p \in ptree-rm \ f. \ cprefix \ p \ bs\}
\mathbf{lemma}\ \textit{wf-random-alt}\colon
 assumes wf-random f
 shows f bs = map\text{-}option (\lambda p. (eval-rm f p, cdrop (length p) bs)) (consumed-prefix f bs)
proof (cases f bs)
 case None
 have False if p-in: p \in ptree-rm \ f and p-pref: cprefix \ p \ bs for p
 proof -
   obtain r where wf: wf-on-prefix f p r using that p-in unfolding ptree-rm-def by auto
   have bs = cshift \ p \ (cdrop \ (length \ p) \ bs)
     using p-pref unfolding cprefix-def by (metis ctake-cdrop)
   hence f bs \neq None
     using wf unfolding wf-on-prefix-def
     by (metis\ option.simps(3))
   thus False using None by simp
 qed
 hence \theta: \{p \in ptree-rm \ f. \ cprefix \ p \ bs\} = \{\}
   by auto
 show ?thesis unfolding 0 None consumed-prefix-def by simp
next
 case (Some \ a)
 moreover obtain r cs where a = (r, cs) by (cases a) auto
 ultimately have f bs = Some (r, cs) by simp
 hence \exists p. \ cprefix \ p \ bs \land wf-on-prefix \ f \ p \ r
   using assms(1) unfolding wf-random-def by (auto split:option.split-asm)
```

```
then obtain p where sp: cprefix p bs and wf: wf-on-prefix f p r
   by auto
  hence p \in \{p \in ptree-rm \ f. \ cprefix \ p \ bs\}
    unfolding ptree-rm-def by auto
  hence \theta: \{p \in ptree-rm \ f. \ cprefix \ p \ bs\} = \{p\}
    using prefixes-singleton by auto
  show ?thesis unfolding 0 wf-on-prefixD[OF wf sp] consumed-prefix-def by simp
qed
lemma range-rm-alt:
  assumes wf-random f
  shows range-rm f = eval-rm f 'ptree-rm f (is ?L = ?R)
proof -
  have \theta:cprefix p (cshift p (cconst False)) for p
    unfolding cprefix-def by auto
  have ?L = \{x. \exists bs. map-option (eval-rm f) (consumed-prefix f bs) = Some x\}
    unfolding range-rm-def comp-def by (subst wf-random-alt[OF assms])
     (simp add:map-option.compositionality comp-def vimage-def image-iff eq-commute)
  also have ... = \{x. \exists p \ bs. \ x = eval\text{-rm} \ f \ p \land consumed\text{-prefix} \ f \ bs = Some \ p\}
    {\bf unfolding}\ map-option\text{-}eq\text{-}Some
    by (intro Collect-cong) metis
  also have ... = \{x. \exists p. p \in ptree-rm f \land x = eval-rm f p\}
    unfolding consumed-prefix-def the-elem-opt-Some-iff[OF prefixes-at-most-one]
    using \theta prefixes-singleton
   by (intro Collect-cong) blast
  also have \dots = ?R
   by auto
  finally show ?thesis
    by simp
qed
lemma consumed-prefix-some-iff:
  consumed-prefix f bs = Some \ p \longleftrightarrow (p \in ptree-rm f \land cprefix \ p \ bs)
proof -
  have p \in ptree-rm \ f \Longrightarrow cprefix \ p \ bs \Longrightarrow x \in ptree-rm \ f \Longrightarrow cprefix \ x \ bs \Longrightarrow x = p \ for \ x
    using same-prefix-not-parallel prefixes-parallel by blast
  thus ?thesis
    unfolding consumed-prefix-def the-elem-opt-Some-iff[OF prefixes-at-most-one]
   by auto
qed
definition consumed-bits where
  consumed-bits f bs = map-option length (consumed-prefix f bs)
definition used-bits-distr :: 'a random-alg-int \Rightarrow nat option measure
  where used-bits-distr f = distr \mathcal{B} \mathcal{D} (consumed-bits f)
lemma wf-random-alt2:
  assumes wf-random f
  shows f bs = map\text{-}option (\lambda n. (eval-rm f (ctake n bs), cdrop n bs)) (consumed-bits f bs)
    (is ?L = ?R)
  have 0:cprefix x bs if consumed-prefix f bs = Some x for x
    using that the-elem-opt-Some-iff[OF prefixes-at-most-one] unfolding consumed-prefix-def by
auto
  have ?L = map\text{-}option \ (\lambda p. \ (eval\text{-}rm \ f \ p, \ cdrop \ (length \ p) \ bs)) \ (consumed\text{-}prefix \ f \ bs)
   by (subst wf-random-alt[OF assms]) simp
  also have \dots = ?R
```

```
using \theta unfolding consumed-bits-def map-option.compositionality comp-def cprefix-def
   by (cases consumed-prefix f bs) auto
  finally show ?thesis by simp
qed
lemma consumed-prefix-none-iff:
  assumes wf-random f
  shows f bs = None \longleftrightarrow consumed-prefix f bs = None
   using wf-random-alt[OF assms] by (simp)
lemma consumed-bits-inf-iff:
  assumes wf-random f
  shows f bs = None \longleftrightarrow consumed-bits f bs = None
   using wf-random-alt2[OF assms] by (simp)
lemma consumed-bits-enat-iff:
  consumed-bits f bs = Some n \longleftrightarrow ctake \ n bs \in ptree-rm \ f (is ?L = ?R)
  assume consumed-bits f bs = Some n
  then obtain p where the elem-opt \{p \in ptree-rm \ f. \ cprefix \ p \ bs\} = Some \ p \ and \ \theta: length p = f(p)
   unfolding consumed-bits-def consumed-prefix-def by (auto split:option.split-asm)
  hence p \in ptree-rm \ f \ cprefix \ p \ bs
   unfolding the-elem-opt-Some-iff[OF prefixes-at-most-one] by auto
  thus ctake \ n \ bs \in ptree-rm \ f
   using \theta unfolding cprefix-def by auto
\mathbf{next}
  assume ctake \ n \ bs \in ptree-rm \ f
  hence ctake n bs \in \{p \in ptree-rm f. cprefix p bs\}
   unfolding cprefix-def by auto
  hence \{p \in ptree-rm \ f. \ cprefix \ p \ bs\} = \{ctake \ n \ bs\}
   using prefixes-singleton by auto
  thus consumed-bits f bs = Some n
   unfolding consumed-bits-def consumed-prefix-def by simp
qed
lemma consumed-bits-measurable: consumed-bits f \in \mathcal{B} \to_M \mathcal{D}
proof -
  have \theta: consumed-bits f - (x) \cap space \mathcal{B} \in sets \mathcal{B} (is A \in A)
   if x-ne-inf: x \neq None for x
 proof -
   obtain n where x-def: x = Some n
     using x-ne-inf that by auto
   have ?L = \{bs. \exists z. consumed\text{-prefix } f \ bs = Some \ z \land length \ z = n\}
     unfolding consumed-bits-def vimage-def space-coin-space x-def by simp
   also have ... = \{bs. \exists p. \{p \in ptree-rm f. cprefix p bs\} = \{p\} \land length p = n\}
    unfolding consumed-prefix-def x-def the-elem-opt-Some-iff [OF prefixes-at-most-one] by simp
   also have ... = \{bs. \exists p. cprefix p bs \land length p = n \land p \in ptree-rm f\}
     using prefixes-singleton by (intro Collect-cong ex-cong1) auto
   also have ... = \{bs. \ ctake \ n \ bs \in ptree-rm \ f\}
     unfolding cprefix-def by (intro Collect-cong) (metis length-ctake)
   also have ... \in sets \mathcal{B}
     by (intro measurable-sets-coin-space[OF ctake-measurable]) simp
   finally show ?thesis
     by simp
  qed
```

```
thus ?thesis
   by (intro measurable-sigma-sets-with-exception[where d=None])
lemma R-sets:
  assumes wf:wf-random f
  shows \{bs. fbs = None\} \in sets \mathcal{B} \{bs. fbs \neq None\} \in sets \mathcal{B}
proof
  show \theta: \{bs.\ f\ bs = None\} \in sets\ \mathcal{B}
   unfolding consumed-bits-inf-iff[OF wf]
   by (intro measurable-sets-coin-space[OF consumed-bits-measurable]) simp
  have \{bs. f bs \neq None\} = space \mathcal{B} - \{bs. f bs = None\}
   \mathbf{unfolding} \ space-coin\text{-}space \ \mathbf{by} \ (simp \ add\text{:}set\text{-}eq\text{-}iff \ del\text{:}not\text{-}None\text{-}eq)
  also have ... \in sets \mathcal{B}
   by (intro sets.compl-sets 0)
  finally show \{bs. f bs \neq None\} \in sets \mathcal{B}
   by simp
qed
lemma countable-range:
  assumes wf:wf-random f
  shows countable (range-rm f)
proof -
  have countable (eval-rm f 'UNIV)
   by (intro countable-image) simp
  moreover have range-rm f \subseteq eval-rm f ' UNIV
   unfolding range-rm-alt[OF wf] by auto
  ultimately show ?thesis using countable-subset by blast
qed
lemma consumed-prefix-continuous:
  continuous-map euclidean option-ud (consumed-prefix f)
\mathbf{proof} (intro continuos-into-option-udI)
  \mathbf{fix} \ x :: bool \ list
  have open ((consumed-prefix f) - `\{Some x\}) (is open ?T)
  proof (cases \ x \in ptree-rm \ f)
   case True
   hence \theta:?T = \{bs. cprefix x bs\}
     unfolding vimage-def comp-def by (simp add:consumed-prefix-some-iff)
   show ?thesis
     unfolding \theta by (intro coin-steam-open)
 \mathbf{next}
   case False
   hence ?T = \{\}
     unfolding vimage-def comp-def by (simp add:consumed-prefix-some-iff)
   thus ?thesis
     by simp
  qed
  thus open in euclidean ((consumed-prefix f) – '\{Some\ x\} \cap top space\ euclidean\}
   by simp
qed
Randomized algorithms are continuous with respect to the product topology on the domain
and the upper topology on the range.
lemma f-continuous:
  assumes wf:wf-random f
  shows continuous-map euclidean option-ud (map-option fst \circ f)
```

```
proof -
  have \theta: map-option fst \circ (\lambda bs. f bs) =
    map-option (eval-rm f) \circ (consumed-prefix f)
   by (subst wf-random-alt[OF wf]) (simp add:map-option.compositionality comp-def)
  show ?thesis unfolding \theta
    by (intro continuous-map-compose[OF consumed-prefix-continuous] map-option-continuous)
qed
lemma none-measure-subprob-algebra:
  return \ \mathcal{D} \ None \in space \ (subprob-algebra \ \mathcal{D})
  by (metis measure-subprob return-pmf.rep-eq)
context
  fixes f :: 'a \ random-alg-int
  fixes R
  assumes wf: wf-random f
  defines R \equiv restrict\text{-}space \ \mathcal{B} \ \{bs. \ f \ bs \neq None\}
begin
lemma the-f-measurable: the \circ f \in R \to_M \mathcal{D} \bigotimes_M \mathcal{B}
  define h where h = the \circ consumed-bits f
  define g where g bs = (ctake (h bs) bs, cdrop (h bs) bs) for bs
  have consumed-bits f bs \neq None if bs \in space R for bs
    using that consumed-bits-inf-iff[OF wf] unfolding R-def space-restrict-space space-coin-space
   by (simp del:not-infinity-eq not-None-eq)
  hence \theta:the (f bs) = map\text{-}prod (eval\text{-}rm f) id <math>(g bs) if bs \in space R for bs
    unfolding g-def h-def using that
   by (subst wf-random-alt2[OF wf]) (cases consumed-bits f bs, auto simp del: not-None-eq)
  have 1:h \in R \to_M \mathcal{D}
   unfolding R-def h-def
   by (intro measurable-restrict-space1 measurable-comp[OF consumed-bits-measurable]) simp
  have ctake \ k \in R \rightarrow_M \mathcal{D} for k
    unfolding R-def by (intro measurable-restrict-space1 ctake-measurable)
  moreover have cdrop \ k \in R \to_M \mathcal{B} for k
    unfolding R-def by (intro measurable-restrict-space1 cdrop-measurable)
  ultimately have g \in R \rightarrow_M \mathcal{D} \bigotimes_M \mathcal{B}
    unfolding g-def
   by (intro measurable-Pair measurable-Pair-compose-split[OF - 1 measurable-id]) simp-all
  hence (map\text{-}prod\ (eval\text{-}rm\ f)\ id\circ g)\in R\to_M\mathcal{D}\bigotimes_M\mathcal{B}
   by (intro measurable-comp[where N=\mathcal{D} \bigotimes_M \mathcal{B}] map-prod-measurable) auto
  moreover have (the \circ f) \in R \to_M \mathcal{D} \bigotimes_M \mathcal{B} \longleftrightarrow (map\text{-prod } (eval\text{-rm } f) id \circ g) \in R \to_M \mathcal{D}
   using 0 by (intro measurable-conq) (simp add:comp-def)
  ultimately show ?thesis
    by auto
qed
lemma distr-rai-measurable: map-option fst \circ f \in \mathcal{B} \to_M \mathcal{D}
  have \theta: countable {{bs. f bs \neq None}, {bs. f bs = None}}
   by simp
```

```
have 1: \Omega \in sets \ \mathcal{B} \land map-option \ fst \circ f \in restrict\text{-space } \mathcal{B} \ \Omega \rightarrow_M \mathcal{D}
    if \Omega \in \{\{bs. f bs \neq None\}, \{bs. f bs = None\}\}\} for \Omega
  proof (cases \Omega = \{bs. f bs \neq None\})
    case True
    have Some \circ fst \circ (the \circ f) \in R \to_M \mathcal{D}
      by (intro measurable-comp[OF the-f-measurable]) auto
    hence map-option fst \circ f \in R \to_M \mathcal{D}
      unfolding R-def by (subst measurable-cong[where g=Some \circ fst \circ (the \circ f)])
        (auto simp add: space-restrict-space space-coin-space)
    thus \Omega \in sets \ \mathcal{B} \land map-option \ fst \circ f \in restrict\text{-space } \mathcal{B} \ \Omega \rightarrow_M \mathcal{D}
      unfolding R-def True using R-sets[OF wf] by auto
  next
    case False
    hence 2:\Omega = \{bs. f bs = None\}
      using that by simp
    have map-option fst \circ f \in restrict\text{-space } \mathcal{B} \{bs. f bs = None\} \rightarrow_M \mathcal{D}
      by (subst measurable-cong[where q=\lambda-. None])
       (simp-all\ add:space-restrict-space)
    thus \Omega \in sets \ \mathcal{B} \land map-option \ fst \circ f \in restrict\text{-space } \mathcal{B} \ \Omega \rightarrow_M \mathcal{D}
      unfolding 2 using R-sets[OF wf] by auto
  \mathbf{qed}
  have 3: space \mathcal{B} \subseteq \{\} { {bs. fbs \neq None}, {bs. fbs = None}}
    unfolding space-coin-space by auto
  show ?thesis
    by (rule measurable-piecewise-restrict [OF \ \theta]) (use 1 3 space-coin-space in \langle auto \rangle)
qed
lemma distr-rai-subprob-space:
  distr-raif \in space (subprob-algebra \mathcal{D})
proof -
  have prob-space (distr-rai f)
    unfolding distr-rai-def using distr-rai-measurable
    by (intro coin-space.prob-space-distr) auto
  moreover have sets (distr-rai f) = \mathcal{D}
    unfolding distr-rai-def by simp
  ultimately show ?thesis
    unfolding space-subprob-algebra using prob-space-imp-subprob-space
    by auto
qed
lemma fst-the-f-measurable: fst \circ the \circ f \in R \to_M \mathcal{D}
  have fst \circ (the \circ f) \in R \to_M \mathcal{D}
    by (intro measurable-comp[OF the-f-measurable]) simp
  thus ?thesis by (simp add:comp-def)
qed
lemma prob-space-distr-rai:
  prob-space (distr-rai f)
  unfolding distr-rai-def by (intro coin-space.prob-space-distr distr-rai-measurable)
```

This is the central correctness property for the monad. The returned stream of coins is independent of the result of the randomized algorithm.

**lemma** remainder-indep:

```
distr\ R\ (\mathcal{D}\ \bigotimes_{M}\ \mathcal{B})\ (the\ \circ\ f) = distr\ R\ \mathcal{D}\ (fst\ \circ\ the\ \circ\ f)\ \bigotimes_{M}\ \mathcal{B}
proof -
  define C where C k = consumed-bits f - '\{Some\ k\} for k
  have 2: (\exists k. \ x \in C \ k) \longleftrightarrow f \ x \neq None \ \mathbf{for} \ x
    using consumed-bits-inf-iff[OF wf] unfolding C-def
   by auto
  hence 5: C k \subseteq space R for k
    unfolding R-def space-restrict-space space-coin-space
   by auto
  have 1:\{bs.\ f\ bs \neq None\} \cap space\ \mathcal{B} \in sets\ \mathcal{B}
    using R-sets[OF \ wf] by simp
  have 6: C k \in sets \mathcal{B} for k
    unfolding C-def vimage-def
   by (intro measurable-sets-coin-space[OF consumed-bits-measurable]) simp
  have 8: x \in C k \longleftrightarrow ctake k x \in ptree-rm f for x k
    unfolding C-def using consumed-bits-enat-iff by auto
  have 7: the (f(cshift(ctake\ k\ x)\ y)) = (fst(the\ (f\ x)),\ y) if x \in C\ k for x\ y\ k
  proof -
   have cshift (ctake k x) y \in C k
      using that 8 by simp
   hence the (f(cshift(ctake\ k\ x)\ y)) = (eval\text{-}rm\ f(ctake\ k\ x),\ y)
     using wf-random-alt2[OF wf] unfolding C-def by simp
    also have ... = (fst (the (f x)), y)
     using that wf-random-alt2[OF wf] unfolding C-def by simp
    finally show ?thesis by simp
  qed
  have C-disj: disjoint-family C
    unfolding disjoint-family-on-def C-def by auto
    emeasure (distr R (\mathcal{D} \bigotimes_{M} \mathcal{B}) (the \circ f)) (A \times B) =
    emeasure (distr R \mathcal{D} (fst \circ the \circ f)) A * emeasure \mathcal{B} B
    (is ?L = ?R) if A \in sets \mathcal{D} B \in sets \mathcal{B} for A B
 proof -
    have 3: \{bs. fst (the (f bs)) \in A \land bs \in C k\} \in sets \mathcal{B} (is ?L1 \in -) for k
    proof -
     have ?L1 = (fst \circ the \circ f) - `A \cap space (restrict-space R (C k))
        using 5 unfolding vimage-def space-restrict-space R-def space-coin-space by auto
     also have ... \in sets (restrict-space R (C k))
       by (intro\ measurable\text{-}sets[OF\ -\ that(1)]\ measurable\text{-}restrict\text{-}space1\ fst\text{-}the\text{-}f\text{-}measurable})
     also have ... = sets (restrict-space \mathcal{B}(C k))
       using 5 unfolding R-def sets-restrict-restrict-space space-restrict-space space-coin-space
       by (intro arg-cong2[where f=restrict-space] arg-cong[where f=sets] refl) auto
     finally have ?L1 \in sets (restrict-space \mathcal{B}(C k))
       by simp
     thus ?L1 \in sets \mathcal{B}
        using 6 space-coin-space sets-restrict-space-iff [where M=\mathcal{B} and \Omega=C k] by auto
   have 4: \{bs. the (f bs) \in A \times B \land bs \in C k\} \in sets \mathcal{B} (is ?L1 \in -) \text{ for } k
    proof -
```

```
have ?L1 = (the \circ f) - `(A \times B) \cap space (restrict-space R (C k))
        using 5 unfolding vimage-def space-restrict-space R-def space-coin-space by auto
      also have ... \in sets (restrict-space R (C k))
        using that by (intro measurable-sets[where A=\mathcal{D} \bigotimes_M \mathcal{B}] measurable-restrict-space1
                      the-f-measurable) auto
     also have ... = sets (restrict-space \mathcal{B}(C k))
        using 5 unfolding R-def sets-restrict-restrict-space space-restrict-space space-coin-space
        by (intro arg-cong2[where f=restrict-space] arg-cong[where f=sets] refl) auto
     finally have ?L1 \in sets (restrict-space \mathcal{B}(C k))
       by simp
      thus ?L1 \in sets \mathcal{B}
        using 6 space-coin-space sets-restrict-space-iff [where M=\mathcal{B} and \Omega=C k] by auto
    qed
    have ?L = emeasure\ R\ ((the \circ f) - `(A \times B) \cap space\ R)
      using that the-f-measurable by (intro emeasure-distr) auto
    also have ... = emeasure R \{x. the (f x) \in A \times B \land f x \neq None\}
      unfolding vimage-def R-def Int-def
      by (simp add:space-restrict-space space-coin-space)
    also have ... = emeasure \mathcal{B} \{x. \text{ the } (f x) \in A \times B \land (\exists k. x \in C k)\}
      unfolding R-def 2 using 1 by (intro emeasure-restrict-space) auto
    also have ... = emeasure \mathcal{B} (\bigcup k. \{x. \text{ the } (f x) \in A \times B \land x \in C k\})
      by (intro arg-cong2[where f=emeasure]) auto
    also have ... = (\sum k. emeasure \mathcal{B} \{x. the (f x) \in A \times B \land x \in C k\})
      using 4 C-disj
      by (intro suminf-emeasure[symmetric] subsetI) (auto simp:disjoint-family-on-def)
    also have ... = (\sum k. \ emeasure \ (distr \ (\mathcal{B} \bigotimes_M \mathcal{B}) \ \mathcal{B} \ (\lambda(x,y). \ (cshift \ (ctake \ k \ x) \ y)))
      \{x. \ the \ (f \ x) \in A \times B \land x \in C \ k\}
     by (intro suminf-cong arg-cong2 [where f=emeasure] branch-coin-space(2)[symmetric] reft)
    also have ... = (\sum k. \ emeasure \ (\mathcal{B} \bigotimes_M \mathcal{B})
      \{x.\ the\ (f\ (cshift\ (ctake\ k\ (fst\ x))\ (snd\ x)))\in A\times B\wedge (cshift\ (ctake\ k\ (fst\ x))\ (snd\ x))\in C\}
k
      using branch-coin-space(1) 4 by (subst emeasure-distr)
        (simp-all\ add: case-prod-beta\ Int-def\ space-pair-measure\ space-coin-space)
    also have ... = (\sum k. \ emeasure \ (\mathcal{B} \bigotimes_M \mathcal{B})
      \{x.\ the\ (f\ (cshift\ (ctake\ k\ (fst\ x))\ (snd\ x)))\in A\times B\wedge fst\ x\in C\ k\})
      using 8 by (intro suminf-cong arg-cong2 [where f=emeasure] refl Collect-cong) auto
    also have ... = (\sum k. \ emeasure \ (\mathcal{B} \bigotimes_M \mathcal{B}) \ (\{x. \ fst \ (the \ (f \ x)) \in A \land x \in C \ k\} \times B))
      using 7 by (intro suminf-cong arg-cong2[where f=emeasure] refl)
        (auto simp add:mem-Times-iff set-eq-iff)
    also have ... = (\sum k. emeasure \mathcal{B} \{x. \text{ fst } (\text{the } (f x)) \in A \land x \in C k\} * \text{ emeasure } \mathcal{B} B)
      using 3 that(2)
      by (intro suminf-cong coin-space.emeasure-pair-measure-Times) auto
    also have ... = (\sum k. emeasure \mathcal{B} \{x. \text{ fst } (\text{the } (f x)) \in A \land x \in C k\}) * \text{emeasure } \mathcal{B} B
     by simp
    also have ... = emeasure \mathcal{B} (\bigcup k. {x. fst (the (f x)) \in A \land x \in C k}) * emeasure \mathcal{B} B
     using 3 C-disj
     by (intro arg-cong2[where f=(*)] suminf-emeasure refl image-subsetI)
      (auto simp add:disjoint-family-on-def)
    also have ... = emeasure \mathcal{B} \{x. \text{ fst } (\text{the } (f x)) \in A \land (\exists k. x \in C k)\} * \text{emeasure } \mathcal{B} B
      by (intro arg-cong2[where f=emeasure] arg-cong2[where f=(*)]) auto
    also have ... = emeasure R \{x. fst (the (f x)) \in A \land f x \neq None\} * emeasure \mathcal{B} B
      unfolding R-def 2 using 1
      by (intro arg\text{-}cong2[\text{where } f=(*)] emeasure\text{-}restrict\text{-}space[symmetric]} subsetI) simp\text{-}all
    also have ... = emeasure R ((fst \circ the \circ f) - 'A \cap space R) * emeasure \mathcal{B} B
      unfolding vimage-def R-def Int-def by (simp add:space-restrict-space space-coin-space)
    also have \dots = ?R
      using that
```

```
by (intro arg-cong2[where f=(*)] emeasure-distr[symmetric] fst-the-f-measurable) auto
   finally show ?thesis by simp
 qed
 have finite-measure R
   using 1 unfolding R-def space-coin-space
   by (intro finite-measure-restrict-space) simp-all
 hence finite-measure (distr R \mathcal{D} (fst \circ the \circ f))
   by (intro finite-measure.finite-measure-distr fst-the-f-measurable)
 hence 1:sigma-finite-measure (distr R \mathcal{D} (fst \circ the \circ f))
   unfolding finite-measure-def by auto
 have 2:sigma-finite-measure B
   using prob-space-imp-sigma-finite[OF coin-space.prob-space-axioms] by simp
 show ?thesis
   using 0 by (intro pair-measure-eqI[symmetric] 1 2) (simp-all add:sets-pair-measure)
qed
end
lemma distr-rai-bind:
 assumes wf-m: wf-random m
 assumes wf-f: \bigwedge x. x \in range-rm \ m \Longrightarrow wf-random \ (f \ x)
 shows distr-rai\ (m \gg f) = distr-rai\ m \gg f
   (\lambda x. \ if \ x \in Some \ `range-rm \ m \ then \ distr-rai \ (f \ (the \ x)) \ else \ return \ \mathcal{D} \ None)
   (is ?L = ?RHS)
proof (rule\ measure-eqI)
 have sets ?L = UNIV
   unfolding distr-rai-def by simp
 also have \dots = sets ?RHS
   unfolding distr-rai-def by (subst sets-bind[where N=\mathcal{D}])
     (simp-all\ add:option.case-distrib\ option.case-eq-if)
 finally show sets ?L = sets ?RHS by simp
next
 let ?m = distr-rai
 let ?H = count\text{-}space (range\text{-}rm m)
 let ?R = restrict\text{-}space \ \mathcal{B} \ \{bs. \ m \ bs \neq None\}
 fix A assume A \in sets (distr-rai \ (m \gg f))
 define N where N = \{x. \ m \ x \neq None\}
 have N-meas: N \in sets\ coin\text{-}space
   unfolding N-def using R-sets[OF wf-m] by simp
 hence N-meas': -N \in sets\ coin-space
   unfolding Compl-eq-Diff-UNIV using space-coin-space by (metis sets.compl-sets)
 have wf-bind: wf-random (m \gg f)
   using wf-bind[OF assms] by auto
 have \theta: (map\text{-}option\ fst\ \circ\ (m \gg f)) \in coin\text{-}space \rightarrow_M \mathcal{D}
   using distr-rai-measurable[OF wf-bind] by auto
 have 1: (map\text{-}option\ fst\ \circ\ (m\ sets\ \mathcal{B})) - 'A\in sets\ \mathcal{B}
   unfolding vimage-def by (intro\ measurable-sets-coin-space[OF\ 0])\ simp
 have \{(v, bs). map\text{-}option fst (f v bs) \in A \land v \in range\text{-}rm m\} =
   (map\text{-}option\ fst\ \circ\ case\text{-}prod\ f)\ -\ `A\cap\ space\ (?H\ \bigotimes_{M}\ \mathcal{B})
```

```
unfolding vimage-def space-pair-measure space-coin-space by auto
 also have ... \in sets (?H \bigotimes_M \mathcal{B})
   using distr-rai-measurable[OF wf-f]
    by (intro measurable-sets where A=\mathcal{D}) measurable-pair-measure-countable1 countable-range
wf-m)
     (simp-all\ add:comp-def)
 also have ... = sets (restrict-space \mathcal{D} (range-rm m) \bigotimes_{M} \mathcal{B})
   unfolding restrict-count-space inf-top-right by simp
 also have ... = sets (restrict-space (\mathcal{D} \bigotimes_{M} \mathcal{B}) (range-rm m × space coin-space))
   by (subst coin-space.restrict-space-pair-lift) auto
 finally have \{(v, bs). map-option fst (f v bs) \in A \land v \in range-rm m\} \in
   sets (restrict-space (\mathcal{D} \bigotimes_{M} \mathcal{B}) (range-rm m \times UNIV))
   unfolding space-coin-space by simp
 moreover have range-rm m \times space \ coin\text{-}space \in sets \ (\mathcal{D} \bigotimes_{M} \mathcal{B})
   by (intro pair-measure I sets.top) auto
 ultimately have 2: \{(v, bs), map\text{-option } fst \ (fv bs) \in A \land v \in range\text{-}rm \ m\} \in sets \ (\mathcal{D} \bigotimes_M \mathcal{B})
   by (subst (asm) sets-restrict-space-iff) (auto simp: space-coin-space)
 have space-R: space ?R = \{x. \ m \ x \neq None\}
   by (simp add:space-restrict-space space-coin-space)
 have 3: distr-rai (f (the x)) \in space (subprob-algebra \mathcal{D})
   if x \in Some 'range-rm m for x
   using distr-rai-subprob-space[OF wf-f] that by fastforce
 have (\lambda x. \ emeasure \ (distr-rai \ (f \ (fst \ (the \ (m \ x)))))) \ A * indicator \ N \ x) =
   (\lambda x. \ emeasure \ (if \ m \ x \neq None \ then \ distr-rai \ (f \ (fst \ (the \ (m \ x))))) \ else \ null-measure \ \mathcal{D}) \ A)
   unfolding N-def by (intro ext) simp
 also have ... = (\lambda v. emeasure (if v \in Some 'range-rm m then ?m (f (the v)) else null-measure D)
A)
   \circ (map-option fst \circ m)
   unfolding comp-def by (intro ext arg-cong2[where f=emeasure] refl if-cong)
     (auto intro:in-range-rmI simp add:vimage-def image-iff)
 also have ... \in borel-measurable coin-space
   using 3 by (intro distr-rai-measurable OF wf-m) measurable-comp[where N=\mathcal{D}]
       measurable-emeasure-kernel[where N=\mathcal{D}]) simp-all
 finally have 4:(\lambda x.\ emeasure\ (distr-rai\ (f\ (fst\ (the\ (m\ x)))))\ A*\ indicator\ N\ x)
   \in coin\text{-}space \rightarrow_M borel by simp
 let ?N = emeasure \mathcal{B} \{bs. \ bs \notin N \land None \in A\}
 have emeasure ?L A = emeasure \mathcal{B} ((map-option fst \circ (m \gg f)) - A)
   unfolding distr-rai-def using \theta by (subst\ emeasure-distr) (simp-all\ add:space-coin-space)
 also have \dots =
  emeasure \mathcal{B} ((map-option fsto(m>=f))-'A\cap -N) + emeasure \mathcal{B} ((map-option fsto(m>=f))-'A
   using N-meas N-meas' 1
   by (subst emeasure-Un'[symmetric]) (simp-all add:Int-Un-distrib[symmetric])
 also have ... =
  emeasure \mathcal{B}((map\text{-}option\ fst\circ(m\gg f))-`A\cap -N) + emeasure\ ?R((map\text{-}option\ fst\circ(m\gg f))-`A\cap -N)
N)
   using N-meas unfolding N-def
   by (intro arg-cong2[where f = (+)] refl emeasure-restrict-space[symmetric]) simp-all
 also have ... = ?N + emeasure ?R ((the \circ m) - `
   \{(v, bs). map-option fst (f v bs) \in A \land v \in range-rm m\} \cap space ?R\}
   unfolding bind-rai-def N-def space-R apfst-def
   by (intro arg-cong2[where f=(+)] arg-cong2[where f=emeasure])
    (simp-all add: set-eq-iff in-range-rmI split:option.split bind-splits)
```

```
also have ... = ?N + emeasure (distr ?R (\mathcal{D} \bigotimes_{M} \mathcal{B}) (the \circ m))
       \{(v,bs). map\text{-}option \ fst \ (f \ v \ bs) \in A \land v \in range\text{-}rm \ m\}
       using 2 by (intro arg-cong2[where f=(+)] emeasure-distr[symmetric]
                 the-f-measurable map-prod-measurable wf-m) simp-all
   also have ... = ?N + emeasure (distr ?R \mathcal{D} (fst \circ the \circ m) \bigotimes_{M} \mathcal{B})
       \{(v,bs). map\text{-option fst } (f \ v \ bs) \in A \land v \in range\text{-}rm \ m\}
       unfolding N-def remainder-indep[OF wf-m] by simp
   also have ... = ?N + \int + v. emeasure \mathcal{B}
       {bs. map-option fst (f \ v \ bs) \in A \land v \in range-rm \ m} \partial distr ?R \ \mathcal{D} \ (fst \circ (the \circ m))
      using 2 by (subst coin-space.emeasure-pair-measure-alt) (simp-all add:vimage-def comp-assoc)
   also have ... = ?N + \int + x. emeasure B
       \{bs.\ map\text{-option fst } (f(fst \circ (the \circ m))\ x)\ bs) \in A \land (fst \circ (the \circ m))\ x \in range\text{-}rm\ m\}\ \partial?R
       using the-f-measurable[OF wf-m]
       by (intro arg-cong2[where f=(+)] refl nn-integral-distr) simp-all
   also have ... = ?N + (\int x \in \{bs. \ m \ bs \neq None\}. \ emeasure \ \mathcal{B}
       \{bs.\ map-option\ fst\ (f\ (fst\ (the\ (m\ x)))\ bs)\in A\ \land\ fst\ (the\ (m\ x))\in range-rm\ m\}\ \partial\mathcal{B}\}
       using N-meas unfolding N-def using nn-integral-restrict-space
       by (subst nn-integral-restrict-space) simp-all
   also have ... = ?N + (\int +x \in \{bs. \ m \ bs \neq None\}.
       emeasure \mathcal{B} ((map-option fst \circ f (fst (the (m x)))) - ' A \cap space \mathcal{B}) \partial \mathcal{B})
       by (intro arg-cong2[where f=(+)] set-nn-integral-cong refl arg-cong2[where f=emeasure])
         (auto intro:in-range-rmI simp:space-coin-space)
   also have ... = ?N + (\int {}^{+}x \in N. emeasure (distr-rai(f(fst(the(m\ x)))))) A \partial \mathcal{B})
       unfolding distr-rai-def N-def
       by (intro arg-cong2[where f=(+)] set-nn-integral-cong refl emeasure-distr[symmetric]
              distr-rai-measurable[OF\ wf-f]) (auto intro:in-range-rmI)
   also have ... = (\int x. (indicator \{bs. bs \notin N \land None \in A\}) \times \partial B) +
       (\int x \in \mathbb{N}. \ emeasure \ (distr-rai(f(fst(the(m\ x)))))) \ A \ \partial \mathcal{B})
       using N-meas N-meas'
       by (intro arg-cong2 [where f=(+)] nn-integral-indicator[symmetric] refl)
         (cases\ None \in A;\ auto\ simp:Collect-neg-eq)
   also have ... = \int + x. indicator \{bs.\ bs \notin N \land None \in A\}\ x +
                   emeasure (distr-rai (f (fst (the (m x))))) <math>A * indicator N x \partial \mathcal{B}
       using N-meas' N-meas by (intro nn-integral-add[symmetric] 4) simp
   also have ... = \int_{-\infty}^{+\infty} x. indicator (-N) x * indicator A None +
       indicator N \times *emeasure (distr-rai (f (fst (the (m <math>x)))))) \land \partial \mathcal{B}
      unfolding N-def by (intro arq-conq2[where f=nn-integral] ext refl arq-conq2[where f=(+)])
          (simp-all split:split-indicator)
   also have ... =
       \int_{-\infty}^{\infty} f(x) dx = 0 f(x) = 0 f(x) =
       unfolding N-def by (intro arg-cong2 [where f=nn-integral] ext)
          (auto split:split-indicator option.split)
   also have ... = \int + x. emeasure (if (map-option fst \circ m) x \in Some 'range-rm m
       then distr-rai (f (the ((map-option fst \circ m) x)))
       else return \mathcal{D} None) A \partial \mathcal{B}
      by (intro arg-cong2 [where f=nn-integral] arg-cong2 [where f=emeasure] refl ext)
        (auto simp add: in-range-rmI vimage-def split:option.splits)
   also have ... =
      \int_{-\infty}^{\infty} f(x) dx = 1 f(x) = 1 f(x) =
      unfolding distr-rai-def using distr-rai-measurable[OF wf-m]
       by (intro nn-integral-distr[symmetric]) (simp-all add:comp-def)
   also have ... = emeasure ?RHS A
       using 3 none-measure-subprob-algebra
       by (intro emeasure-bind[symmetric, where N=\mathcal{D}]) (auto simp add:distr-rai-def Pi-def)
   finally show emeasure ?L A = emeasure ?RHS A
       by simp
qed
```

```
lemma return-discrete: return \mathcal{D} x = return-pmf x
  by (intro measure-eqI) auto
lemma distr-rai-return: distr-rai (return-rai x) = return \mathcal{D} (Some x)
  unfolding return-rai-def distr-rai-def by (simp add:comp-def)
lemma distr-rai-return': distr-rai (return-rai \ x) = return-spmf \ x
  unfolding distr-rai-return return-discrete by auto
lemma distr-rai-coin: distr-rai coin-rai = coin-spmf (is ?L = ?R)
proof -
  have ?L = distr \ \mathcal{B} \ \mathcal{D} \ (\lambda x. \ Some \ (chd \ x))
   unfolding coin-rai-def distr-rai-def by (simp add:comp-def)
  also have ... = distr (distr \mathcal{B} \mathcal{D} chd) \mathcal{D} Some
   by (subst distr-distr) (auto simp add:comp-def chd-measurable)
  also have \dots = map-pmf\ Some\ (pmf-of-set\ UNIV)
   unfolding distr-shd map-pmf-rep-eq by simp
  also have ... = spmf-of-pmf (pmf-of-set UNIV)
   \mathbf{by}\ (\mathit{simp}\ \mathit{add} : \!\mathit{spmf-of-pmf-def})
  also have \dots = coin\text{-}spmf
   by auto
  finally show ?thesis by simp
qed
definition ord-rai :: 'a random-alg-int \Rightarrow 'a random-alg-int \Rightarrow bool
  where ord-rai = fun-ord (flat-ord None)
definition lub-rai :: 'a random-alg-int set \Rightarrow 'a random-alg-int
  where lub-rai = fun-lub (flat-lub None)
lemma random-alg-int-pd-fact:
  partial-function-definitions ord-rai lub-rai
  unfolding ord-rai-def lub-rai-def
  by (intro partial-function-lift flat-interpretation)
interpretation random-alg-int-pd: partial-function-definitions ord-rai lub-rai
  by (rule random-alg-int-pd-fact)
lemma wf-lub-helper:
  assumes ord-raif g
  assumes wf-on-prefix f p r
  shows wf-on-prefix g p r
proof -
  have g(cshift \ p \ cs) = Some(r, cs) for cs
  proof -
   have f(cshift \ p(cs)) = Some(r,cs)
     using assms(2) unfolding wf-on-prefix-def by auto
   moreover have flat-ord None (f (cshift p cs)) (g (cshift p cs))
     using assms(1) unfolding ord-rai-def fun-ord-def by simp
   ultimately show ?thesis
     unfolding flat-ord-def by auto
  qed
  thus ?thesis
   unfolding wf-on-prefix-def by auto
qed
lemma wf-lub:
  assumes Complete-Partial-Order.chain ord-rai R
```

```
assumes \bigwedge r. r \in R \Longrightarrow wf-random r
  shows wf-random (lub-rai R)
proof (rule wf-randomI)
  \mathbf{fix} \ bs
  assume a:lub-rai\ R\ bs \neq None
  define S where S = ((\lambda x. \ x \ bs) \ 'R)
  have 0:lub-rai\ R\ bs=flat-lub\ None\ S
   unfolding S-def lub-rai-def fun-lub-def
   by (intro arg-cong2[where f=f[at-lub]) auto
  have lub-rai R bs = None if S \subseteq \{None\}
   using that unfolding 0 flat-lub-def by auto
  hence \neg (S \subseteq \{None\})
   using a by auto
  then obtain r where 1:r \in R and 2:r bs \neq None
   unfolding S-def by blast
  then obtain p y where 3:cprefix p bs and 4:wf-on-prefix r p y
   using assms(2)[OF\ 1]\ 2 unfolding wf-random-def by (auto split:option.split-asm)
  have wf-on-prefix (lub-rai R) p y
   by (intro wf-lub-helper [OF - 4] random-alg-int-pd.lub-upper 1 assms(1))
  thus \exists p \ r. \ cprefix \ p \ bs \land wf-on-prefix \ (lub-rai \ R) \ p \ r
   using 3 by auto
qed
lemma ord-rai-mono:
  assumes ord-rai f q
  assumes \neg (P None)
  assumes P(fbs)
  shows P(q bs)
  using assms unfolding ord-rai-def fun-ord-def flat-ord-def by metis
lemma lub-rai-empty:
  lub-rai \{\} = Map.empty
  unfolding lub-rai-def fun-lub-def flat-lub-def by simp
lemma distr-rai-lub:
  assumes F \neq \{\}
  {\bf assumes}\ \ Complete \hbox{-} Partial \hbox{-} Order. chain\ ord \hbox{-} rai\ F
  assumes wf-f: \bigwedge f. f \in F \Longrightarrow wf-random f
  assumes None \notin A
 shows emeasure (distr-rai (lub-rai F)) A = (SUP f \in F. emeasure (distr-rai f) A) (is ?L = ?R)
proof -
  have wf-lub: wf-random (lub-rai F)
   by (intro wf-lub assms)
  have 4: ord-rai f (lub-rai F) if f \in F for f
   using that random-alg-int-pd.lub-upper[OF assms(2)] by simp
  have 0:map-option fst (lub-rai F bs) \in A \longleftrightarrow (\exists f \in F. map-option fst (f bs) \in A) for bs
   assume \exists f \in F. map-option fst (f \ bs) \in A
   then obtain f where 3:map\text{-}option\ fst\ (f\ bs)\in A\ \text{and}\ 5:f\in F
     by auto
   show map-option fst (lub-rai F bs) \in A
     by (rule\ ord\ rai\ mono[OF\ 4[OF\ 5]])\ (use\ 3\ assms(4)\ in\ auto)
  next
   assume map-option fst (lub-rai F bs) \in A
   then obtain y where 6:lub-rai\ F\ bs=Some\ y\ Some\ (fst\ y)\in A
```

```
using assms(4) by (cases lub-rai F bs) auto
   hence f bs = None \lor f bs = Some y if <math>f \in F for f
     using 4 [OF that] unfolding ord-rai-def fun-ord-def flat-ord-def by auto
   moreover have lub-rai F bs = None if \bigwedge f. f \in F \Longrightarrow f bs = None
     using that unfolding lub-rai-def flat-lub-def fun-lub-def by auto
   ultimately obtain f where f bs = Some \ y \ f \in F
     using 6(1) by auto
   thus \exists f \in F. map-option fst (f \ bs) \in A
     using 6(2) by force
 qed
 have 1: Complete-Partial-Order.chain (\subseteq) ((\lambda f. \{bs. map-option fst (f bs) \in A\}) 'F)
  \mathbf{using}\ assms(4)\ \mathbf{by}\ (intro\ chain-image I[OF\ assms(2)]\ Collect-mono\ imp I)\ (auto\ intro:ord-rai-mono)
 have 2: open \{bs. map\text{-option } fst \ (f \ bs) \in A\} (is open ?T) if f \in F for f
 proof -
   have wf-f': wf-random f
     by (intro assms that)
   have 4:?T = \{bs \in topspace euclidean. (map-option fst \circ f) bs \in A\}
     by simp
   have open option-ud A
     using assms(4) unfolding open in-option-ud by simp
   hence openin euclidean ?T
     unfolding 4 by (intro openin-continuous-map-preimage[OF f-continuous] wf-f')
   thus ?thesis
     using open-openin by simp
 qed
 have 3: \{bs. map-option fst (f bs) \in A\} \in sets \mathcal{B} (is ?L1 \in -) if wf-random f for f
   using distr-rai-measurable[OF that]
   by (intro measurable-sets-coin-space[where P=\lambda x. \ x \in A and A=\mathcal{D}]) (auto simp:comp-def)
 have ?L = emeasure \mathcal{B} ((map-option fst \circ lub-rai F) - `A \cap space \mathcal{B})
   unfolding distr-rai-def by (intro emeasure-distr distr-rai-measurable [OF wf-lub]) auto
 also have ... = emeasure \mathcal{B} {x. map-option fst (lub-rai F x) \in A}
   unfolding space-coin-space by (simp add:vimage-def)
 also have ... = emeasure \mathcal{B} (\bigcup f \in F. {bs. map-option fst (f \ bs) \in A})
   unfolding \theta by (intro arg-cong2[where f=emeasure]) auto
 also have ... = Sup (emeasure \mathcal{B} '(\lambda f. {bs. map-option fst (f bs) \in A}) 'F)
    using 2 by (intro tau-additivity[OF coin-space-is-borel-measure] chain-imp-union-stable 1)
 also have ... = (SUP \ f \in F. \ (emeasure \ \mathcal{B} \ \{bs. \ map-option \ fst \ (f \ bs) \in A\}))
   unfolding image-image by simp
 also have ... = (SUP f \in F. emeasure \mathcal{B} ((map-option fst \circ f) - `A \cap space \mathcal{B}))
   by (simp add:image-image space-coin-space vimage-def)
 also have \dots = ?R
   unfolding distr-rai-def using distr-rai-measurable[OF wf-f]
   by (intro arg-cong[where f=(Sup)] image-cong ext emeasure-distr[symmetric]) auto
 finally show ?thesis
   by simp
qed
lemma distr-rai-ord-rai-mono:
 assumes wf-random f wf-random g ord-rai f g
 assumes None \notin A
 shows emeasure (distr-rai f) A \leq emeasure (distr-rai g) A (is ?L \leq ?R)
 have \theta: Complete-Partial-Order.chain ord-rai \{f,g\}
```

```
using assms(3) unfolding Complete-Partial-Order.chain-def
   using random-alg-int-pd.leq-reft by auto
 have ord-rai (lub-rai \{f,g\}) g
   using assms(3) random-alg-int-pd.leq-refl
   by (intro random-alg-int-pd.lub-least 0) auto
 moreover have ord-rai g (lub-rai \{f,g\})
   by (intro random-alg-int-pd.lub-upper 0) simp
 ultimately have 1:g = lub\text{-}rai \{f,g\}
   by (intro random-alg-int-pd.leq-antisym) auto
 have emeasure (distr-rai f) A \leq (SUP \ x \in \{f,g\}. emeasure (distr-rai x) A)
   using prob-space-distr-rai assms(1,2) prob-space.measure-le-1
   by (intro cSup-upper bdd-aboveI[\mathbf{where}\ M=1]) auto
 also have ... = emeasure (distr-rai (lub-rai \{f,g\})) A
   using assms by (intro distr-rai-lub[symmetric] 0) auto
 also have ... = emeasure (distr-rai \ q) \ A
   using 1 by auto
 finally show ?thesis
   by simp
qed
lemma distr-rai-None: distr-rai (\lambda-. None) = measure-pmf (return-pmf (None :: 'a option))
proof -
 have emeasure (distr-rai Map.empty) A = emeasure (measure-pmf (return-pmf None)) A
   for A :: 'a option set
   using coin-space.emeasure-space-1 unfolding distr-rai-def
   by (subst emeasure-distr) simp-all
 thus ?thesis
   by (intro measure-eqI) (simp-all add:distr-rai-def)
qed
lemma bind-rai-mono:
 assumes ord-rai f1 f2 \bigwedge y. ord-rai (g1 y) (g2 y)
 shows ord-rai (bind-rai f1 g1) (bind-rai f2 g2)
 have flat-ord None (bind-rai f1 g1 bs) (bind-rai f2 g2 bs) for bs
 proof (cases (f1 \gg q1) bs)
   case None
   then show ?thesis by (simp add:flat-ord-def)
 next
   case (Some \ a)
   then obtain y bs' where \theta: f1 bs = Some (y,bs') and 1:g1 y bs' \neq None and f1 bs \neq None
    by (cases f1 bs, auto simp:bind-rai-def)
   hence f2 \ bs = f1 \ bs
     using assms(1) unfolding ord-rai-def fun-ord-def flat-ord-def by metis
   hence f2 \ bs = Some \ (y,bs')
     using \theta by auto
   moreover have g1 \ y \ bs' = g2 \ y \ bs'
     using assms(2) 1 unfolding ord-rai-def fun-ord-def flat-ord-def by metis
   ultimately have (f1 \gg g1) bs = (f2 \gg g2) bs
     unfolding bind-rai-def \theta by auto
   thus ?thesis unfolding flat-ord-def by auto
 qed
 thus ?thesis
   unfolding ord-rai-def fun-ord-def by simp
qed
end
```

## 5 Randomized Algorithms

This section introduces the *random-alg* monad, that can be used to represent executable randomized algorithms. It is a type-definition based on the internal representation from Section 4 with the wellformedness restriction.

Additionally, we introduce the *spmf-of-ra* morphism, which represent the distribution of a randomized algorithm, under the assumption that the coin flips are independent and unbiased.

We also show that it is a Scott-continuous monad-morphism and introduce transfer theorems, with which it is possible to establish the corresponding SPMF of a randomized algorithms, even in the case of (possibly infinite) loops.

```
theory Randomized-Algorithm
 imports
   Randomized	ext{-}Algorithm	ext{-}Internal
begin
A stronger variant of pmf-eqI.
lemma pmf-eq-iff-le:
 fixes p \ q :: 'a \ pmf
 assumes \bigwedge x. pmf p x \leq pmf q x
 shows p = q
proof -
 have (\int x. pmf \ q \ x - pmf \ p \ x \ \partial count\text{-space UNIV}) = 0
   by (simp-all add:integrable-pmf integral-pmf)
 moreover have integrable (count-space UNIV) (\lambda x. pmf q x – pmf p x)
   by (simp add:integrable-pmf)
 moreover have AE \ x \ in \ count\text{-space UNIV}. \ 0 \le pmf \ q \ x - pmf \ p \ x
   using assms unfolding AE-count-space by auto
 ultimately have AE x in count-space UNIV. pmf q x - pmf p x = 0
   using integral-nonneg-eq-0-iff-AE by blast
 hence \bigwedge x. pmf p \ x = pmf \ q \ x unfolding AE-count-space by simp
 thus ?thesis by (intro pmf-eqI) auto
qed
The following is a stronger variant of ord-spmf-eq-pmf-None-eq
lemma eq-iff-ord-spmf:
 assumes weight-spmf p \ge weight-spmf q
 assumes ord-spmf (=) p q
 shows p = q
proof -
 have \bigwedge x. spmf p \ x \leq spmf \ q \ x
   using ord-spmf-eq-leD[OF assms(2)] by simp
 moreover have pmf p None \leq pmf q None
   \mathbf{using} \ \mathit{assms}(1) \ \mathbf{unfolding} \ \mathit{pmf-None-eq-weight-spmf} \ \mathbf{by} \ \mathit{auto}
 ultimately have pmf p x \leq pmf q x for x by (cases x) auto
 thus ?thesis using pmf-eq-iff-le by auto
qed
lemma wf-empty: wf-random (\lambda-. None)
 unfolding wf-random-def by auto
typedef 'a random-alq = \{(r :: 'a \ random-alq-int). \ wf-random \ r\}
 using wf-empty by (intro exI[where x=\lambda-. None]) auto
setup-lifting type-definition-random-alq
```

```
lift-definition return-ra :: 'a \Rightarrow 'a \ random-alg \ is \ return-rai
  by (rule wf-return)
lift-definition coin-ra :: bool random-alg is coin-rai
  by (rule wf-coin)
lift-definition bind-ra :: 'a random-alg \Rightarrow ('a \Rightarrow 'b random-alg) \Rightarrow 'b random-alg is bind-rai
  by (rule wf-bind)
adhoc-overloading Monad-Syntax.bind bind-ra
Monad laws:
lemma return-bind-ra:
  bind-ra (return-ra x) g = g x
  by (rule return-bind-rai[transferred])
lemma bind-ra-assoc:
  bind-ra\ (bind-ra\ f\ g)\ h = bind-ra\ f\ (\lambda x.\ bind-ra\ (g\ x)\ h)
  by (rule bind-rai-assoc[transferred])
lemma bind-return-ra:
  bind-ra m return-ra = m
  by (rule bind-return-rai[transferred])
lift-definition lub-ra :: 'a random-alg set <math>\Rightarrow 'a random-alg is
  (\lambda F. if Complete-Partial-Order.chain ord-rai F then lub-rai F else (\lambda x. None))
  using wf-lub wf-empty by auto
lift-definition ord-ra :: 'a \ random-alg \Rightarrow 'a \ random-alg \Rightarrow bool \ is \ ord-rai \ .
lift-definition run-ra :: 'a random-alg \Rightarrow coin-stream \Rightarrow 'a option is
  (\lambda f s. map-option fst (f s)).
context
begin
interpretation pmf-as-measure.
lemma distr-rai-is-pmf:
  assumes wf-random f
  shows
   prob-space (distr-rai f) (is ?A)
   sets (distr-rai f) = UNIV (is ?B)
   AE x in distr-rai f. measure (distr-rai f) \{x\} \neq 0 (is ?C)
proof -
  show prob-space (distr-rai f)
   using prob-space-distr-rai[OF\ assms] by simp
  then interpret p: prob-space distr-rai f
   by auto
  show ?B
   unfolding distr-rai-def by simp
  have AE bs in \mathcal{B}. map-option fst (f \ bs) \in Some 'range-rm f \cup \{None\}
   unfolding range-rm-def
   by (intro AE-I2) (auto simp:image-iff split:option.split)
  hence AE \ x \ in \ distr-rai \ f. \ x \in Some \ `range-rm \ f \cup \{None\}
   unfolding distr-rai-def using distr-rai-measurable[OF assms]
   by (subst AE-distr-iff) auto
```

```
moreover have countable (Some 'range-rm f \cup \{None\})
   using countable-range[OF assms] by simp
  moreover have p.events = UNIV
   unfolding distr-rai-def by simp
  ultimately show ?C
   by (intro iffD2[OF p.AE-support-countable] exI[where x=Some 'range-rm f \cup \{None\}]) auto
qed
lift-definition spmf-of-ra :: 'a random-alg \Rightarrow 'a spmf is distr-rai
  using distr-rai-is-pmf by metis
lemma used-bits-distr-is-pmf:
  assumes wf-random f
  shows
   prob-space (used-bits-distr f) (is ?A)
   sets (used-bits-distr f) = UNIV (is ?B)
   AE x in used-bits-distr f. measure (used-bits-distr f) \{x\} \neq 0 (is ?C)
proof -
  show prob-space (used-bits-distr f)
   unfolding used-bits-distr-def
   by (intro coin-space.prob-space-distr consumed-bits-measurable)
  then interpret p: prob-space used-bits-distr f
   by auto
 show ?B
   unfolding used-bits-distr-def by simp
  have p.events = UNIV
   unfolding used-bits-distr-def by simp
  thus ?C
   by (intro\ iffD2[OF\ p.AE-support-countable]\ exI[{\bf where}\ x=\ UNIV])\ auto
qed
lift-definition coin-usage-of-ra-aux :: 'a random-alg \Rightarrow nat spmf is used-bits-distr
  using used-bits-distr-is-pmf by auto
definition coin-usage-of-ra
  where coin-usage-of-ra p = map-pmf (case-option \infty enat) (coin-usage-of-ra-aux p)
end
lemma wf-rep-rand-alg:
  wf-random (Rep-random-alg f)
  using Rep-random-alg by auto
lemma set-pmf-spmf-of-ra:
  set\text{-}pmf \ (spmf\text{-}of\text{-}ra \ f) \subseteq Some \ `range\text{-}rm \ (Rep\text{-}random\text{-}alg \ f) \cup \{None\}
proof
 let ?f = Rep\text{-}random\text{-}alg f
  fix x assume x \in set\text{-pmf} (spmf\text{-}of\text{-}ra f)
  hence pmf (spmf-of-ra f) x > 0
   using pmf-positive by metis
  hence measure (distr-rai ?f) \{x\} > 0
   by (subst spmf-of-ra.rep-eq[symmetric]) (simp add: pmf.rep-eq)
  hence \theta < measure \mathcal{B} \{ \omega. map-option fst (?f \omega) = x \}
   using distr-rai-measurable [OF wf-rep-rand-alg] unfolding distr-rai-def
   by (subst (asm) measure-distr) (simp-all add:vimage-def space-coin-space)
  moreover have \{\omega. \ map\text{-}option \ fst \ (?f \ \omega) = x\} = \{\} \ \text{if} \ x \notin range \ (map\text{-}option \ fst \ \circ ?f)
   using that by (auto simp:set-eq-iff image-iff)
```

```
hence measure \mathcal{B} {\omega. map-option fst (?f \omega) = x} = 0 if x \notin range (map-option fst \circ ?f)
   using that by simp
  ultimately have x \in range (map\text{-}option fst \circ ?f)
   by auto
  thus x \in Some 'range-rm (Rep-random-alg f) \cup {None}
   unfolding range-rm-def by (cases x) auto
qed
lemma spmf-of-ra-return: spmf-of-ra (return-ra x) = return-spmf x
proof -
  have measure-pmf (spmf-of-ra\ (return-ra\ x)) = measure-pmf\ (return-spmf\ x)
   unfolding spmf-of-ra.rep-eq distr-rai-return'[symmetric]
   by (simp add: return-ra.rep-eq)
  thus ?thesis
   using measure-pmf-inject by blast
qed
lemma spmf-of-ra-coin: spmf-of-ra coin-ra = coin-spmf
proof -
  have measure-pmf (spmf-of-ra\ coin-ra) = measure-pmf\ coin-spmf
   unfolding spmf-of-ra.rep-eq distr-rai-coin[symmetric]
   by (simp add: coin-ra.rep-eq)
  thus ?thesis
   using measure-pmf-inject by blast
qed
lemma spmf-of-ra-bind:
  spmf-of-ra (bind-ra fg) = bind-spmf (spmf-of-ra f) (\lambda x. spmf-of-ra (gx)) (is ?L = ?R)
proof -
  let ?f = Rep\text{-}random\text{-}alg f
  let ?g = \lambda x. Rep-random-alg (g \ x)
  have 0: x \in Some 'range-rm ?f \lor x = None if x \in set-pmf (spmf-of-ra f) for x
   using that set-pmf-spmf-of-ra by auto
  have measure-pmf ?L = distr-rai \ (?f \gg ?q)
   unfolding spmf-of-ra.rep-eq bind-ra.rep-eq by (simp add:comp-def)
  also have ... = distr-rai ?f ≫
   (\lambda x. \ if \ x \in Some \ `range-rm \ ?f \ then \ distr-rai \ (?g \ (the \ x)) \ else \ return \ \mathcal{D} \ None)
   by (intro distr-rai-bind wf-rep-rand-alg)
  also have ... = measure-pmf (spmf-of-ra f) >=
   (\lambda x. measure-pmf \ (if \ x \in Some \ `range-rm \ ?f \ then \ spmf-of-ra \ (g \ (the \ x)) \ else \ return-pmf \ None))
   by (intro arg-cong2[where f=bind] ext) (auto simp:spmf-of-ra.rep-eq return-discrete)
  also have ... = measure-pmf (spmf-of-ra f \gg 
   (\lambda x. \ if \ x \in Some \ `range-rm ?f \ then \ spmf-of-ra \ (g \ (the \ x)) \ else \ return-pmf \ None))
   unfolding bind-pmf.rep-eq by (simp add:comp-def id-def)
  also have ... = measure-pmf ?R
   using 0 unfolding bind-spmf-def
   by (intro arq\text{-}conq[\mathbf{where}\ f=measure\text{-}pmf]\ bind\text{-}pmf\text{-}conq\ reft) (auto split\text{:}option.split)
  finally have measure-pmf ?L = measure-pmf ?R by simp
  thus ?thesis
   using measure-pmf-inject by blast
qed
lemma spmf-of-ra-mono:
  assumes ord-rafg
  shows ord-spmf (=) (spmf-of-ra f) (spmf-of-ra g)
proof -
```

```
have ord-rai (Rep-random-alg f) (Rep-random-alg g)
   using assms unfolding ord-ra.rep-eq by simp
 hence ennreal (spmf (spmf-of-ra f) x) \leq ennreal (spmf (spmf-of-ra q) x) for x
   unfolding emeasure-pmf-single[symmetric] spmf-of-ra.rep-eq
   by (intro distr-rai-ord-rai-mono wf-rep-rand-alg) auto
 hence spmf (spmf-of-ra f) x \leq spmf (spmf-of-ra g) x for x
   \mathbf{bv} simp
 thus ?thesis
   by (intro ord-pmf-increaseI) auto
lemma spmf-of-ra-lub-ra-empty:
 spmf-of-ra (lub-ra \{\}) = return-pmf None (is ?L = ?R)
proof -
 have measure-pmf ?L = distr-rai (lub-rai \{\})
   unfolding spmf-of-ra.rep-eq lub-ra.rep-eq Complete-Partial-Order.chain-def by auto
 also have ... = distr-rai (\lambda -. None)
   unfolding lub-rai-def fun-lub-def flat-lub-def by auto
 also have ... = measure-pmf ?R
   unfolding distr-rai-None by simp
 finally have measure-pmf ?L = measure-pmf ?R
   by simp
 thus ?thesis
   using measure-pmf-inject by auto
qed
lemma spmf-of-ra-lub-ra:
 fixes A :: 'a \ random-alg \ set
 assumes Complete-Partial-Order.chain ord-ra A
 shows spmf-of-ra (lub-ra A) = lub-spmf (spmf-of-ra 'A) (is ?L = ?R)
proof (cases A \neq \{\})
 {f case}\ True
 have 0:Complete-Partial-Order.chain ord-rai (Rep-random-alg 'A)
   using assms unfolding ord-ra.rep-eq Complete-Partial-Order.chain-def by auto
 have 1: Complete-Partial-Order.chain (ord-spmf (=)) (spmf-of-ra 'A)
   using spmf-of-ra-mono by (intro chain-imageI[OF assms]) auto
 show ?thesis
 proof (rule spmf-eqI)
   \mathbf{fix} \ x :: 'a
   have enrical (spmf ?L x) = emeasure (distr-rai (lub-rai (Rep-random-alq 'A))) {Some x}
     using 0 unfolding emeasure-pmf-single[symmetric] spmf-of-ra.rep-eq lub-ra.rep-eq by simp
   also have ... = (SUP \ f \in Rep\text{-}random\text{-}alg \ 'A. \ emeasure \ (distr\text{-}rai \ f) \ \{Some \ x\})
     using True wf-rep-rand-alg by (intro distr-rai-lub 0) auto
   also have ... = (SUP \ p \in A. \ ennreal \ (spmf \ (spmf - of - ra \ p) \ x))
     unfolding emeasure-pmf-single[symmetric] spmf-of-ra.rep-eq by (simp add:image-image)
   also have ... = (SUP \ p \in spmf - of - ra ' A. \ ennreal (spmf \ p \ x))
    by (simp add:image-image)
   also have ... = ennreal (spmf ?R x)
     using True by (intro ennreal-spmf-lub-spmf[symmetric] 1) auto
   finally have ennreal (spmf ?L x) = ennreal (spmf ?R x)
     by simp
   thus spmf ?L x = spmf ?R x
     by simp
 qed
next
 case False
 thus ?thesis using spmf-of-ra-lub-ra-empty by simp
```

```
qed
```

```
lemma rep-lub-ra:
 assumes Complete-Partial-Order.chain ord-ra F
 shows Rep-random-alg (lub-ra F) = lub-rai (Rep-random-alg 'F)
proof -
 have Complete-Partial-Order.chain ord-rai (Rep-random-alg 'F)
   using assms unfolding ord-ra.rep-eq Complete-Partial-Order.chain-def by auto
 thus ?thesis
   unfolding lub-ra.rep-eq by simp
qed
lemma partial-function-image-improved:
 fixes ord
 assumes A. Complete-Partial-Order chain ord (f A) \Longrightarrow 11 (f A) = f (12 A)
 assumes partial-function-definitions ord l1
 assumes inj f
 shows partial-function-definitions (imq-ord f ord) 12
proof -
 interpret pd: partial-function-definitions ord l1
   using assms(2) by auto
 have img-ord f ord x x for x
   unfolding img-ord-def using pd.leq-reft by simp
 moreover have img-ord f ord x z if img-ord f ord x y img-ord f ord y z for x y z
   using that pd.leq-trans unfolding img-ord-def by blast
 moreover have x = y if img-ord f ord x y img-ord f ord y x for x y
 proof -
   have f x = f y
    using that pd.leq-antisym unfolding img-ord-def by blast
   thus ?thesis
    using inj-onD[OF assms(3)] by simp
 moreover have img-ord f ord x (l2 A)
   if x \in A Complete-Partial-Order.chain (img-ord f ord) A for x \in A
 proof -
   have 0: Complete-Partial-Order.chain ord (f 'A)
    using that(2) unfolding chain-def imq-ord-def by auto
   have ord (f x) (l1 (f 'A))
     using that by (intro pd.lub-upper[OF \theta]) auto
   thus ?thesis
    unfolding img-ord-def assms(1)[OF \ \theta] by auto
 qed
 moreover have img-ord f ord (l2\ A)\ z
   if Complete-Partial-Order.chain (img-ord f ord) A \ (\forall x. \ x \in A \longrightarrow img\text{-ord f ord } x \ z)
   for z A
 proof -
   have 0: Complete-Partial-Order.chain ord (f 'A)
    using that(1) unfolding chain-def img-ord-def by auto
   have ord (l1 (f 'A)) (f z)
    using that(2) by (intro\ pd.lub-least[OF\ 0]) (auto\ simp:imq-ord-def)
   thus ?thesis
    unfolding img-ord-def assms(1)[OF \ \theta] by auto
 ultimately show ?thesis
   unfolding partial-function-definitions-def by blast
qed
```

lemma random-alg-pfd: partial-function-definitions ord-ra lub-ra

```
proof -
 have \theta: inj Rep-random-alg
   using Rep-random-alg-inject unfolding inj-on-def by auto
 have 1:partial-function-definitions ord-rai lub-rai
   using random-alg-int-pd-fact by simp
 have 2: ord - ra = img - ord Rep - random - alg ord - rai
   unfolding ord-ra.rep-eq img-ord-def by auto
 show ?thesis
   unfolding 2 by (intro partial-function-image-improved[OF - 10]) (auto simp: lub-ra.rep-eq)
qed
interpretation random-alq-pf: partial-function-definitions ord-ra lub-ra
 using random-alg-pfd by auto
abbreviation mono-ra \equiv monotone (fun-ord ord-ra) ord-ra
\mathbf{lemma}\ \mathit{bind-mono-aux-ra}\colon
 assumes ord-ra f1 f2 \bigwedge y. ord-ra (g1 y) (g2 y)
 shows ord-ra (bind-ra f1 g1) (bind-ra f2 g2)
 using assms unfolding ord-ra.rep-eq bind-ra.rep-eq
 by (intro bind-rai-mono) auto
lemma bind-mono-ra [partial-function-mono]:
 assumes mono-ra B and \bigwedge y. mono-ra (C y)
 shows mono-ra (\lambda f.\ bind-ra\ (B\ f)\ (\lambda y.\ C\ y\ f))
 using assms by (intro monotone bind-mono-aux-ra) (auto simp:monotone-def)
definition map-ra :: ('a \Rightarrow 'b) \Rightarrow 'a \ random-alg \Rightarrow 'b \ random-alg
 where map-ra f p = p \gg (\lambda x. return-ra (f x))
lemma spmf-of-ra-map: spmf-of-ra (map-ra <math>f p) = map-spmf f (spmf-of-ra p)
 unfolding map-ra-def map-spmf-conv-bind-spmf spmf-of-ra-bind spmf-of-ra-return by simp
lemmas spmf-of-ra-simps =
 spmf-of-ra-return\ spmf-of-ra-bind\ spmf-of-ra-coin\ spmf-of-ra-map
lemma map-mono-ra [partial-function-mono]:
 assumes mono-ra B
 shows mono-ra (\lambda f. map-ra \ g \ (B \ f))
 using assms unfolding map-ra-def by (intro bind-mono-ra) auto
definition rel-spmf-of-ra :: 'a spmf \Rightarrow 'a random-alg \Rightarrow bool where
 rel	ext{-}spmf	ext{-}of	ext{-}ra\ q\ p\ \longleftrightarrow\ q=spmf	ext{-}of	ext{-}ra\ p
lemma admissible-rel-spmf-of-ra:
 ccpo.admissible (prod-lub lub-spmf lub-ra) (rel-prod (ord-spmf (=)) ord-ra) (case-prod rel-spmf-of-ra)
 (is ccpo.admissible ?lub ?ord ?P)
proof (rule ccpo.admissibleI)
 \mathbf{fix} \ Y
 assume chain: Complete-Partial-Order.chain ?ord Y
   and Y: Y \neq \{\}
   and R: \forall (p, q) \in Y. rel-spmf-of-ra p \neq q
 from R have R: \bigwedge p q. (p, q) \in Y \Longrightarrow rel\text{-spmf-of-ra} p q by auto
 have chain1: Complete-Partial-Order.chain (ord-spmf (=)) (fst 'Y)
   and chain2: Complete-Partial-Order.chain (ord-ra) (snd 'Y)
```

```
using chain by(rule\ chain-imageI;\ clarsimp)+
  from Y have Y1: fst 'Y \neq {} and Y2: snd 'Y \neq {} by auto
  have lub\text{-}spmf (fst 'Y) = lub\text{-}spmf (spmf\text{-}of\text{-}ra 'snd 'Y)
    unfolding image-image using R
    by (intro arg-cong[of - - lub-spmf] image-cong) (auto simp: rel-spmf-of-ra-def)
  also have ... = spmf-of-ra (lub-ra (snd 'Y))
    by (intro spmf-of-ra-lub-ra[symmetric] chain2)
  finally have rel-spmf-of-ra (lub-spmf (fst 'Y)) (lub-ra (snd 'Y))
    unfolding rel-spmf-of-ra-def.
  then show ?P(?lub\ Y)
   by (simp add: prod-lub-def)
qed
lemma admissible-rel-spmf-of-ra-cont [cont-intro]:
  fixes ord
  shows \llbracket mcont \ lub \ ord \ lub-spmf \ (ord-spmf \ (=)) \ f; \ mcont \ lub \ ord \ lub-ra \ ord-ra \ g \ \rrbracket
  \implies ccpo.admissible lub ord (\lambda x. rel-spmf-of-ra (f x) (q x))
  by (rule admissible-subst [OF\ admissible-rel-spmf-of-ra,\ where\ f=\lambda x.\ (f\ x,\ q\ x),\ simplified])
    (rule mcont-Pair)
lemma mcont2mcont-spmf-of-ra[THEN spmf.mcont2mcont, cont-intro]:
  shows mcont-spmf-of-sampler: mcont lub-ra ord-ra lub-spmf (ord-spmf (=)) spmf-of-ra
  unfolding mcont-def monotone-def cont-def
  by (auto simp: spmf-of-ra-mono spmf-of-ra-lub-ra)
context
  includes lifting-syntax
begin
\mathbf{lemma}\ \mathit{fixp-ra-parametric}[\mathit{transfer-rule}]:
  assumes f: \bigwedge x. mono-spmf(\lambda f. F f x)
  and g: \bigwedge x. mono-ra (\lambda f. G f x)
  and param: ((A ===> rel-spmf-of-ra) ===> A ===> rel-spmf-of-ra) F G
  shows (A ===> rel\text{-}spmf\text{-}of\text{-}ra) (spmf\text{.}fixp\text{-}fun F) (random\text{-}alg\text{-}pf\text{.}fixp\text{-}fun G)
  using f q
proof(rule parallel-fixp-induct-1-1[OF
     partial-function-definitions-spmf random-alg-pfd - - reflexive reflexive,
       where P=(A ===> rel-spmf-of-ra)])
  \mathbf{show}\ ccpo.admissible\ (prod-lub\ (fun-lub\ lub-spmf)\ (fun-lub\ lub-ra))
       (rel-prod\ (fun-ord\ (ord-spmf\ (=)))\ (fun-ord\ ord-ra))
       (\lambda x. (A ===> rel-spmf-of-ra) (fst x) (snd x))
    unfolding rel-fun-def
   \mathbf{by}(rule\ admissible\mbox{-}all\ admissible\mbox{-}imp\ cont\mbox{-}intro)+
  show (A ===> rel-spmf-of-ra) (\lambda-. lub-spmf \{\}) (\lambda-. lub-ra \{\})
   by (auto simp: rel-fun-def rel-spmf-of-ra-def spmf-of-ra-lub-ra-empty)
  show (A = = > rel-spmf-of-ra) (F f) (G g) if (A = = > rel-spmf-of-ra) f g for f g
    using that by(rule rel-funD[OF param])
qed
lemma return-ra-tranfer[transfer-rule]: ((=) ===> rel-spmf-of-ra) return-spmf return-ra
  unfolding rel-fun-def rel-spmf-of-ra-def spmf-of-ra-return by simp
lemma bind-ra-tranfer[transfer-rule]:
  (rel\text{-}spmf\text{-}of\text{-}ra ===> ((=) ===> rel\text{-}spmf\text{-}of\text{-}ra) ===> rel\text{-}spmf\text{-}of\text{-}ra) \ bind\text{-}spmf \ bind\text{-}ra
  unfolding rel-fun-def rel-spmf-of-ra-def spmf-of-ra-bind by simp presburger
lemma coin-ra-tranfer[transfer-rule]:
```

```
rel-spmf-of-ra coin-spmf coin-ra
 unfolding rel-fun-def rel-spmf-of-ra-def spmf-of-ra-coin by simp
lemma map-ra-tranfer[transfer-rule]:
 ((=) ===> rel-spmf-of-ra ===> rel-spmf-of-ra) map-spmf map-ra
 unfolding rel-fun-def rel-spmf-of-ra-def spmf-of-ra-map by simp
end
declare [[function-internals]]
declaration (Partial-Function.init random-alg term (random-alg-pf.fixp-fun)
 term \langle random-alg-pf.mono-body \rangle
 @{thm random-alg-pf.fixp-rule-uc} @{thm random-alg-pf.fixp-induct-uc}
 NONE
5.1
       Almost surely terminating randomized algorithms
definition terminates-almost-surely :: 'a random-alg \Rightarrow bool
 where terminates-almost-surely f \longleftrightarrow lossless-spmf (spmf-of-ra f)
definition pmf-of-ra :: 'a random-alg \Rightarrow 'a pmf where
 pmf-of-ra p = map-pmf the (spmf-of-ra p)
lemma pmf-of-spmf: map-pmf the (spmf-of-pmf x) = x
 by (simp add:map-pmf-comp spmf-of-pmf-def)
definition coin-pmf :: bool pmf where coin-pmf = pmf-of-set UNIV
lemma pmf-of-ra-coin: pmf-of-ra (coin-ra) = coin-pmf (is ?L = ?R)
proof
 have \theta:spmf-of-ra (coin-ra) = spmf-of-pmf (pmf-of-set\ UNIV)
   unfolding spmf-of-ra-coin spmf-of-set-def by simp
 thus ?thesis
   unfolding 0 pmf-of-ra-def pmf-of-spmf coin-pmf-def by simp
qed
lemma pmf-of-ra-return: pmf-of-ra (return-ra x) = return-pmf x
 unfolding pmf-of-ra-def spmf-of-ra-return by simp
lemma pmf-of-ra-bind:
 assumes terminates-almost-surely f
 shows pmf-of-ra (f \gg g) = pmf-of-ra f \gg (\lambda x. pmf-of-ra (g x)) (is ?L = ?R)
proof -
 have 0:x \neq None if x \in set\text{-pmf} (spmf\text{-}of\text{-}ra\ f) for x
   using assms that unfolding terminates-almost-surely-def
   by (meson lossless-iff-set-pmf-None)
 have ?L = spmf-of-ra f \gg (\lambda x. map-pmf the (case-option (return-pmf None) (spmf-of-ra <math>\circ g)
   unfolding pmf-of-ra-def spmf-of-ra-bind bind-spmf-def map-bind-pmf comp-def by simp
 also have ... = spmf-of-ra f \gg
   (\lambda x. (case \ x \ of \ None \Rightarrow return-pmf \ (the \ None) \mid Some \ x \Rightarrow pmf-of-ra \ (g \ x)))
   unfolding map-pmf-def comp-def pmf-of-ra-def map-pmf-def
   by (intro arg-cong2 [where f=bind-pmf] refl ext) (simp add:bind-return-pmf split:option.split)
 also have ... = spmf-of-ra f \gg (\lambda x. pmf-of-ra (g (the x)))
   using 0 by (intro bind-pmf-cong reft) (auto split:option.split)
 also have \dots = ?R
```

```
unfolding pmf-of-ra-def map-pmf-def by (simp add:bind-assoc-pmf bind-return-pmf)
 finally show ?thesis
   by simp
qed
lemma pmf-of-ra-map:
 assumes terminates-almost-surely m
 shows pmf-of-ra (map-ra f m) = map-pmf f (pmf-of-ra m)
 unfolding map-ra-def pmf-of-ra-bind[OF assms] pmf-of-ra-return map-pmf-def by simp
lemma terminates-almost-surely-return:
 terminates-almost-surely (return-ra x)
 unfolding terminates-almost-surely-def spmf-of-ra-return by simp
lemma terminates-almost-surely-coin:
 terminates-almost-surely coin-ra
 unfolding terminates-almost-surely-def spmf-of-ra-coin by simp
lemma terminates-almost-surely-bind:
 assumes terminates-almost-surely f
 assumes \bigwedge x. \ x \in set\text{-pmf} \ (pmf\text{-}of\text{-}ra \ f) \Longrightarrow terminates\text{-}almost\text{-}surely \ (g \ x)
 shows terminates-almost-surely (f \gg g)
proof -
 have \theta: None \notin set-pmf (spmf-of-ra f)
   using assms(1) lossless-iff-set-pmf-None unfolding terminates-almost-surely-def
 hence Some x \in set\text{-pmf} (spmf\text{-}of\text{-}ra\ f) \longleftrightarrow x \in the `set\text{-}pmf (spmf\text{-}of\text{-}ra\ f) for x
   by (metis image-iff option.collapse option.sel)
 hence set-spmf (spmf-of-raf) = set-pmf (pmf-of-raf)
   unfolding pmf-of-ra-def set-map-pmf by (simp add:set-eq-iff set-spmf-def)
 thus ?thesis
   using assms(1,2) unfolding terminates-almost-surely-def spmf-of-ra-bind lossless-bind-spmf
   by auto
qed
lemma terminates-almost-surely-map:
 assumes terminates-almost-surely p
 shows terminates-almost-surely (map-ra\ f\ p)
 unfolding map-ra-def
 by (intro assms terminates-almost-surely-bind terminates-almost-surely-return)
lemmas pmf-of-ra-simps =
 pmf-of-ra-return pmf-of-ra-bind pmf-of-ra-coin pmf-of-ra-map
{f lemmas}\ terminates-almost-surely-intros=
 terminates-almost-surely-return
 terminates-almost-surely-bind
 terminates-almost-surely-coin
 terminates-almost-surely-map
```

# 6 Tracking Randomized Algorithms

end

This section introduces the *track-random-bits* monad morphism, which converts a random-ized algorithm to one that tracks the number of used coin-flips. The resulting algorithm

can still be executed. This morphism is useful for testing and debugging. For the verification of coin-flip usage, the morphism tspmf-of-ra introduced in Section 7 is more useful.

```
theory Tracking-Randomized-Algorithm
 imports Randomized-Algorithm
begin
definition track-random-bits :: 'a random-alg-int \Rightarrow ('a \times nat) random-alg-int
 where track-random-bits f bs =
   do \{
     (r,bs') \leftarrow f bs;
     n \leftarrow consumed-bits f bs;
     Some ((r,n),bs')
lemma track-random-bits-Some-iff:
 assumes track-random-bits f bs \neq None
 shows f bs \neq None
 using assms unfolding track-random-bits-def by (cases f bs, auto)
lemma track-random-bits-alt:
 assumes wf-random f
 shows track-random-bits f bs =
   map-option (\lambda p. ((eval-rm f p, length p), cdrop (length p) bs)) (consumed-prefix f bs)
proof (cases consumed-prefix f bs)
 case None
 hence f bs = None
   by (subst\ wf\text{-}random\text{-}alt[OF\ assms(1)])\ simp
 then show ?thesis
   unfolding track-random-bits-def None by simp
next
 case (Some \ a)
 hence f bs = Some (eval-rm f a, cdrop (length a) bs)
   by (subst\ wf\text{-}random\text{-}alt[OF\ assms(1)])\ simp
 then show ?thesis
   unfolding track-random-bits-def Some consumed-bits-def by simp
qed
lemma track-rb-coin:
 track-random-bits coin-rai = coin-rai \gg (\lambda b. return-rai (b,1)) (is ?L = ?R)
proof (rule ext)
 \mathbf{fix}\ bs::coin\text{-}stream
 have wf-on-prefix coin-rai [chd bs] (chd bs)
   unfolding wf-on-prefix-def coin-rai-def by simp
 moreover have cprefix [chd bs] bs
   unfolding cprefix-def by simp
 ultimately have \{p \in ptree-rm \ (coin-rai). \ cprefix \ p \ bs\} = \{[chd \ bs]\}
   by (intro prefixes-singleton) (auto simp:ptree-rm-def)
 hence consumed-prefix (coin-rai) bs = Some [chd bs]
   unfolding consumed-prefix-def by simp
 hence consumed-bits (coin-rai) bs = Some 1
   unfolding consumed-bits-def by simp
 thus ?L bs = ?R bs
   unfolding track-random-bits-def bind-rai-def
   by (simp add:coin-rai-def return-rai-def)
qed
lemma track-rb-return: track-random-bits (return-rai x) = return-rai (x, \theta) (is ?L = ?R)
```

```
proof (rule ext)
 \mathbf{fix} \ bs :: coin\text{-}stream
 have wf-on-prefix (return-rai x) [] x
   unfolding wf-on-prefix-def return-rai-def by simp
 moreover have cprefix [] bs
   unfolding cprefix-def by simp
 ultimately have \{p \in ptree-rm \ (return-rai \ x). \ cprefix \ p \ bs\} = \{[]\}
   by (intro prefixes-singleton) (auto simp:ptree-rm-def)
 hence consumed-prefix (return-rai x) <math>bs = Some
   unfolding consumed-prefix-def by simp
 hence consumed-bits (return-rai x) bs = Some \ \theta
   unfolding consumed-bits-def by simp
 thus ?L bs = ?R bs
   unfolding track-random-bits-def by (simp add:return-rai-def)
qed
lemma consumed-prefix-imp-wf:
 assumes consumed-prefix m bs = Some p
 shows wf-on-prefix m p (eval-rm m p)
proof -
 have p \in ptree-rm m
    using assms unfolding consumed-prefix-def the-elem-opt-Some-iff[OF prefixes-at-most-one]
by blast
 then obtain r where wf-on-prefix m p r
   unfolding ptree-rm-def by auto
 thus ?thesis
   unfolding wf-on-prefix-def eval-rm-def by simp
qed
lemma consumed-prefix-imp-prefix:
 assumes consumed-prefix m bs = Some p
 shows cprefix p bs
 using assms unfolding consumed-prefix-def the-elem-opt-Some-iff[OF prefixes-at-most-one] by
blast
lemma consumed-prefix-bindI:
 assumes consumed-prefix m bs = Some p
 assumes consumed-prefix (f(eval-rm \ m \ p))(cdrop(length \ p) \ bs) = Some \ q
 shows consumed-prefix (m \gg f) bs = Some (p@q)
proof -
 define r where r = eval - rm m p
 have \theta: wf-on-prefix m p r
   unfolding r-def using consumed-prefix-imp-wf[OF assms(1)] by simp
 have consumed-prefix (f r) (cdrop (length p) bs) = Some q
   using assms(2) unfolding r-def by simp
 hence 1: wf-on-prefix (f r) q (eval-rm (f r) q)
   using consumed-prefix-imp-wf by auto
 have wf-on-prefix (m \gg f) (p@q) (eval-rm (f r) q)
   by (intro wf-on-prefix-bindI[where r=r] 0 1)
 hence p@q \in ptree-rm \ (m \gg f)
   unfolding ptree-rm-def by auto
 moreover have cprefix p bs cprefix q (cdrop (length p) bs)
   using consumed-prefix-imp-prefix assms by auto
 hence cprefix (p@q) bs
   unfolding cprefix-def by (metis length-append ctake-add)
 ultimately have \{p \in ptree-rm \ (m \gg f). \ cprefix \ p \ bs\} = \{p@q\}
```

```
by (intro prefixes-singleton) auto
 thus ?thesis
   unfolding consumed-prefix-def by simp
qed
lemma track-rb-bind:
 assumes wf-random m
 assumes \bigwedge x. x \in range-rm \ m \Longrightarrow wf-random \ (f \ x)
 shows track-random-bits (m \gg f) = track-random-bits m \gg f
 (\lambda(r,n). track-random-bits (f r) \gg (\lambda(r',m). return-rai (r',n+m))) (is ?L = ?R)
proof (rule ext)
 \mathbf{fix}\ bs:: coin\text{-}stream
 have wf-bind: wf-random (m \gg f)
   by (intro wf-bind assms)
  consider (a) m bs = None \mid (b) m bs \neq None \land (m \gg f) bs = None \mid (c) (m \gg f) bs \neq f
None
   by blast
 then show ?L bs = ?R bs
 proof (cases)
   case a
   thus ?thesis
     unfolding track-random-bits-def bind-rai-def a by simp
 next
   case b
   then obtain r bs' where \theta:m bs = Some (r,bs') by auto
   have 1:(f r) bs' = None using b unfolding bind-rai-def 0 by simp
   then show ?thesis unfolding track-random-bits-def bind-rai-def 0 by simp
 next
   case c
   have (m \gg f) bs = None if m bs = None
     using that unfolding bind-rai-def by simp
   hence m bs \neq None using c by blast
   then obtain p where \theta:
     m\ bs = Some\ (eval\text{-}rm\ m\ p,\ cdrop\ (length\ p)\ bs)\ consumed\text{-}prefix\ m\ bs = Some\ p
     using wf-random-alt[OF \ assms(1)] by auto
   define bs' where bs' = cdrop (length p) bs
   define r where r = eval\text{-}rm \ m \ p
   have 1: m \ bs = Some \ (r, \ bs') \ unfolding \ 0 \ r\text{-def bs'-def by } simp
   hence r \in range\text{-}rm \ m \text{ using } 1 \text{ } in\text{-}range\text{-}rmI \text{ by } met is
   hence wf: wf-random (f r) by (intro\ assms(2))
   have f r bs' \neq None using c 1 unfolding bind-rai-def by force
   then obtain q where 2:
     f r bs' = Some (eval-rm (f r) q, cdrop (length q) bs') consumed-prefix (f r) bs' = Some q
     using wf-random-alt[OF wf] by auto
   hence 3:consumed-prefix (m \gg f) bs = Some (p@q)
     unfolding r-def bs'-def by (intro consumed-prefix-bindI 0) auto
   have track-random-bits m bs = Some ((r, length p), bs')
     unfolding track-random-bits-alt[OF assms(1)] bind-rai-def 0 bs'-def r-def by simp
   moreover have track-random-bits (f r) bs' =
     Some ((eval-rm (f r) q, length q), cdrop (length q) bs')
     unfolding track-random-bits-alt[OF wf] 2 by simp
   moreover have wf-on-prefix m p r
     unfolding r-def by (intro consumed-prefix-imp-wf[OF \theta(2)])
   hence eval-rm (f r) q = eval-rm (m \gg f) (p@q)
     unfolding eval-rm-def bind-rai-def wf-on-prefix-def by simp
```

```
ultimately have
     R bs = Some ((eval-rm (m \gg f) (p@q), length p+length q), cdrop (length p+length q) bs)
    unfolding bind-rai-def return-rai-def by simp
   also have \dots = ?L bs
    unfolding track-random-bits-alt[OF wf-bind] 3 by simp
   finally show ?thesis by simp
 qed
qed
lemma track-random-bits-mono:
 assumes wf-random f wf-random q
 assumes ord-raifg
 shows ord-rai (track-random-bits f) (track-random-bits g)
proof -
 have track-random-bits f bs = track-random-bits g bs
   if track-random-bits f bs \neq None for bs
 proof -
   have f bs \neq None using that track-random-bits-Some-iff by simp
   then obtain r bs' where f bs = Some (r,bs') by auto
   then obtain p where \theta:wf-on-prefix f p r and \theta:cprefix p bs
    using assms(1) unfolding wf-random-def by (auto split:option.split-asm)
   have 1: wf-on-prefix q p r
    using wf-lub-helper[OF assms(3)] 0 by blast
   have track-random-bits h bs = Some ((r, length p), cdrop (length p) bs)
    if wf-on-prefix h p r wf-random h for h
   proof -
    have p \in ptree-rm h
      using that unfolding ptree-rm-def by auto
    hence \{p \in ptree-rm \ h. \ cprefix \ p \ bs\} = \{p\}
      using 2 by (intro prefixes-singleton) auto
    hence consumed-prefix h bs = Some p
      unfolding consumed-prefix-def by simp
    moreover have eval-rm h p = r
      using that(1) unfolding wf-on-prefix-def eval-rm-def by simp
    ultimately show ?thesis
      unfolding track-random-bits-alt[OF\ that(2)] by simp
   qed
   thus ?thesis
    using 0.1 \ assms(1,2) by simp
 qed
 thus ?thesis
   unfolding ord-rai-def fun-ord-def flat-ord-def by blast
qed
lemma wf-track-random-bits:
 assumes wf-random f
 shows wf-random (track-random-bits f)
proof (rule wf-randomI)
 fix bs
 assume track-random-bits f bs \neq None
 hence f bs \neq None using track-random-bits-Some-iff by blast
 then obtain r bs' where f bs = Some (r, bs')
   by auto
 then obtain p where \theta:wf-on-prefix f p r cprefix p bs
   using assms unfolding wf-random-def by (auto split:option.split-asm)
```

```
hence \{q \in ptree-rm \ f. \ cprefix \ q \ (cshift \ p \ cs)\} = \{p\} for cs
   by (intro prefixes-singleton) (auto simp:cprefix-def ptree-rm-def)
 hence consumed-prefix f (cshift p cs) = Some p for <math>cs
   unfolding consumed-prefix-def by simp
 hence wf-on-prefix (track-random-bits f) p (r, length p)
   using 0 unfolding track-random-bits-def wf-on-prefix-def consumed-bits-def by simp
 thus \exists p \ r. \ cprefix \ p \ bs \land wf-on-prefix (track-random-bits f) \ p \ r
   using \theta by auto
qed
lemma track-random-bits-lub-rai:
 assumes Complete-Partial-Order.chain ord-rai A
 assumes \bigwedge r. r \in A \Longrightarrow wf-random r
 shows track-random-bits (lub-rai A) = lub-rai (track-random-bits ' A) (is ?L = ?R)
proof -
 have 0:Complete-Partial-Order.chain ord-rai (track-random-bits 'A)
   by (intro\ chain-imageI[OF\ assms(1)]\ track-random-bits-mono\ assms(2))
 have ?L \ bs = ?R \ bs \ \textbf{if} \ ?L \ bs \neq None \ \textbf{for} \ bs
 proof -
   have 1:lub-rai A bs \neq None using that track-random-bits-Some-iff by simp
   have lub-rai A bs = None if \bigwedge f. f \in A \Longrightarrow f bs = None
     using that unfolding lub-rai-def fun-lub-def flat-lub-def by auto
   then obtain f where f-in-A: f \in A and f bs \neq None
     using 1 by blast
   hence consumed-prefix f bs \neq None
     using consumed-prefix-none-iff[OF assms(2)[OF f-in-A]] by simp
   hence 2:track-random-bits f bs <math>\neq None
     unfolding track-random-bits-alt[OF assms(2)[OF f-in-A]] by simp
   have ord-rai (track-random-bits f) (track-random-bits (lub-rai A))
     by (intro track-random-bits-mono wf-lub[OF assms(1)] assms(2)
        random-alg-int-pd.lub-upper[OF\ assms(1)]\ f-in-A)
   hence track-random-bits (lub-rai A) bs = track-random-bits f bs
     using 2 unfolding ord-rai-def fun-ord-def flat-ord-def by metis
   moreover have ord-rai (track-random-bits f) (lub-rai (track-random-bits 'A))
     using f-in-A by (intro random-alg-int-pd.lub-upper [OF \ 0]) auto
   hence lub-rai (track-random-bits 'A) bs = track-random-bits f bs
     using 2 unfolding ord-rai-def fun-ord-def flat-ord-def by metis
   ultimately show ?thesis by simp
 hence flat-ord None (?L bs) (?R bs) for bs
   unfolding flat-ord-def by blast
 hence ord-rai ?L ?R
   unfolding ord-rai-def fun-ord-def by simp
 moreover have ord-rai (track-random-bits f) (track-random-bits (lub-rai A)) if f \in A for f
   using that assms(2) wf-lub[OF assms(1,2)]
   \textbf{by} \ (intro \ track-random-bits-mono \ random-alg-int-pd.lub-upper[OF \ assms(1)])
 hence ord-rai ?R ?L
   by (intro random-alg-int-pd.lub-least 0) auto
 ultimately show ?thesis
   using random-alg-int-pd.leq-antisym by auto
qed
{f lemma}\ untrack	ext{-}random	ext{-}bits:
 assumes wf-random f
 shows track-random-bits f \gg (\lambda x. return-rai (fst x)) = f (is ?L = ?R)
proof -
```

```
have ?L \ bs = ?R \ bs for bs
   unfolding track-random-bits-alt[OF assms] bind-rai-def return-rai-def
   by (subst wf-random-alt[OF assms]) (cases consumed-prefix f bs, auto)
  thus ?thesis
   by auto
qed
lift-definition track-coin-use :: 'a random-alg \Rightarrow ('a \times nat) random-alg
  is track-random-bits
  by (rule wf-track-random-bits)
definition bind-tra ::
  ('a \times nat) \ random-alg \Rightarrow ('a \Rightarrow ('b \times nat) \ random-alg) \Rightarrow ('b \times nat) \ random-alg
  where bind-tra m f = do {
   (r,k) \leftarrow m;
   (s,l) \leftarrow (f r);
   return-ra (s, k+l)
definition coin-tra :: (bool \times nat) random-alg
  where coin-tra = do {
   b \leftarrow coin\text{-}ra;
   return-ra(b,1)
definition return-tra :: 'a \Rightarrow ('a \times nat) random-alg
  where return-tra x = return-ra (x, \theta)
adhoc-overloading Monad-Syntax.bind bind-tra
Monad laws:
lemma return-bind-tra:
  bind-tra (return-tra x) q = q x
  unfolding bind-tra-def return-tra-def
  by (simp add:bind-return-ra return-bind-ra)
lemma bind-tra-assoc:
  bind-tra (bind-tra f g) h = bind-tra f (\lambda x. bind-tra (g x) h)
  unfolding bind-tra-def
  by (simp add:bind-return-ra return-bind-ra bind-ra-assoc case-prod-beta' algebra-simps)
\mathbf{lemma}\ bind\text{-}return\text{-}tra:
  bind-tra m return-tra = m
  unfolding bind-tra-def return-tra-def
  by (simp add:bind-return-ra return-bind-ra)
lemma track-coin-use-bind:
  fixes m :: 'a \ random-alg
  fixes f :: 'a \Rightarrow 'b \ random-alg
  shows track-coin-use (m \gg f) = track-coin-use m \gg (\lambda r. track-coin-use (f r)
   (is ?L = ?R)
proof -
  have Rep-random-alg ?L = Rep-random-alg ?R
   unfolding track-coin-use.rep-eq bind-ra.rep-eq bind-tra-def
   by (subst track-rb-bind) (simp-all add:wf-rep-rand-alg comp-def case-prod-beta'
       track-coin-use.rep-eq bind-ra.rep-eq return-ra.rep-eq)
  thus ?thesis
   using Rep-random-alg-inject by auto
```

```
qed
```

```
lemma track-coin-use-coin: track-coin-use coin-ra = coin-tra (is ?L = ?R)
 unfolding coin-tra-def using track-rb-coin[transferred] by metis
lemma track-coin-use-return: track-coin-use (return-ra x) = return-tra x (is ?L = ?R)
 unfolding return-tra-def using track-rb-return[transferred] by metis
lemma track-coin-use-lub:
 assumes Complete-Partial-Order.chain ord-ra A
 shows track-coin-use (lub-ra A) = lub-ra (track-coin-use ' A) (is ?L = ?R)
proof -
 have 0: Complete-Partial-Order.chain ord-rai (Rep-random-alg 'A)
   using assms unfolding ord-ra.rep-eq Complete-Partial-Order.chain-def by auto
 have 2: (Rep-random-alg 'track-coin-use 'A) = track-random-bits 'Rep-random-alg 'A
   using track-coin-use.rep-eq unfolding image-image by auto
 have 1: Complete-Partial-Order.chain ord-rai (Rep-random-alg 'track-coin-use 'A)
   using wf-rep-rand-alg unfolding 2 by (intro chain-imageI[OF 0] track-random-bits-mono)
auto
 have Rep-random-alg ?L = track-random-bits (lub-rai (Rep-random-alg 'A))
   using 0 unfolding track-coin-use.rep-eq lub-ra.rep-eq by simp
 also have ... = lub-rai (track-random-bits ' Rep-random-alg ' A)
   using wf-rep-rand-alq by (intro track-random-bits-lub-rai 0) auto
 also have ... = Rep-random-alq ?R
   using 1 unfolding lub-ra.rep-eq 2 by simp
 finally have Rep-random-alg ?L = Rep-random-alg ?R
   by simp
 thus ?thesis
   using Rep-random-alg-inject by auto
lemma track-coin-use-mono:
 assumes ord-ra f q
 shows ord-ra (track-coin-use f) (track-coin-use q)
 using assms by transfer (rule track-random-bits-mono)
lemma bind-mono-tra-aux:
 assumes ord-ra f1 f2 \bigwedge y. ord-ra (g1 y) (g2 y)
 shows ord-ra (bind-tra f1 g1) (bind-tra f2 g2)
 using assms unfolding bind-tra-def ord-ra.rep-eq bind-ra.rep-eq
 by (auto intro!:bind-rai-mono random-alg-int-pd.leq-refl
    simp:comp-def bind-ra.rep-eq case-prod-beta' return-ra.rep-eq)
lemma bind-tra-mono [partial-function-mono]:
 assumes mono-ra B and \bigwedge y. mono-ra (C y)
 shows mono-ra (\lambda f. \ bind-tra\ (B\ f)\ (\lambda y.\ C\ y\ f))
 using assms by (intro monotoneI bind-mono-tra-aux) (auto simp:monotone-def)
lemma track-coin-use-empty:
 track-coin-use (lub-ra \{\}) = (lub-ra \{\}) (is ?L = ?R)
proof -
 have ?L = lub\text{-}ra (track\text{-}coin\text{-}use `\{\})
   by (intro track-coin-use-lub) (simp add:Complete-Partial-Order.chain-def)
 also have \dots = ?R by simp
 finally show ?thesis by simp
```

```
qed
```

```
lemma untrack-coin-use:
 map-ra\ fst\ (track-coin-use\ f) = f\ (is\ ?L = ?R)
proof -
 have Rep-random-alg ?L = Rep-random-alg ?R
   unfolding map-ra-def bind-ra.rep-eq track-coin-use.rep-eq comp-def return-ra.rep-eq
   by (auto intro!:untrack-random-bits simp:wf-rep-rand-alg)
 thus ?thesis
   using Rep-random-alg-inject by auto
qed
definition rel-track-coin-use :: ('a \times nat) random-alg \Rightarrow 'a random-alg \Rightarrow bool where
 rel-track-coin-use q p \longleftrightarrow q = track-coin-use p
\mathbf{lemma}\ admissible\text{-}rel\text{-}track\text{-}coin\text{-}use:
 ccpo.admissible (prod-lub lub-ra lub-ra) (rel-prod ord-ra ord-ra) (case-prod rel-track-coin-use)
 (is ccpo.admissible ?lub ?ord ?P)
proof (rule ccpo.admissibleI)
 \mathbf{fix} \ Y
 assume chain: Complete-Partial-Order.chain ?ord Y
   and Y: Y \neq \{\}
   and R: \forall (p, q) \in Y. rel-track-coin-use p \neq q
 from R have R: \bigwedge p q. (p, q) \in Y \Longrightarrow rel-track-coin-use p q by auto
 have chain1: Complete-Partial-Order.chain (ord-ra) (fst 'Y)
   and chain2: Complete-Partial-Order.chain (ord-ra) (snd 'Y)
   using chain by(rule chain-imageI; clarsimp)+
 from Y have Y1: fst 'Y \neq {} and Y2: snd 'Y \neq {} by auto
 have lub-ra (fst 'Y) = lub-ra (track-coin-use 'snd 'Y)
   unfolding image-image using R
   by (intro arg-cong of - - lub-ra image-cong) (auto simp: rel-track-coin-use-def)
 also have ... = track-coin-use (lub-ra (snd `Y))
   by (intro track-coin-use-lub[symmetric] chain2)
 finally have rel-track-coin-use (lub-ra (fst 'Y)) (lub-ra (snd 'Y))
   unfolding rel-track-coin-use-def.
 then show ?P(?lub\ Y)
   by (simp add: prod-lub-def)
\mathbf{qed}
lemma admissible-rel-track-coin-use-cont [cont-intro]:
 fixes ord
 shows [ mcont lub ord lub-ra ord-ra f; mcont lub ord lub-ra ord-ra g ]
   \Rightarrow ccpo.admissible lub ord (\lambda x. rel-track-coin-use (f x) (g x))
 by (rule admissible-subst[OF admissible-rel-track-coin-use, where f=\lambda x. (f x, g x), simplified])
    (rule mcont-Pair)
lemma mcont-track-coin-use:
 mcont lub-ra ord-ra lub-ra ord-ra track-coin-use
 unfolding mcont-def monotone-def cont-def
 by (auto simp: track-coin-use-mono track-coin-use-lub)
\mathbf{lemmas}\ mcont2mcont\text{-}track\text{-}coin\text{-}use = mcont\text{-}track\text{-}coin\text{-}use [THEN\ random\text{-}alg\text{-}pf\text{.}mcont2mcont]
context includes lifting-syntax
begin
lemma\ fixp-track-coin-use-parametric[transfer-rule]:
```

```
assumes f: \Lambda x. mono-ra (\lambda f. F f x)
 and g: \bigwedge x. mono-ra (\lambda f. G f x)
 and param: ((A ===> rel-track-coin-use) ===> A ===> rel-track-coin-use) F G
 shows (A = = > rel-track-coin-use) (random-alg-pf.fixp-fun F) (random-alg-pf.fixp-fun G)
 using f g
proof(rule parallel-fixp-induct-1-1[OF
     random-alg-pfd random-alg-pfd - - reflexive reflexive,
       where P=(A ===> rel-track-coin-use)])
 show ccpo.admissible (prod-lub (fun-lub lub-ra) (fun-lub lub-ra))
       (rel-prod (fun-ord ord-ra) (fun-ord ord-ra))
       (\lambda x. (A ===> rel-track-coin-use) (fst x) (snd x))
   unfolding rel-fun-def
   \mathbf{by}(rule\ admissible\mbox{-}all\ admissible\mbox{-}imp\ cont\mbox{-}intro)+
 have \theta:track-coin-use (lub-ra \{\}\) = lub-ra \{\}\
   using track-coin-use-lub[where A={}]
   by (simp add:Complete-Partial-Order.chain-def)
 show (A ===> rel-track-coin-use) (\lambda-. lub-ra \{\}) (\lambda-. lub-ra \{\})
   by (auto simp: rel-fun-def rel-track-coin-use-def 0)
 show (A = = > rel-track-coin-use) (F f) (G g) if (A = = > rel-track-coin-use) f g for f g
   using that by(rule rel-funD[OF param])
qed
lemma \ return-ra-tranfer[transfer-rule]: ((=) ===> rel-track-coin-use) \ return-tra \ return-ra
 unfolding rel-fun-def rel-track-coin-use-def track-coin-use-return by simp
lemma bind-ra-tranfer[transfer-rule]:
  (rel-track-coin-use ===> ((=) ===> rel-track-coin-use) ===> rel-track-coin-use) bind-tra
bind-ra
 unfolding rel-fun-def rel-track-coin-use-def track-coin-use-bind by simp presburger
lemma coin-ra-tranfer[transfer-rule]:
 rel-track-coin-use coin-tra coin-ra
 unfolding rel-fun-def rel-track-coin-use-def track-coin-use-coin by simp
end
end
```

# 7 Tracking SPMFs

This section introduces tracking SPMFs — this is a resource monad on top of SPMFs, we also introduce the Scott-continuous monad morphism tspmf-of-ra, with which it is possible to reason about the joint-distribution of a randomized algorithm's result and used coinflips.

An example application of the results in this theory can be found in Section 8.

```
theory Tracking-SPMF imports Tracking-Randomized-Algorithm begin type-synonym 'a tspmf = ('a \times nat) \ spmf definition return-tspmf :: 'a \Rightarrow 'a \ tspmf where return-tspmf \ x = return-spmf \ (x,0) definition coin-tspmf :: bool \ tspmf where coin-tspmf = pair-spmf \ coin-spmf \ (return-spmf \ 1)
```

```
definition bind-tspmf :: 'a tspmf \Rightarrow ('a \Rightarrow 'b tspmf) \Rightarrow 'b tspmf where
 bind\text{-}tspmff\ g = bind\text{-}spmf\ f\ (\lambda(r,c).\ map\text{-}spmf\ (apsnd\ ((+)\ c))\ (g\ r))
adhoc-overloading Monad-Syntax.bind bind-tspmf
Monad laws:
lemma return-bind-tspmf:
 bind-tspmf (return-tspmf x) g = g x
 unfolding bind-tspmf-def return-tspmf-def map-spmf-conv-bind-spmf
 by (simp add:apsnd-def map-prod-def)
lemma bind-tspmf-assoc:
 bind-tspmf\ (bind-tspmf\ f\ g)\ h = bind-tspmf\ f\ (\lambda x.\ bind-tspmf\ (g\ x)\ h)
 unfolding bind-tspmf-def
 by (simp add: case-prod-beta' algebra-simps map-spmf-conv-bind-spmf apsnd-def map-prod-def)
lemma bind-return-tspmf:
 bind-tspmf m return-tspmf = m
  {\bf unfolding} \ bind-tspmf-def \ return-tspmf-def \ map-spmf-conv-bind-spmf \ apsnd-def
 by (simp add:case-prod-beta')
lemma bind-mono-tspmf-aux:
 assumes ord-spmf (=) f1 f2 \land y. ord-spmf (=) (g1 y) (g2 y)
 shows ord-spmf (=) (bind-tspmf f1 g1) (bind-tspmf f2 g2)
 using assms unfolding bind-tspmf-def map-spmf-conv-bind-spmf
 by (auto intro!: bind-spmf-mono' simp add:case-prod-beta')
lemma bind-mono-tspmf [partial-function-mono]:
 assumes mono-spmf B and \bigwedge y. mono-spmf (C y)
 shows mono-spmf (\lambda f. \ bind-tspmf \ (B \ f) \ (\lambda y. \ C \ y \ f))
 using assms by (intro monotone I bind-mono-tspmf-aux) (auto simp:monotone-def)
definition ord-tspmf :: 'a tspmf \Rightarrow 'a tspmf \Rightarrow bool where
  ord-tspmf = ord-spmf (\lambda x y. fst x = fst y \wedge snd x \geq snd y)
bundle ord-tspmf-notation
begin
 notation ord-tspmf ((-/\leq_R -) [51, 51] 50)
bundle no-ord-tspmf-notation
begin
 no-notation ord-tspmf ((-/\leq_R -) [51, 51] 50)
end
unbundle ord-tspmf-notation
definition coin-usage-of-tspmf :: 'a \ tspmf \Rightarrow enat \ pmf
 where coin-usage-of-tspmf = map-pmf (\lambda x. case x of None \Rightarrow \infty | Some y \Rightarrow enat (snd y))
definition expected-coin-usage-of-tspmf :: 'a \ tspmf \Rightarrow ennreal
   expected-coin-usage-of-tspmf p = (\int +x. \ x \ \partial(map-pmf \ ennreal-of-enat \ (coin-usage-of-tspmf \ p)))
definition expected-coin-usage-of-ra where
  expected-coin-usage-of-ra p = \int {}^{+}x. x \ \partial (map-pmf \ ennreal-of-enat (coin-usage-of-ra p))
```

```
definition result :: 'a tspmf \Rightarrow 'a spmf
   where result = map\text{-}spmf fst
lemma coin-usage-of-tspmf-alt-def:
   coin-usage-of-tspmf p = map-pmf (\lambda x.\ case\ x\ of\ None \Rightarrow \infty \mid Some\ y \Rightarrow enat\ y) (map-spmf snd
p)
   unfolding coin-usage-of-tspmf-def map-pmf-comp map-option-case
   by (metis enat-def infinity-enat-def option.case-eq-if option.sel)
lemma coin-usage-of-tspmf-bind-return:
   coin-usage-of-tspmf (bind-tspmf f (\lambda x. return-tspmf (g(x))) = (coin-usage-of-tspmf f)
   unfolding bind-tspmf-def return-tspmf-def coin-usage-of-tspmf-alt-def map-spmf-bind-spmf
   by (simp add:comp-def case-prod-beta map-spmf-conv-bind-spmf)
lemma coin-usage-of-tspmf-mono:
   assumes ord-tspmf p q
   shows measure (coin-usage-of-tspmf p) \{..k\} \leq measure (coin-usage-of-tspmf q) \{..k\}
   define p' where p' = map\text{-}spmf \ snd \ p
   define q' where q' = map\text{-}spmf snd q
   have \theta: ord-spmf (\geq) p' q'
       using assms(1) ord-spmf-mono unfolding p'-def q'-def ord-tspmf-def ord-spmf-map-spmf12
by fastforce
   have cp:coin\text{-}usage\text{-}of\text{-}tspmf\ p=map\text{-}pmf\ (case\text{-}option\ \infty\ enat)\ p'
      unfolding coin-usage-of-tspmf-alt-def p'-def by simp
   have cq:coin-usage-of-tspmf q = map-pmf (case-option \infty enat) q'
      unfolding coin-usage-of-tspmf-alt-def q'-def by simp
   have 0:rel\text{-}pmf (\geq) (coin\text{-}usage\text{-}of\text{-}tspmf p) (coin\text{-}usage\text{-}of\text{-}tspmf q)
      unfolding cp cq map-pmf-def by (intro\ rel-pmf-bindI[OF\ \theta]) (auto\ split:option.split)
   show ?thesis
      unfolding at Most-def by (intro measure-Ici[OF 0] transp-on-ge) (simp add:reflp-def)
qed
lemma coin-usage-of-tspmf-mono-rev:
   assumes ord-tspmf p q
   shows measure (coin-usage-of-tspmf q) \{x. \ x > k\} \le measure (coin-usage-of-tspmf p) \{x. \ x > k\}
k
      (is ?L \le ?R)
proof -
   have \theta: UNIV - \{x. \ x > k\} = \{...k\}
      by (auto simp add:set-diff-eq set-eq-iff)
   have 1 - ?R \le 1 - ?L
      using coin-usage-of-tspmf-mono[OF assms]
      by (subst (1 2) measure-pmf.prob-compl[symmetric]) (auto simp:0)
   thus ?thesis
      by simp
qed
lemma expected-coin-usage-of-tspmf:
    expected-coin-usage-of-tspmf p = (\sum k. \ ennreal \ (measure \ (coin-usage-of-tspmf \ p) \ \{x. \ x > enat \ (measure \ (coin-usage-of-tspmf \ p) \ \{x. \ x > enat \ (coin-usage-of-tspmf \ p) \ \{x. \ x > enat \ (coin-usage-of-tspmf \ p) \ \{x. \ x 
k\})) (is ?L = ?R)
proof -
   have ?L = integral^N \ (measure-pmf \ (coin-usage-of-tspmf \ p)) \ ennreal-of-enat
      unfolding expected-coin-usage-of-tspmf-def by simp
   also have ... = (\sum k.\ emeasure\ (measure-pmf\ (coin-usage-of-tspmf\ p))\ \{x.\ enat\ k < x\})
      by (subst nn-integral-enat-function) auto
```

```
also have \dots = ?R
   by (subst measure-pmf.emeasure-eq-measure) simp
 finally show ?thesis
   by simp
qed
lemma ord-tspmf-min: ord-tspmf (return-pmf None) p
 unfolding ord-tspmf-def by (simp add: ord-spmf-reftI)
lemma ord-tspmf-refl: ord-tspmf p p
 unfolding ord-tspmf-def by (simp add: ord-spmf-reflI)
lemma ord-tspmf-trans[trans]:
 assumes ord-tspmf p q ord-tspmf q r
 shows ord-tspmf p r
proof -
 have \theta: transp (ord-tspmf)
   unfolding ord-tspmf-def
   by (intro transp-rel-pmf transp-ord-option) (auto simp:transp-def)
 thus ?thesis
   using assms\ transpD[OF\ 0] by auto
qed
lemma ord-tspmf-map-spmf:
 assumes \bigwedge x. x \leq f x
 shows ord-tspmf (map-spmf (apsnd f) p) p
 using assms unfolding ord-tspmf-def ord-spmf-map-spmf1
 by (intro ord-spmf-reflI) auto
lemma ord-tspmf-bind-pmf:
 assumes \bigwedge x. ord-tspmf (f x) (g x)
 shows ord-tspmf (bind-pmf p f) (bind-pmf p g)
 using assms unfolding ord-tspmf-def
 by (intro rel-pmf-bindI[where R=(=)]) (auto simp add: pmf.rel-reft)
lemma ord-tspmf-bind-tspmf:
 assumes \bigwedge x. ord-tspmf (f x) (g x)
 shows ord-tspmf (bind-tspmf p f) (bind-tspmf p g)
 using assms unfolding bind-tspmf-def ord-tspmf-def
 by (intro ord-spmf-bind-reflI) (simp add:case-prod-beta ord-spmf-map-spmf12)
definition use-coins :: nat \Rightarrow 'a \ tspmf \Rightarrow 'a \ tspmf
 where use-coins k = map\text{-spm} f (apsnd ((+) k))
{f lemma}\ use\mbox{-}coins\mbox{-}add:
 use\text{-}coins\ k\ (use\text{-}coins\ s\ f) = use\text{-}coins\ (k+s)\ f
 unfolding use-coins-def spmf.map-comp
 by (simp add:comp-def apsnd-def map-prod-def case-prod-beta' algebra-simps)
lemma coin-tspmf-split:
 fixes f :: bool \Rightarrow 'b tspmf
 shows (coin\text{-}tspmf \gg f) = use\text{-}coins 1 (coin\text{-}spmf \gg f)
 unfolding coin-tspmf-def use-coins-def map-spmf-conv-bind-spmf pair-spmf-alt-def bind-tspmf-def
 by (simp)
lemma ord-tspmf-use-coins:
 ord-tspmf (use-coins k p) p
 unfolding use-coins-def by (intro ord-tspmf-map-spmf) auto
```

```
\textbf{lemma} \ \textit{ord-tspmf-use-coins-2} \colon
 assumes ord-tspmf p q
 shows ord-tspmf (use-coins k p) (use-coins k q)
 using assms unfolding use-coins-def ord-tspmf-def ord-spmf-map-spmf12 by auto
lemma result-mono:
 assumes ord-tspmf p q
 shows ord-spmf (=) (result \ p) (result \ q)
 using assms ord-spmf-mono unfolding result-def ord-tspmf-def ord-spmf-map-spmf12 by force
lemma result-bind:
 result (bind-tspmf f g) = result f \gg (\lambda x. result (g x))
 unfolding bind-tspmf-def result-def map-spmf-conv-bind-spmf by (simp add:case-prod-beta')
lemma result-return:
 result (return-tspmf x) = return-spmf x
 unfolding return-tspmf-def result-def map-spmf-conv-bind-spmf by (simp add:case-prod-beta')
lemma result-coin:
 result (coin-tspmf) = coin-spmf
 unfolding coin-tspmf-def result-def pair-spmf-alt-def map-spmf-conv-bind-spmf by (simp add:case-prod-beta')
definition tspmf-of-ra: 'a random-alg \Rightarrow 'a tspmf where
 tspmf-of-ra = spmf-of-ra \circ track-coin-use
lemma tspmf-of-ra-coin: tspmf-of-ra coin-ra = coin-tspmf
 unfolding tspmf-of-ra-def comp-def track-coin-use-coin coin-tra-def coin-tspmf-def
   spmf-of-ra-bind spmf-of-ra-coin spmf-of-ra-return pair-spmf-alt-def
 by simp
lemma tspmf-of-ra-return: tspmf-of-ra (return-ra x) = return-tspmf x
 unfolding tspmf-of-ra-def comp-def track-coin-use-return return-tra-def return-tspmf-def
    spmf-of-ra-return by simp
lemma tspmf-of-ra-bind:
 tspmf-of-ra (bind-ra m f) = bind-tspmf (tspmf-of-ra m) (\lambda x. tspmf-of-ra (f x))
 unfolding tspmf-of-ra-def comp-def track-coin-use-bind bind-tra-def bind-tspmf-def
   map-spmf-conv-bind-spmf
 by (simp add:case-prod-beta' spmf-of-ra-bind spmf-of-ra-return apsnd-def map-prod-def)
lemmas tspmf-of-ra-simps = tspmf-of-ra-bind tspmf-of-ra-return tspmf-of-ra-coin
lemma tspmf-of-ra-mono:
 assumes ord-rafg
 shows ord-spmf (=) (tspmf-of-ra f) (tspmf-of-ra g)
 unfolding tspmf-of-ra-def comp-def
 by (intro spmf-of-ra-mono track-coin-use-mono assms)
lemma tspmf-of-ra-lub:
 assumes Complete-Partial-Order.chain ord-ra A
 shows tspmf-of-ra (lub-ra\ A) = lub-spmf (tspmf-of-ra\ `A) (is\ ?L =\ ?R)
proof -
 have 0:Complete-Partial-Order.chain ord-ra (track-coin-use 'A)
   by (intro chain-imageI[OF assms] track-coin-use-mono)
 have ?L = spmf\text{-}of\text{-}ra \ (lub\text{-}ra \ (track\text{-}coin\text{-}use \ `A))
   unfolding tspmf-of-ra-def comp-def
```

```
by (intro arg-cong[where f = spmf-of-ra] track-coin-use-lub assms)
 also have ... = lub-spmf (spmf-of-ra ' track-coin-use ' A)
   by (intro spmf-of-ra-lub-ra 0)
 also have \dots = ?R
   unfolding image-image tspmf-of-ra-def by simp
 finally show ?thesis by simp
qed
definition rel-tspmf-of-ra :: 'a tspmf \Rightarrow 'a random-alg \Rightarrow bool where
 rel-tspmf-of-ra q p \longleftrightarrow q = tspmf-of-ra p
\mathbf{lemma}\ admissible\text{-}rel\text{-}tspmf\text{-}of\text{-}ra:
 ccpo.admissible (prod-lub lub-spmf lub-ra) (rel-prod (ord-spmf (=)) ord-ra) (case-prod rel-tspmf-of-ra)
 (is ccpo.admissible ?lub ?ord ?P)
proof (rule ccpo.admissibleI)
 \mathbf{fix} \ Y
 assume chain: Complete-Partial-Order.chain ?ord Y
   and Y: Y \neq \{\}
   and R: \forall (p, q) \in Y. rel-tspmf-of-ra p \neq q
 from R have R: \bigwedge p q. (p, q) \in Y \Longrightarrow rel\text{-tspmf-of-ra} p q by auto
 have chain1: Complete-Partial-Order.chain (ord-spmf (=)) (fst 'Y)
   and chain2: Complete-Partial-Order.chain ord-ra (snd 'Y)
   using chain by(rule\ chain-imageI;\ clarsimp)+
 from Y have Y1: fst 'Y \neq {} and Y2: snd 'Y \neq {} by auto
 have lub-spmf (fst 'Y) = lub-spmf (tspmf-of-ra 'snd 'Y)
   unfolding image-image using R
   by (intro arg-cong[of - - lub-spmf] image-cong) (auto simp: rel-tspmf-of-ra-def)
 also have \dots = tspmf\text{-}of\text{-}ra \ (lub\text{-}ra \ (snd \ `Y))
   by (intro tspmf-of-ra-lub[symmetric] chain2)
 finally have rel-tspmf-of-ra (lub-spmf (fst 'Y)) (lub-ra (snd 'Y))
   unfolding rel-tspmf-of-ra-def.
 then show ?P(?lub Y)
   by (simp add: prod-lub-def)
qed
lemma admissible-rel-tspmf-of-ra-cont [cont-intro]:
 fixes ord
 shows \llbracket mcont lub ord lub-spmf (ord-spmf (=)) f; mcont lub ord lub-ra ord-ra g \rrbracket
 \implies ccpo.admissible lub ord (\lambda x. rel-tspmf-of-ra (f x) (g x))
 by (rule admissible-subst OF admissible-rel-tspmf-of-ra, where f = \lambda x. (f x, g x), simplified)
    (rule mcont-Pair)
\mathbf{lemma}\ mcont-tspmf-of-ra:
 mcont lub-ra ord-ra lub-spmf (ord-spmf (=)) tspmf-of-ra
 unfolding mcont-def monotone-def cont-def
 by (auto simp: tspmf-of-ra-mono tspmf-of-ra-lub)
lemmas mcont2mcont-tspmf-of-ra = mcont-tspmf-of-ra[THEN spmf.mcont2mcont]
context includes lifting-syntax
begin
\mathbf{lemma}\ \mathit{fixp-rel-tspmf-of-ra-parametric}[\mathit{transfer-rule}]:
 assumes f: \bigwedge x. mono-spmf(\lambda f. F f x)
 and g: \bigwedge x. mono-ra (\lambda f. G f x)
 and param: ((A ===> rel-tspmf-of-ra) ===> A ===> rel-tspmf-of-ra) F G
 shows (A ===> rel-tspmf-of-ra) (spmf.fixp-fun F) (random-alg-pf.fixp-fun G)
```

```
using f g
proof(rule parallel-fixp-induct-1-1[OF
     partial-function-definitions-spmf random-alg-pfd - - reflexive reflexive,
       where P=(A ===> rel-tspmf-of-ra))
 show ccpo.admissible (prod-lub (fun-lub lub-spmf) (fun-lub lub-ra))
       (rel-prod\ (fun-ord\ (ord-spmf\ (=)))\ (fun-ord\ ord-ra))
       (\lambda x. (A ===> rel-tspmf-of-ra) (fst x) (snd x))
   unfolding rel-fun-def
   \mathbf{by}(rule\ admissible\mbox{-}all\ admissible\mbox{-}imp\ cont\mbox{-}intro)+
 have 0:tspmf-of-ra\ (lub-ra\ \{\})=return-pmf\ None
   using tspmf-of-ra-lub[where A=\{\}]
   by (simp add: Complete-Partial-Order.chain-def)
 show (A ===> rel-tspmf-of-ra) (\lambda-. lub-spmf \{\}) (\lambda-. lub-ra \{\})
   by (auto simp: rel-fun-def rel-tspmf-of-ra-def 0)
 show (A ===> rel-tspmf-of-ra) (F f) (G q) if (A ===> rel-tspmf-of-ra) f q for f q
   using that by(rule rel-funD[OF param])
qed
lemma return-ra-transfer[transfer-rule]: ((=) ===> rel-tspmf-of-ra) return-tspmf return-ra
 unfolding rel-fun-def rel-tspmf-of-ra-def tspmf-of-ra-return by simp
lemma bind-ra-tranfer[transfer-rule]:
 (rel-tspmf-of-ra ===> ((=) ===> rel-tspmf-of-ra) ===> rel-tspmf-of-ra) \ bind-tspmf \ bind-ra
 unfolding rel-fun-def rel-tspmf-of-ra-def tspmf-of-ra-bind by simp presburger
lemma coin-ra-tranfer[transfer-rule]:
 rel-tspmf-of-ra coin-tspmf coin-ra
 unfolding rel-fun-def rel-tspmf-of-ra-def tspmf-of-ra-coin by simp
end
lemma spmf-of-tspmf:
 result (tspmf-of-ra f) = spmf-of-ra f
 unfolding tspmf-of-ra-def result-def
 by (simp add: untrack-coin-use spmf-of-ra-map[symmetric])
lemma coin-usage-of-tspmf-correct:
  coin-usage-of-tspmf (tspmf-of-ra p) = coin-usage-of-ra p (is ?L = ?R)
proof -
 let ?p = Rep\text{-}random\text{-}alg p
 have measure-pmf (map-spmf snd (tspmf-of-ra p)) =
   distr (distr-rai (track-random-bits ?p)) \mathcal{D} (map-option snd)
   unfolding tspmf-of-ra-def map-pmf-rep-eq spmf-of-ra-rep-eq comp-def track-coin-use.rep-eq
   by simp
 also have ... = distr \mathcal{B} \mathcal{D} (map-option snd \circ (map-option fst \circ track-random-bits ?p))
   unfolding distr-rai-def
   by (intro distr-distr distr-rai-measurable wf-track-random-bits wf-rep-rand-alg) simp
 also have ... = distr \mathcal{B} \mathcal{D} (\lambda x. ?p x \gg (\lambda xa. consumed-bits ?p x))
   unfolding track-random-bits-def by (simp add:comp-def map-option-bind case-prod-beta)
 also have ... = distr \mathcal{B} \mathcal{D} (\lambda x. consumed-bits ?p x)
   by (intro arg-cong[where f = distr \mathcal{B} \mathcal{D}] ext)
    (auto simp:consumed-bits-inf-iff[OF wf-rep-rand-alg] split:bind-split)
 also have \dots = measure-pmf (coin-usage-of-ra-aux p)
   unfolding coin-usage-of-ra-aux.rep-eq used-bits-distr-def by simp
 finally have measure-pmf (map-spmf snd (tspmf-of-ra p)) = measure-pmf (coin-usage-of-ra-aux
p)
   by simp
```

```
hence 0:map-spmf snd (tspmf-of-ra p) = coin-usage-of-ra-aux p
using measure-pmf-inject by auto
show ?thesis
unfolding coin-usage-of-tspmf-def 0[symmetric] coin-usage-of-ra-def map-pmf-comp
by (intro map-pmf-cong) (auto split:option.split)
qed

lemma expected-coin-usage-of-tspmf-correct:
expected-coin-usage-of-tspmf (tspmf-of-ra p) = expected-coin-usage-of-ra p
unfolding expected-coin-usage-of-tspmf-def coin-usage-of-tspmf-correct
expected-coin-usage-of-ra-def by simp
```

end

### 8 Dice Roll

```
theory Dice-Roll imports Tracking-SPMF begin
```

The following is a dice roll algorithm for an arbitrary number of sides n. Besides correctness we also show that the expected number of coin flips is at most log 2 n + 2. It is a specialization of the algorithm presented by Hao and Hoshi [4].

```
lemma floor-le-ceil-minus-one:
  fixes x y :: real
  shows x < y \Longrightarrow |x| \le \lceil y \rceil - 1
  by linarith
lemma combine-spmf-set-coin-spmf:
  fixes f :: nat \Rightarrow 'a \ spmf
  fixes k :: nat
  shows pmf-of-set \{..<2^k\} \gg (\lambda l. \ coin\text{-spmf} \gg (\lambda b. \ f \ (2*l+ \ of\text{-bool} \ b))) =
    pmf-of-set \{..<2^{k+1}\} \gg f (is ?L = ?R)
proof -
  let ?f = (\lambda(l::nat,b), 2*l + of-bool b)
  let ?coin = pmf-of-set (UNIV :: bool set)
  have [simp]: \{..<(2::nat) \cap k\} \neq \{\}
   by (simp add: lessThan-empty-iff)
  have bij:bij-betw ?f (\{..<2^k\} \times UNIV) \{..<2^k+1\}
   by (intro bij-betwI[where g=(\lambda x. (x \ div \ 2, \ odd \ x))]) auto
  have pmf (pair-pmf (pmf-of-set {..<2^{\hat{}}k}) ?coin) x =
   pmf (pmf-of-set (\{..<2^k\}\times UNIV)) x for x::nat\times bool
   by (cases x) (simp add:pmf-pair indicator-def)
  \mathbf{hence} \ \theta : pair-pmf \ (pmf-of\text{-}set \ \{..<(2::nat) \ \hat{\ \ }k\}) \ ?coin = pmf\text{-}of\text{-}set \ (\{..<2\hat{\ \ }k\} \times UNIV)
   by (intro\ pmf-eqI)\ simp
  have map-pmf ?f (pmf-of-set (\{..<2^k\}\times UNIV)) = pmf-of-set (?f \cdot (\{..<2^k\}\times UNIV))
    using bij-betw-imp-inj-on[OF bij] by (intro map-pmf-of-set-inj) auto
  also have ... = pmf-of-set \{..<2^{(k+1)}\}
    by (intro arg-cong[where f=pmf-of-set] bij-betw-imp-surj-on[OF bij])
  finally have 1:map-pmf ?f (pmf-of-set (\{..<2^k\}\times UNIV)) = pmf-of-set \{..<2^k\}\times UNIV)
   by simp
```

<sup>&</sup>lt;sup>3</sup>An interesting alternative algorithm, which we did not formalized here, has been introduced by Lambruso [7].

```
have ?L = pmf\text{-}of\text{-}set \{..<2^k\} \gg (\lambda l. ?coin \gg (\lambda b. f (2*l + of\text{-}bool b)))
   unfolding spmf-of-set-def bind-spmf-def spmf-of-pmf-def by (simp add:bind-map-pmf)
 also have ... = pair-pmf (pmf-of-set {..<2^k}) ?coin \gg (\lambda(l,b). f(2*l + of-bool b))
   unfolding pair-pmf-def by (simp add:bind-assoc-pmf bind-return-pmf)
 also have ... = map-pmf (\lambda(l,b). 2*l+of-bool\ b) (pmf-of-set (\{..<2^k\}\times UNIV)) \gg f
   unfolding 0 bind-map-pmf by (simp add:comp-def case-prod-beta')
 also have \dots = ?R
   unfolding 1 by simp
 finally show ?thesis by simp
qed
lemma count-ints-in-range:
 real (card \{x. \text{ of-int } x \in \{u..v\}\}\) \geq v-u-1 (is ?L \geq ?R)
proof (cases u < v)
 case True
 have 0: of\text{-}int \ x \in \{u..v\} \longleftrightarrow x \in \{\lceil u \rceil .. \mid v \mid\} for x by simp linarith
 have v - u - 1 \le |v| - |u| + 1 using True by linarith
 also have ... = real (nat (|v| - \lceil u \rceil + 1)) using True by (intro of-nat-nat[symmetric]) linarith
 also have ... = card \{ \lceil u \rceil .. |v| \} by simp
 also have \dots = ?L
   unfolding \theta by (intro arg-cong[where f=real] arg-cong[where f=card]) auto
 finally show ?thesis by simp
next
 case False
 hence v-u-1 \leq \theta by simp
 thus ?thesis by simp
partial-function (random-alq) dice-roll-step-ra :: real \Rightarrow real \Rightarrow int random-alq
 where dice-roll-step-ra l h = (
   if |l| = \lceil l+h \rceil - 1 then
     return-ra |l|
   else
     do \{ b \leftarrow coin\text{-ra}; dice\text{-roll-step-ra} (l + (h/2) * of\text{-bool} b) (h/2) \}
definition dice\text{-roll-ra} \ n = map\text{-ra} \ nat \ (dice\text{-roll-step-ra} \ 0 \ (of\text{-nat} \ n))
partial-function (spmf) drs-tspmf :: real \Rightarrow real \Rightarrow int \ tspmf
 where drs-tspmf l h = (
   if |l| = \lceil l+h \rceil - 1 then
     return-tspmf \mid l \mid
     do \{ b \leftarrow coin\text{-}tspmf; drs\text{-}tspmf (l + (h/2) * of\text{-}bool b) (h/2) \}
definition dice-roll-tspmf n = drs-tspmf \theta (of-nat n) \gg (\lambda x. return-tspmf (nat x))
lemma drs-tspmf: drs-tspmf l u = tspmf-of-ra (dice-roll-step-ra l u)
proof -
 include lifting-syntax
 have ((=) ===> (=) ===> rel-tspmf-of-ra) drs-tspmf dice-roll-step-ra
   unfolding drs-tspmf-def dice-roll-step-ra-def
   apply (rule rel-funD[OF curry-transfer])
   apply (rule fixp-rel-tspmf-of-ra-parametric [OF drs-tspmf.mono dice-roll-step-ra.mono])
   by transfer-prover
```

```
thus ?thesis
   unfolding rel-fun-def rel-tspmf-of-ra-def by auto
qed
lemma dice\text{-}roll\text{-}ra\text{-}tspmf: tspmf\text{-}of\text{-}ra (dice\text{-}roll\text{-}ra\ n) = dice\text{-}roll\text{-}tspmf\ n
 unfolding dice-roll-ra-def dice-roll-tspmf-def map-ra-def tspmf-of-ra-bind tspmf-of-ra-return
   drs-tspmf by simp
lemma dice-roll-step-tspmf-lb:
 assumes h > 0
 shows coin-tspmf \gg (\lambda b. drs-tspmf (l + (h/2) * of-bool b) (h/2)) \leq_R drs-tspmf l h
proof (cases \lfloor l \rfloor = \lceil l+h \rceil - 1)
 case True
 hence 2:drs-tspmf \mid l \mid = return-tspmf \mid l \mid
   by (subst drs-tspmf.simps) simp
 have \theta: |l + h|/2 * of\text{-bool } b| = |l| for b
 proof -
   have |l + h / 2 * of bool b| \le |l + h / 2|
     using assms by (intro floor-mono add-mono) auto
   also have \dots \leq \lceil l + h \rceil - 1
     using assms by (intro floor-le-ceil-minus-one add-strict-left-mono) auto
   also have ... = |l| using True by simp
   finally have \lfloor l+h \mid 2*of\text{-bool }b \rfloor \leq \lfloor l \rfloor by simp
   moreover have |l| \leq |l + h|/2 * of\text{-bool } b|
     using assms by (intro floor-mono) auto
   ultimately show ?thesis by simp
 qed
 have 1: \lceil l + h / 2 * of\text{-bool } b + h / 2 \rceil - 1 = |l| for b
 proof -
   have [l+h/2*of-boolb+h/2]-1 \leq [l+h]-1
     using assms by (intro diff-mono ceiling-mono) auto
   also have ... = |l| using True by simp
   finally have [l + h / 2 * of\text{-bool } b + h / 2] - 1 \leq [l] by simp
   moreover have |l| \leq \lceil l + h / 2 * of\text{-bool } b + h / 2 \rceil - 1
     using assms by (intro floor-le-ceil-minus-one) auto
   ultimately show ?thesis by simp
 qed
 have 3:drs-tspmf (l + (h/2) * of-bool b) (h/2) = return-tspmf |l| for b
   using 0 1 by (subst drs-tspmf.simps) simp
 show ?thesis
   unfolding 2 3 bind-tspmf-def coin-tspmf-def pair-spmf-alt-def
   by (simp add:bind-spmf-const ord-tspmf-map-spmf)
next
 case False
 thus ?thesis
   by (subst drs-tspmf.simps) (auto intro:ord-tspmf-refl)
qed
abbreviation coins k \equiv pmf\text{-}of\text{-}set \{..<(2::nat)^k\}
lemma dice-roll-step-tspmf-expand:
 assumes h > \theta
 shows coins k \gg (\lambda l. \ use\text{-}coins \ k \ (drs\text{-}tspmf \ (real \ l*h) \ h)) \leq_R drs\text{-}tspmf \ 0 \ (h*2^k)
 using assms
```

```
proof (induction \ k \ arbitrary:h)
  case \theta
  have \{..< Suc\ \theta\} = \{\theta\} by auto
  then show ?case
    by (auto intro:ord-tspmf-use-coins simp:pmf-of-set-singleton bind-return-pmf)
next
  case (Suc\ k)
  have (coins (k+1) \gg (\lambda l. use-coins (k+1) (drs-tspmf (real l*h) h))) =
   coins \ k \gg (\lambda l. \ coin-spmf \gg (\lambda b. \ use-coins \ (k+1) \ (drs-tspmf \ (real \ (2*l+ \ of-bool \ b)*h) \ h)))
   by (intro combine-spmf-set-coin-spmf[symmetric])
  also have ... = coins \ k \gg (\lambda l. \ use-coins \ (k+1) \ (coin-spmf \gg k)
    (\lambda b. drs-tspmf (real \ l* (2*h) + h * of-bool \ b) \ h)))
    unfolding use-coins-def map-spmf-conv-bind-spmf by (simp add:algebra-simps)
  also have ... = coins \ k \gg (\lambda l. \ use-coins \ k \ (coin-tspmf \gg l)
    (\lambda b. drs-tspmf (real l* (2*h) + h * of-bool b) h)))
    unfolding coin-tspmf-split use-coins-add by simp
  also have ... = coins \ k \gg (\lambda l. \ use-coins \ k \ (coin-tspmf \gg 1))
    (\lambda b. \ drs\text{-}tspmf \ (real \ l* \ (2*h) + ((2*h)/2) * of\text{-}bool \ b) \ ((2*h)/2))))
    using Suc(2) by simp
  also have ... \leq_R coins \ k \gg (\lambda l. \ use\text{-}coins \ k \ (drs\text{-}tspmf \ (real \ l*(2*h)) \ (2*h)))
    using Suc(2) by (intro ord-tspmf-bind-pmf ord-tspmf-use-coins-2 dice-roll-step-tspmf-lb) simp
  also have ... \leq_R drs\text{-}tspmf\ \theta\ ((2*h)*2\widehat{\ \ }k)
    using Suc(2) by (intro\ Suc(1)) auto
  also have ... = drs-tspmf \ \theta \ (h*2^(k+1))
    unfolding power-add by (simp add:algebra-simps)
  finally show ?case
   by simp
qed
lemma dice-roll-step-tspmf-approx:
  fixes k :: nat
  assumes h > (\theta :: real)
  defines f \equiv (\lambda l. \ if \ | l*h | = \lceil (l+1)*h \rceil - 1 \ then \ Some \ (| l*h |,k) \ else \ None)
  shows map-pmf f (coins k) \leq_R drs-tspmf \theta (h*2^k) (is \ell L \leq_R \ell R)
proof -
  have ?L = coins \ k \gg
    (\lambda l. \ use-coins \ k \ (if \ | real \ l*h | = \lceil (l+1)*h \rceil - 1 \ then \ return-tspmf \ | \ l*h | \ else \ return-pmf \ None))
    unfolding f-def return-tspmf-def use-coins-def map-pmf-def
   by (simp add:if-distribR if-distrib bind-return-pmf algebra-simps cong:if-cong)
  also have ... \leq_R coins \ k \gg (\lambda l. \ use\text{-}coins \ k \ (drs\text{-}tspmf \ (real \ l*h) \ h))
    by (subst drs-tspmf.simps, intro ord-tspmf-bind-pmf ord-tspmf-use-coins-2)
     (simp add:ord-tspmf-min ord-tspmf-reft algebra-simps)
  also have ... \leq_R drs\text{-}tspmf\ \theta\ (h*2\hat{\ }k)
   by (intro dice-roll-step-tspmf-expand assms)
  finally show ?thesis by simp
qed
lemma dice-roll-step-spmf-approx:
  fixes k :: nat
  assumes h > (\theta :: real)
  defines f \equiv (\lambda l. \ if \ |l*h| = \lceil (l+1)*h \rceil - 1 \ then \ Some \ (|l*h|) \ else \ None)
  shows ord-spmf (=) (map-pmf f (coins k)) (result (drs-tspmf 0 (h*2^k)))
    (is ord-spmf - ?L ?R)
proof -
 have \theta: ?L = result \ (map-pmf \ (\lambda l. \ if \ | l*h| = \lceil (l+1)*h \rceil - 1 \ then \ Some \ (| l*h | ,k) \ else \ None) \ (coins
    unfolding result-def map-pmf-comp f-def by (intro map-pmf-cong refl) auto
```

```
\mathbf{show}~? the sis
   unfolding 0 using assms result-mono[OF dice-roll-step-tspmf-approx] by simp
qed
lemma spmf-dice-roll-step-lb:
 assumes j < n
 shows spmf (result (drs-tspmf 0 (of-nat n))) (of-nat j) \geq 1/n (is ?L \geq ?R)
proof (rule ccontr)
 assume \neg (spmf (result (drs-tspmf 0 (of-nat n))) (of-nat j) \ge 1/n)
 hence a:?L < 1/n by simp
 define k :: nat where k = nat | 2 - log 2 (1/n - ?L) |
 define h where h = real n/2\hat{\ }k
 define f where f \mid l = (if \mid l*h) = \lceil (l+1)*h \rceil - 1 then Some \mid l*h \mid else None) for l :: nat
 have h-qt-\theta: h > \theta using assms unfolding h-def by auto
 have n-gt-\theta: real n > \theta using assms by simp
 have \theta: x < 2^k if real x < (real i+1)*2^k/n-1 for x
 proof -
   have real x \leq (real j+1)*2^k/n-1 using that by simp
   also have ... \leq real \ n * 2^k/n - 1
     using assms by (intro diff-mono divide-right-mono mult-right-mono) auto
   also have ... \leq 2^k-1 by simp
   finally have real x \leq 2^k-1 by simp
   thus ?thesis using nat-less-real-le by auto
 ged
 have 2: int '\{x.\ P\ (real\ x)\} = \{x.\ P\ (real-of-int\ x)\} if \bigwedge x.\ P\ x \Longrightarrow x \ge 0 for P
 proof -
   have bij-betw int \{x.\ P\ (real\ x)\}\ \{x.\ P\ (real-of-int\ x)\}
     using that by (intro bij-betwI[where q=nat]) force+
   thus ?thesis
     using bij-betw-imp-surj-on by auto
 have 1: real j*2^k/n \ge 0 by auto
 have 3:|real| l*h | < [real| (l+1)*h] - 1 for l
   using h-qt-0 by (intro floor-le-ceil-minus-one) force
 have 2 = (1/n - ?L)*2 powr (1 - log 2 (1/n - ?L))
   using a n-qt-0 unfolding powr-diff by (subst powr-log-cancel) (auto simp:divide-simps)
 also have ... < (1/n - ?L)*2 powr | 2 - log 2 (1/n - ?L) |
   using a by (intro mult-strict-left-mono powr-less-mono) linarith+
 also have ... \leq (1/n - ?L)*2 powr real k
   using a unfolding k-def by (intro mult-left-mono powr-mono) auto
 also have ... = (1/n - ?L)*2^k by (subst powr-realpow) auto
 finally have 2 < (1/n - ?L)*2^k by simp
 hence 2L < 1/n - 2/2 k by (simp \ add: field-simps)
 also have ... = (((real \ j+1)*2^k/n-1)-(real \ j*2^k/n)-1) / 2^k
   using n-qt-\theta by (simp\ add:field-simps)
 also have ... \leq real \ (card \ \{x. \ of\ int \ x \in \{real \ j*2\ k/n..(real \ j+1)*2\ k/n-1\}\})/2\ k
   by (intro divide-right-mono count-ints-in-range) auto
 also have ... = real (card (int '{x. real x \in \{real \ j*2^k/n..(real \ j+1)*2^k/n-1\}\}))/2^k
   using order-trans[OF 1] by (subst 2) auto
 also have ... = real (card \{x. real \ x \in \{real \ j*2^k/n..(real \ j+1)*2^k/n-1\}\})/2^k
   by (subst card-image) auto
 also have ... = real\ (card\ \{x.\ x < 2^k \land real\ x \in \{real\ j * 2^k / n.. (real\ j+1) * 2^k / n-1\}\})/2^k
   using \theta by (intro arg-cong[where f=\lambda x. real (card x)/2^{\sim}k]) auto
 also have ... = real (card \{l. \ l < 2\hat{\ }k \land real \ j \le real \ l * h \land (1 + real \ l) * h \le real \ j+1\}) / 2\hat{\ }k
```

```
using assms unfolding h-def
   by (intro arg-cong where f = \lambda x. real (card x)/2<sup>k</sup> Collect-cong) (auto simp:field-simps)
 also have ... = measure (coins k) \{l. \ real \ j \leq real \ l*h \land real \ (l+1)*h \leq real \ j+1 \}
   by (subst measure-pmf-of-set) (simp-all add:lessThan-empty-iff Int-def)
 also have ... = measure (coins k) \{l. int j \leq |real \ l*h| \land [real \ (l+1)*h] - 1 \leq int \ j \}
   by (intro arg-cong2 [where f=measure] refl Collect-cong) linarith
 also have ... = measure (coins k) \{l. int j = |real \ l*h| \land int j = \lceil real \ (l+1)*h \rceil - 1\}
   using 3 order.trans order-antisym
   by (intro arg-cong2[where f=measure] refl Collect-cong iffI, blast, simp)
 also have ... = spmf (map-pmf f (coins k)) j
   unfolding pmf-map f-def vimage-def
   by (intro arg-cong2 [where f=measure] refl Collect-cong) auto
 also have ... \leq spmf \ (result \ (drs-tspmf \ 0 \ (h*2^k))) \ j
   unfolding f-def by (intro ord-spmf-eq-leD dice-roll-step-spmf-approx h-gt-0)
 also have \dots = ?L
   unfolding h-def by simp
 finally have ?L < ?L by simp
 thus False by simp
qed
lemma dice-roll-correct-aux:
 assumes n > 0
 shows result (drs\text{-}tspmf\ \theta\ (of\text{-}nat\ n)) = spmf\text{-}of\text{-}set\ \{\theta...< n\}
proof -
 have weight-spmf (spmf-of-set \{0..< int\ n\}) \geq weight-spmf (result (drs-tspmf 0 (of-nat n)))
   using assms unfolding weight-spmf-of-set
   by (simp add:lessThan-empty-iff weight-spmf-le-1)
 moreover have spmf (spmf-of-set \{0..<int\ n\}) x \leq spmf (result (drs-tspmf 0 (of-nat n))) x \leq spmf
 proof (cases x < n \land x > 0)
   case True
   hence spmf (spmf-of-set \{0...< int\ n\}) x = 1/n
     unfolding spmf-of-set by auto
   also have ... \leq spmf (result (drs-tspmf 0 (of-nat n))) (of-nat (nat x))
     using True by (intro spmf-dice-roll-step-lb) auto
   also have ... = spmf (result (drs-tspmf 0 (of-nat n))) x
     using True by (subst of-nat-nat) auto
   finally show ?thesis by simp
 next
   case False
   hence spmf (spmf-of-set \{0..<int\ n\}) x=0
     unfolding spmf-of-set by auto
   then show ?thesis by simp
 qed
 hence ord-spmf (=) (spmf-of-set \{0...<int n\}) (result\ (drs-tspmf\ 0\ (of-nat\ n)))
   by (intro ord-pmf-increaseI refl) auto
 ultimately show ?thesis
   by (intro eq-iff-ord-spmf[symmetric]) auto
qed
theorem dice-roll-correct:
 assumes n > 0
 shows
   result (dice-roll-tspmf n) = spmf-of-set \{...< n\} (is ?L = ?R)
   spmf-of-ra (dice-roll-ra n) = spmf-of-set \{..< n\}
proof -
 have bij:bij-betw nat \{0..< int \ n\} \{..< n\}
   by (intro bij-betwI[where g=int]) auto
```

```
have ?L = map\text{-}spmf \ nat \ (spmf\text{-}of\text{-}set \ \{0..< int \ n\})
   unfolding dice-roll-tspmf-def dice-roll-correct-aux[OF assms] result-bind result-return
     map-spmf-conv-bind-spmf by simp
 also have \dots = spmf\text{-}of\text{-}set \ (nat \ `\{0...< int \ n\})
   by (intro map-spmf-of-set-inj-on inj-onI) auto
 also have \dots = ?R
   using bij-betw-imp-surj-on[OF bij] by (intro arg-cong[where f=spmf-of-set]) auto
 finally show ?L = ?R by simp
 thus spmf-of-ra (dice-roll-ra n) = ?R
   using spmf-of-tspmf dice-roll-ra-tspmf by metis
qed
lemma dice-roll-consumption-bound:
 assumes n > 0
 shows measure (coin-usage-of-tspmf (dice-roll-tspmf n)) \{x. \ x > enat \ k \} \leq real \ n/2 \hat{\ } k
   (is ?L < ?R)
proof -
 define h where h = real n/2^k
 define f where f \mid l = (if \mid l*h) = \lceil (l+1)*h \rceil - 1 then Some (\mid l*h \mid k) else None) for l :: nat
 have h-gt-\theta: h > \theta
   using assms unfolding h-def
   by (intro divide-pos-pos) auto
 have \theta: real n = h * 2\hat{k}
   unfolding h-def by simp
 have 1: |real \ l*h| < |(real \ l+1)*h| if |real \ l*h| \neq \lceil (real \ l+1)*h \rceil - 1 for l
 proof -
   have |real \ l*h| \leq \lceil (real \ l+1)*h \rceil - 1
     using h-gt-0 by (intro floor-le-ceil-minus-one) force
   hence |real \ l*h| < \lceil (real \ l+1)*h \rceil - 1
     using that by simp
   also have \dots \leq |(real \ l+1)*h|
     by linarith
   finally show ?thesis by simp
 qed
 have ?L = measure (coin-usage-of-tspmf (drs-tspmf 0 n)) \{x. x > enat k\}
   unfolding dice-roll-tspmf-def coin-usage-of-tspmf-bind-return by simp
 also have ... \leq measure (coin-usage-of-tspmf (map-pmf f (coins k))) \{x. \ x > enat k\}
   unfolding f-def \theta
   by (intro coin-usage-of-tspmf-mono-rev dice-roll-step-tspmf-approx h-gt-0)
 also have ... = measure (coins k) \{l. | real \ l*h | \neq \lceil (real \ l+1)*h \rceil - 1\}
   unfolding coin-usage-of-tspmf-def map-pmf-comp
   by (simp add:vimage-def f-def algebra-simps split:option.split)
 also have \dots \leq measure (coins k) \{l. | real l*h| < | (real l+1)*h| \}
   using 1 by (intro measure-pmf.finite-measure-mono subsetI) (simp-all)
 also have ... = (\int l. indicator \{l. | real | l*h | < | (real | l+1)*h | \} | l. \partial(coins | k))
 also have ... = (\sum j < 2 \hat{k}. indicat-real \{l. \lfloor real \ l*h \rfloor < \lfloor (real \ l+1)*h \rfloor\} \ j*pmf \ (coins \ k) \ j)
   by (intro integral-measure-pmf-real[where A=\{..<2^k\}]) (simp-all add:lessThan-empty-iff)
 also have ... = (\sum l < 2 \hat{k}. of-bool (\lfloor real \ l*h \rfloor < \lfloor (real \ l+1)*h \rfloor)) / 2^k
   by (simp\ add:lessThan-empty-iff\ indicator-def\ flip:sum-divide-distrib)
 also have ... \leq (\sum l < 2 \hat{k} \cdot f - int \lfloor real (Suc \ l) * h \rfloor - of - int \lfloor real \ l * h \rfloor) / 2 \hat{k}
   using h-gt-0 int-less-real-le
   by (intro divide-right-mono sum-mono) (auto intro:floor-mono simp:algebra-simps)
 also have ... = of-int |2 \hat{k} * h| / 2 \hat{k}
```

```
by (subst sum-lessThan-telescope) simp
 also have ... = real n / 2\hat{k}
   unfolding h-def by simp
 finally show ?thesis
   by simp
qed
{f lemma}\ dice-roll-expected-consumption-aux:
 assumes n > (0::nat)
 shows expected-coin-usage-of-tspmf (dice-roll-tspmf n) \leq \log 2 n + 2 (is ?L \leq ?R)
proof -
 define k\theta where k\theta = nat \lceil log \ 2 \ n \rceil
 define \delta where \delta = \log 2 n - \lceil \log 2 n \rceil
 have 0: ennreal (measure (coin-usage-of-tspmf (dice-roll-tspmf n)) \{x. \ x > enat \ k\}) \leq
   ennreal (min (real n/2\hat{k}) 1) (is ?L1 \le ?R1) for k
   by (intro iffD2[OF ennreal-le-iff] min.boundedI dice-roll-consumption-bound[OF assms]) auto
 have 1[simp]: (2::ennreal) \hat{k} < Orderings.top for k::nat
   using ennreal-numeral-less-top power-less-top-ennreal by blast
 have (\sum k. \ ennreal \ ((1/2)\hat{k})) = ennreal \ (\sum k. \ ((1/2)\hat{k}))
   by (intro suminf-ennreal2) auto
 also have \dots = ennreal 2
   by (subst suminf-geometric) simp-all
 finally have 2:(\sum k. \ ennreal\ ((1/2)\hat{\ }k)) = ennreal\ 2
   by simp
 have real n \geq 1
   using assms by simp
 hence 3: log 2 (real n) \ge 0
   by simp
 have real-of-int \lceil \log 2 \pmod{n} \rceil \leq 1 + \log 2 \pmod{n}
   by linarith
 hence 4: \delta+1 \in \{0..1\}
   unfolding \delta-def by (auto simp:algebra-simps)
 have twop-conv: convex-on UNIV (\lambda x. 2 powr (x::real))
   using convex-on-exp[where l=ln 2] unfolding powr-def
   by (auto simp:algebra-simps)
 have 5:2 powr x \le 1 + x \text{ if } x \in \{0..1\} \text{ for } x :: real
   using that convex-onD[OF twop-conv, where x=0 and y=1 and t=x]
   by (simp add:algebra-simps)
 have ?L = (\sum k. \ ennreal \ (measure \ (coin-usage-of-tspmf \ (dice-roll-tspmf \ n)) \ \{x. \ x > enat \ k\}))
   unfolding expected-coin-usage-of-tspmf by simp
 also have ... \leq (\sum k. ennreal (min (real n/2 k) 1))
   \mathbf{by}\ (\mathit{intro}\ \mathit{suminf-le}\ \mathit{summable}I\ \theta)
 also have ... = (\sum k.\ ennreal\ (min\ (real\ n/2\widehat{\ }(k+k\theta))\ 1)) + (\sum k < k\theta.\ ennreal(min\ (real\ n/2\widehat{\ }k)))
1))
   by (intro suminf-offset summable I)
 also have ... \leq (\sum k. \ ennreal \ (real \ n/2 \hat{\ } (k+k\theta))) + (\sum k < k\theta. \ 1)
   by (intro add-mono suminf-le summable I sum-mono iffD2[OF ennreal-le-iff]) auto
 also have ... = (\sum k. ennreal (real n/2 \hat{k}0) * ennreal ((1/2) \hat{k})) + of-nat k0
   by (intro suminf-cong arg-cong2[where f=(+)])
    (simp-all add: ennreal-mult[symmetric] power-add divide-simps)
 also have ... = ennreal (real n/2 \hat{k}0) * (\sum k. ennreal ((1/2) \hat{k})) + ennreal (real k0)
```

```
unfolding ennreal-of-nat-eq-real-of-nat by simp
 also have ... = ennreal (real n / 2 k0 * 2 + real k0)
   unfolding 2 by (subst ennreal-mult[symmetric]) simp-all
 also have ... = ennreal (real n / 2 powr k\theta * 2 + real k\theta)
   by (subst powr-realpow) auto
 also have ... = ennreal (real n / 2 powr \lceil log 2 n \rceil * 2 + real k\theta)
   using 3 unfolding k0-def by (subst of-nat-nat) auto
 also have ... = ennreal (real n / 2 powr (log 2 n - \delta) * 2 + real k\theta)
   unfolding \delta-def by simp
 also have ... = ennreal (2 powr \delta * 2 powr 1 + real k\theta)
   using assms unfolding powr-diff by (subst powr-log-cancel) auto
 also have ... \leq ennreal (1+(\delta+1) + real k\theta)
   using 4 unfolding powr-add[symmetric]
   by (intro iffD2[OF ennreal-le-iff] add-mono 5) auto
 also have \dots = ?R
   using 3 unfolding \delta-def k0-def by (subst of-nat-nat) auto
 finally show ?thesis
   by simp
qed
theorem dice-roll-coin-usage:
 assumes n > (0::nat)
 shows expected-coin-usage-of-ra (dice-roll-ra n) \leq \log 2 n + 2 (is ?L \leq ?R)
proof -
 have ?L = expected\text{-}coin\text{-}usage\text{-}of\text{-}tspmf (tspmf\text{-}of\text{-}ra (dice\text{-}roll\text{-}ra n))}
   unfolding expected-coin-usage-of-tspmf-correct[symmetric] by simp
 also have ... = expected-coin-usage-of-tspmf (dice-roll-tspmf n)
   unfolding dice-roll-ra-tspmf by simp
 also have \dots \leq ?R
   by (intro dice-roll-expected-consumption-aux assms)
 finally show ?thesis
   by simp
qed
end
```

### 9 A Pseudo-random Number Generator

In this section we introduce a PRG, that can be used to generate random bits. It is an implementation of O'Neil's Permuted congruential generator [9] (specifically PCG-XSH-RR). In empirical tests it ranks high [2, 10] while having a low implementation complexity. This is for easy testing purposes only, the generated code can be run with any source of random bits.

```
theory Permuted-Congruential-Generator imports HOL-Library.Word Coin-Space begin

The following are default constants from the reference implementation [8]. definition pcg-mult:: 64 \ word where pcg-mult = 6364136223846793005 definition pcg-increment:: 64 \ word where pcg-increment:: 64 \ word where pcg-increment = 1442695040888963407 fun pcg-rotr:: 32 \ word \Rightarrow nat \Rightarrow 32 \ word
```

```
where pcg-rotr x r = Bit-Operations.or (drop-bit r x) (push-bit (32-r) x)
fun pcg-step :: 64 word <math>\Rightarrow 64 word
 where pcg-step state = state * pcg-mult + pcg-increment
Based on [9, Section 6.3.1]:
fun pcg-get :: 64 word \Rightarrow 32 word
 where pcg-get state =
   (let\ count = unsigned\ (drop-bit\ 59\ state);
       x = xor (drop-bit 18 state) state
     in pcg-rotr (ucast (drop-bit 27 x)) count)
fun pcq-init :: 64 word <math>\Rightarrow 64 word
 where pcg-init seed = pcg-step (seed + pcg-increment)
definition to-bits :: 32 \text{ word} \Rightarrow bool \text{ list}
 where to-bits x = map (\lambda k. bit x k) [0..<32]
definition random-coins
 where random-coins seed = build-coin-gen (to-bits \circ pcg-get) pcg-step (pcg-init seed)
end
```

## 10 Basic Randomized Algorithms

This section introduces a few randomized algorithms for well-known distributions. These both serve as building blocks for more complex algorithms and as examples describing how to use the framework.

```
theory Basic-Randomized-Algorithms
imports
Randomized-Algorithm
Probabilistic-While.Bernoulli
Probabilistic-While.Geometric
Permuted-Congruential-Generator
begin
```

A simple example: Here we define a randomized algorithm that can sample uniformly from  $pmf\text{-}of\text{-}set\ \{..<2^n\}$ . (The same problem for general ranges is discussed in Section 8).

```
fun binary-dice-roll :: nat \Rightarrow nat \ random-alg where

binary-dice-roll 0 = return-ra 0 \mid

binary-dice-roll (Suc \ n) =

do \{ h \leftarrow binary-dice-roll n;

c \leftarrow coin-ra;

return-ra (of-bool c + 2 * h)
\}
```

Because the algorithm terminates unconditionally it is easy to verify that binary-dice-roll terminates almost surely:

```
lemma binary-dice-roll-terminates: terminates-almost-surely (binary-dice-roll n)
by (induction n) (auto intro:terminates-almost-surely-intros)
The corresponding PMF can be written as:
```

```
fun binary-dice-roll-pmf :: nat \Rightarrow nat \ pmf where
```

```
binary-dice-roll-pmf 0 = return-pmf \ 0 \mid
binary-dice-roll-pmf (Suc n) =
do { h \leftarrow binary-dice-roll-pmf \ n;
c \leftarrow coin-pmf;
return-pmf \ (of-bool \ c + 2 * h)
}
```

To verify that the distribution of the result of binary-dice-roll is binary-dice-roll-pmf we can rely on the pmf-of-ra-simps simp rules and the terminates-almost-surely-intros introduction rules:

```
lemma pmf-of-ra (binary-dice-roll n) = binary-dice-roll-pmf n using binary-dice-roll-terminates by (induction \ n) (simp-all \ add:terminates-almost-surely-intros pmf-of-ra-simps)
```

Let us now consider an algorithm that does not terminate unconditionally but just almost surely:

```
partial-function (random-alg) binary-geometric :: nat \Rightarrow nat \ random-alg where binary-geometric n = do \{ c \leftarrow coin-ra; \ if \ c \ then \ (return-ra \ n) \ else \ binary-geometric \ (n+1) \}
```

This is necessary for running randomized algorithms defined with the **partial-function** directive:

 $\mathbf{declare}\ binary\text{-}geometric.simps[code]$ 

In this case, we need to map to an SPMF:

```
partial-function (spmf) binary-geometric-spmf :: nat \Rightarrow nat spmf where binary-geometric-spmf n = do \{ c \leftarrow coin\text{-spmf}; \\ if c then (return-spmf n) else binary-geometric-spmf <math>(n+1) \}
```

We use the transfer rules for spmf-of-ra to show the correspondence:

```
 \begin{array}{l} \textbf{lemma} \ binary\text{-}geometric\text{-}ra\text{-}correct:} \\ spmf\text{-}of\text{-}ra \ (binary\text{-}geometric \ x) = binary\text{-}geometric\text{-}spmf \ x} \\ \textbf{proof} \ - \\ \textbf{include} \ lifting\text{-}syntax \\ \textbf{have} \ ((=) ===> \textit{rel-spmf-of-ra}) \ binary\text{-}geometric\text{-}spmf \ binary\text{-}geometric} \\ \textbf{unfolding} \ binary\text{-}geometric\text{-}def \ binary\text{-}geometric\text{-}spmf\text{-}def} \\ \textbf{apply} \ (\textit{rule fixp-ra-parametric}[OF \ binary\text{-}geometric\text{-}spmf.mono \ binary\text{-}geometric.mono}]) \\ \textbf{by} \ transfer\text{-}prover \\ \textbf{thus} \ ?thesis \\ \textbf{unfolding} \ \textit{rel-fun-def rel-spmf-of-ra-def} \ \textbf{by} \ \textit{auto} \\ \textbf{qed} \\ \end{aligned}
```

Bernoulli distribution: For this example we show correspondence with the already existing definition of bernoulli SPMF.

```
partial-function (random-alg) bernoulli-ra :: real \Rightarrow bool random-alg where bernoulli-ra p = do { b \leftarrow coin-ra; if b then return-ra (p \ge 1 \ / \ 2) else if p < 1 \ / \ 2 then bernoulli-ra (2 * p) else bernoulli-ra (2 * p - 1)
```

```
}
```

**declare** bernoulli-ra.simps[code]

The following is a different technique to show equivalence of an SPMF with a randomized algorithm. It only works if the SPMF has weight 1. First we show that the SPMF is a lower bound:

```
lemma bernoulli-ra-correct-aux: ord-spmf (=) (bernoulli x) (spmf-of-ra (bernoulli-ra x)) proof (induction arbitrary:x rule:bernoulli.fixp-induct) case 1 thus ?case by simp next case 2 thus ?case by simp next case (3 p) thus ?case by (subst bernoulli-ra.simps) (auto intro:ord-spmf-bind-reflI simp:spmf-of-ra-simps) qed Then relying on the fact that the SPMF has weight one, we can derive equivalence: lemma bernoulli-ra-correct: bernoulli x = spmf-of-ra (bernoulli-ra x) using lossless-bernoulli weight-spmf-le-1 unfolding lossless-spmf-def
```

Because bernoulli p is a lossless SPMF equivalent to spmf-of-pmf (bernoulli-pmf p) it is also possible to express the above, without referring to SPMFs:

by  $(intro\ eq-iff-ord-spmf[OF\ -\ bernoulli-ra-correct-aux])\ auto$ 

#### lemma

```
terminates-almost-surely (bernoulli-ra p)
bernoulli-pmf p = pmf-of-ra (bernoulli-ra p)
unfolding terminates-almost-surely-def pmf-of-ra-def bernoulli-ra-correct[symmetric]
by (simp-all add: bernoulli-eq-bernoulli-pmf pmf-of-spmf)

context
includes lifting-syntax
begin

lemma bernoulli-ra-transfer [transfer-rule]:
((=) ===> rel-spmf-of-ra) bernoulli bernoulli-ra
unfolding rel-fun-def rel-spmf-of-ra-def bernoulli-ra-correct by simp
```

#### end

Using the randomized algorithm for the Bernoulli distribution, we can introduce one for the general geometric distribution:

```
partial-function (random-alg) geometric-ra :: real \Rightarrow nat random-alg where geometric-ra p = do {
    b \leftarrow bernoulli-ra p;
    if b then return-ra 0 else map-ra ((+)\ 1) (geometric-ra p)
}
declare geometric-ra.simps[code]

lemma geometric-ra-correct: spmf-of-ra (geometric-ra x) = geometric-spmf x
proof -
include lifting-syntax
have ((=) ===> rel\text{-spmf-of-ra}) geometric-spmf geometric-ra
unfolding geometric-ra-def geometric-spmf-def
```

```
apply (rule fixp-ra-parametric[OF geometric-spmf.mono geometric-ra.mono])
   by transfer-prover
 thus ?thesis
   unfolding rel-fun-def rel-spmf-of-ra-def by auto
qed
Replication of a distribution
fun replicate-ra :: nat \Rightarrow 'a \ random-alg \Rightarrow 'a \ list \ random-alg
   replicate-ra \ 0 \ f = return-ra \ [] \ []
   replicate-ra (Suc n) f = do \{ xh \leftarrow f; xt \leftarrow replicate-ra \ n \ f; return-ra \ (xh\#xt) \}
fun replicate-spmf :: nat \Rightarrow 'a \ spmf \Rightarrow 'a \ list \ spmf
   replicate-spmf \ 0 \ f = return-spmf \ [] \ []
   replicate-spmf (Suc n) f = do \{ xh \leftarrow f; xt \leftarrow replicate-spmf \ n \ f; return-spmf \ (xh \# xt) \}
lemma replicate-ra-correct: spmf-of-ra (replicate-ra n f) = replicate-spmf n (spmf-of-ra f)
 by (induction \ n) (auto \ simp : spmf-of-ra-simps)
lemma replicate-spmf-of-pmf: replicate-spmf n (spmf-of-pmf f) = spmf-of-pmf (replicate-pmf n f)
 by (induction n) (simp-all add:spmf-of-pmf-bind)
Binomial distribution
definition binomial-ra :: nat \Rightarrow real \Rightarrow nat random-alg
 where binomial-ra n p = map-ra (length \circ filter id) (replicate-ra n (bernoulli-ra p))
lemma
 assumes p \in \{0..1\}
 \mathbf{shows} \ \mathit{spmf-of-ra} \ (\mathit{binomial-ra} \ \mathit{n} \ \mathit{p}) = \mathit{spmf-of-pmf} \ (\mathit{binomial-pmf} \ \mathit{n} \ \mathit{p})
 \mathbf{have}\ spmf-of\text{-}ra\ (replicate\text{-}ra\ n\ (bernoulli\text{-}ra\ p)) = spmf-of\text{-}pmf(replicate\text{-}pmf\ n\ (bernoulli\text{-}pmf\ p))
   unfolding replicate-ra-correct bernoulli-ra-correct[symmetric] bernoulli-eq-bernoulli-pmf
   by (simp add:replicate-spmf-of-pmf)
 thus ?thesis
   unfolding binomial-pmf-altdef[OF assms] binomial-ra-def
   by (simp flip:map-spmf-of-pmf add:spmf-of-ra-map)
qed
Running randomized algorithms: Here we use the PRG introduced in Section 9.
value run-ra (binomial-ra 10 0.5) (random-coins 42)
value run-ra (replicate-ra 20 (bernoulli-ra 0.3)) (random-coins 42)
end
```

#### References

- [1] J.-P. Bernardy, M. Boespflug, R. R. Newton, S. Peyton Jones, and A. Spiwack. Linear haskell: Practical linearity in a higher-order polymorphic language. *Proc. ACM Program. Lang.*, 2(POPL), dec 2017.
- [2] K. Bhattacharjee, K. Maity, and S. Das. A search for good pseudo-random number generators: Survey and empirical studies. *Comput. Sci. Rev.*, 45:100471, 2018.
- [3] D. H. Fremlin. *Measure theory*, volume 4. Torres Fremlin, 2000.

- [4] T. S. Hao and M. Hoshi. Interval algorithm for random number generation. *IEEE Transactions on Information Theory*, 43(2):599–611, 1997.
- [5] J. Hurd. Formal verification of probabilistic algorithms. Technical report, University of Cambridge, Computer Laboratory, 2003.
- [6] G. Hutton and E. Meijer. Monadic parsing in haskell. *Journal of Functional Programming*, 8(4):437444, 1998.
- [7] J. O. Lumbroso. Optimal discrete uniform generation from coin flips, and applications. *CoRR*, abs/1304.1916, 2013.
- [8] M. E. O'Neill. PCG random number generation, minimal C edition.
- [9] M. E. O'Neill. PCG: A family of simple fast space-efficient statistically good algorithms for random number generation. Technical Report HMC-CS-2014-0905, Harvey Mudd College, Claremont, CA, Sept. 2014.
- [10] M. Singh, P. Singh, and P. Kumar. An empirical study of non-cryptographically secure pseudorandom number generators. In 2020 International Conference on Computer Science, Engineering and Applications (ICCSEA), pages 1–6, 2020.